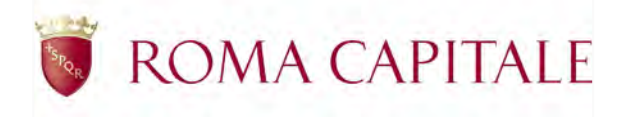

Autorità di Bacino

Studio idrologico ed idraulico bidimensionale per l'aggiornamento del piano di assetto idrogeologico del reticolo secondario per l'area di Roma Capitale

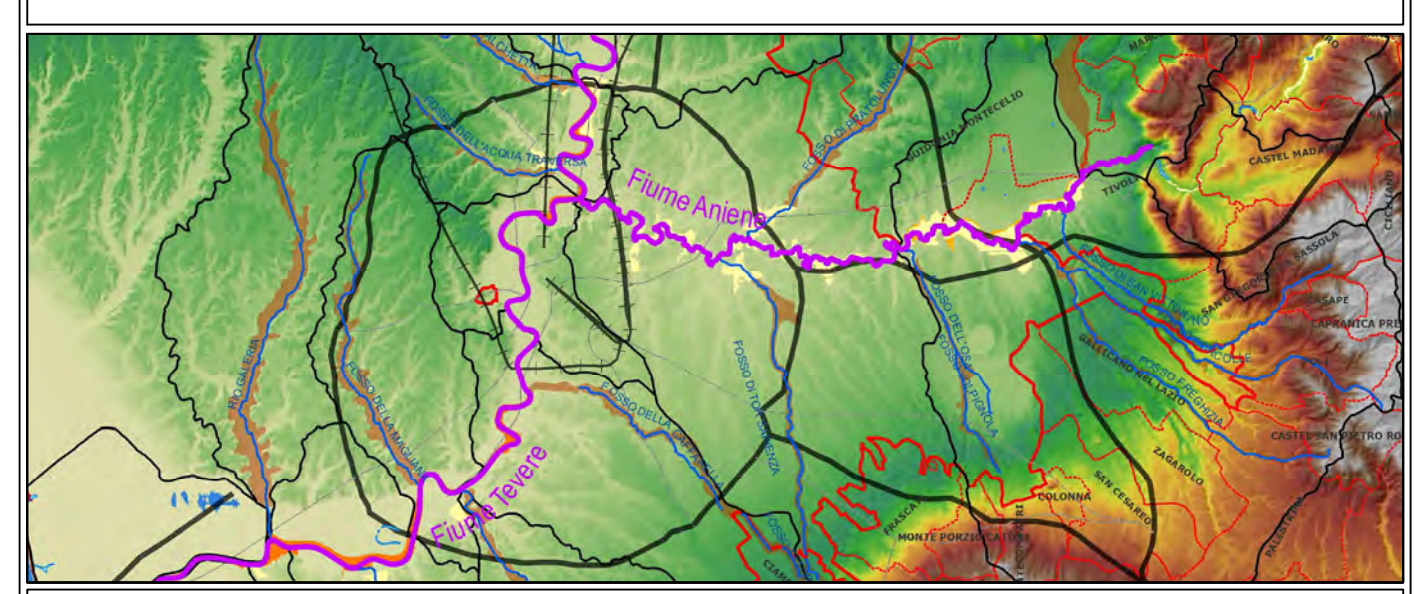

**RELAZIONI** 

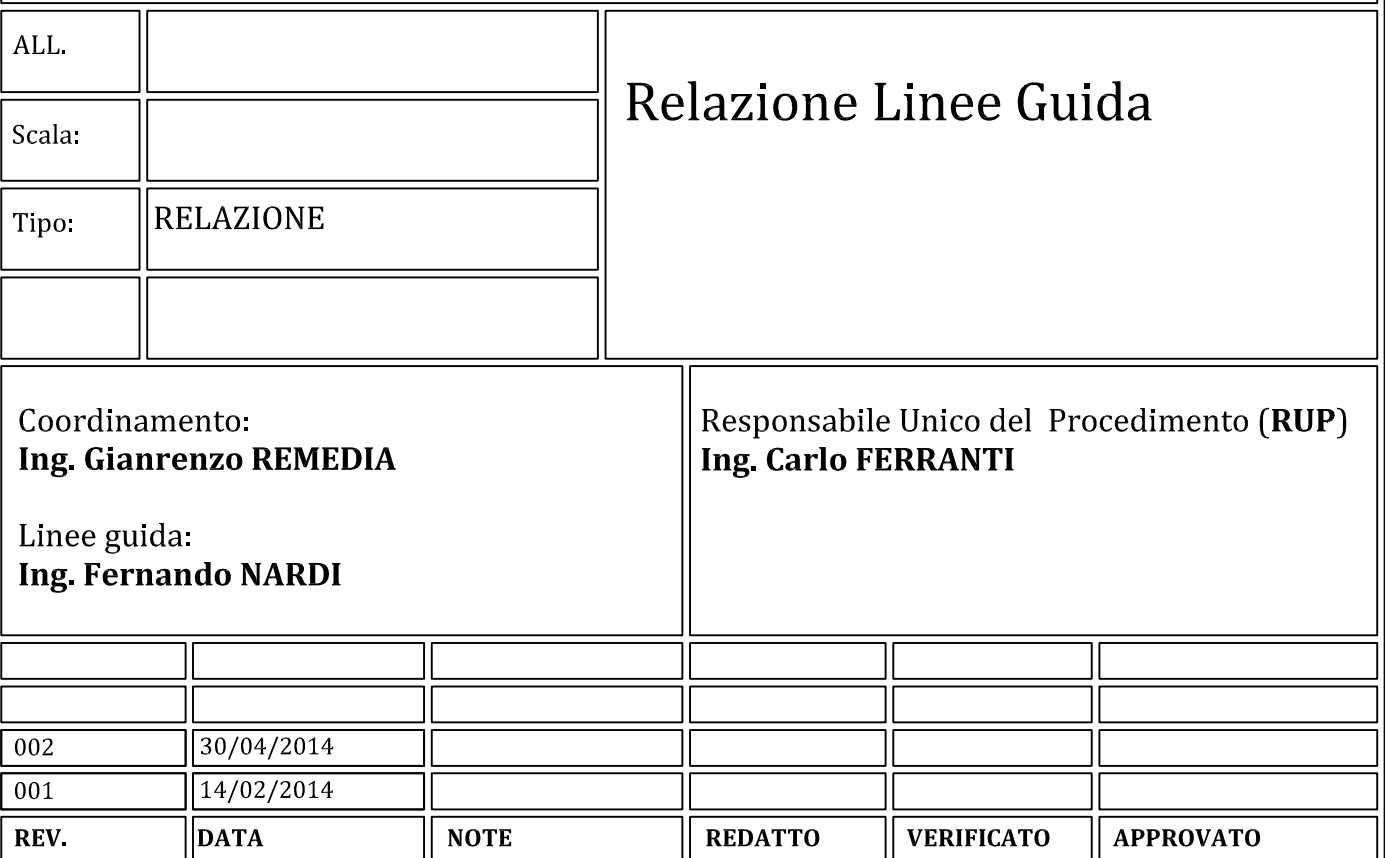

# **"LINEE GUIDA PER LA MODELLAZIONE IDROLOGICA ED IDRAULICA BIDIMENSIONALE PER LA DEFINIZIONE DELLA PERICOLOSITA' IDRAULICA DI PICCOLI BACINI NON STRUMENTATI"**

I

# PROGETTO "STUDIO IDROLOGICO ED IDRAULICO BIDIMENSIONALE PER L'AGGIORNAMENTO DEL PIANO DI ASSETTO IDROGEOLOGICO DEL RETICOLO SECONDARIO PER L'AREA DI ROMA CAPITALE"

# **LINEE GUIDA**

*"MODELLAZIONE IDROLOGICA ED IDRAULICA BIDIMENSIONALE PER LA DEFINIZIONE DELLA PERICOLOSITA' IDRAULICA DI PICCOLI BACINI NON STRUMENTATI"* 

**Versione 2.0 (rev.) 30 aprile 2014** 

# **INDICE**

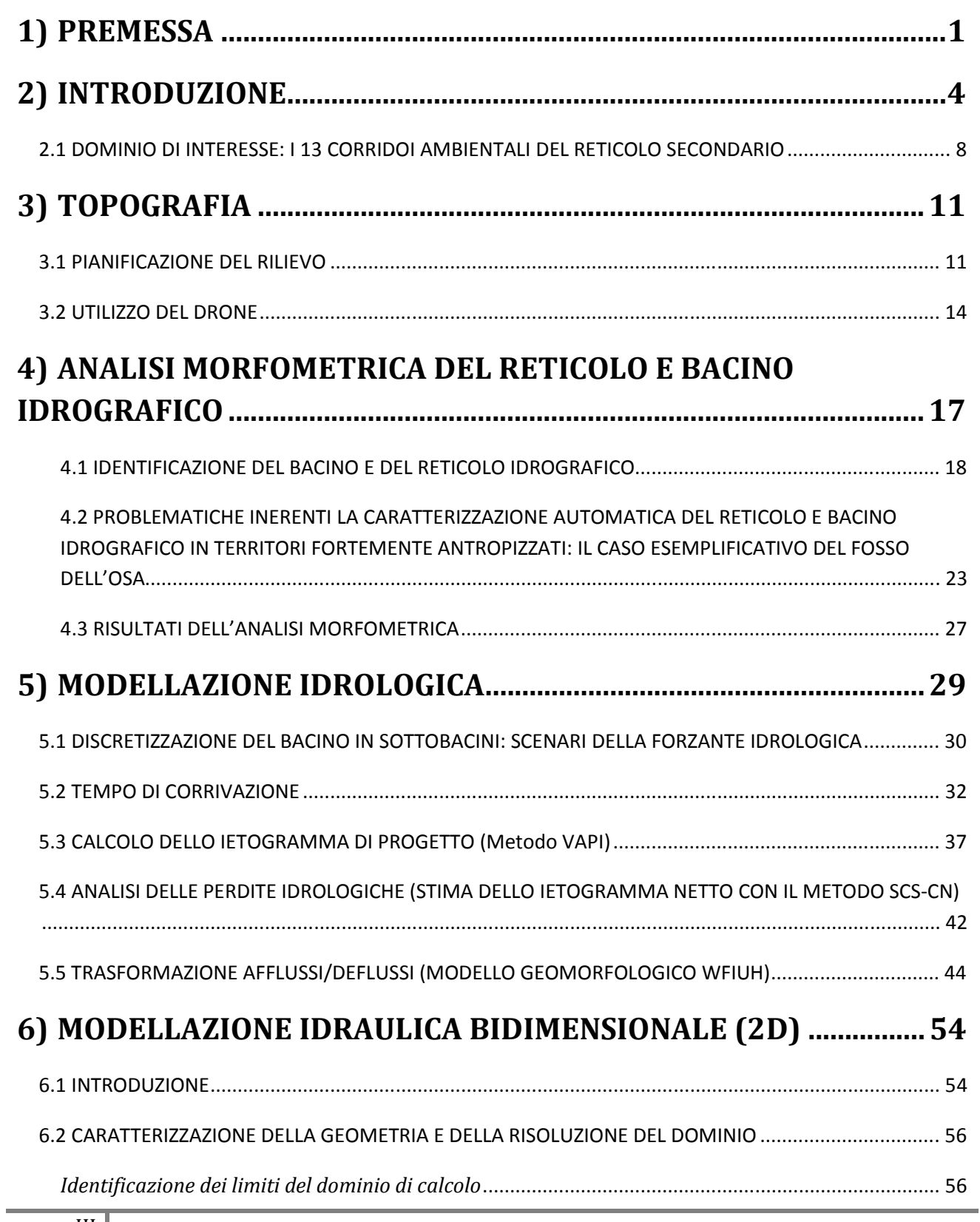

III

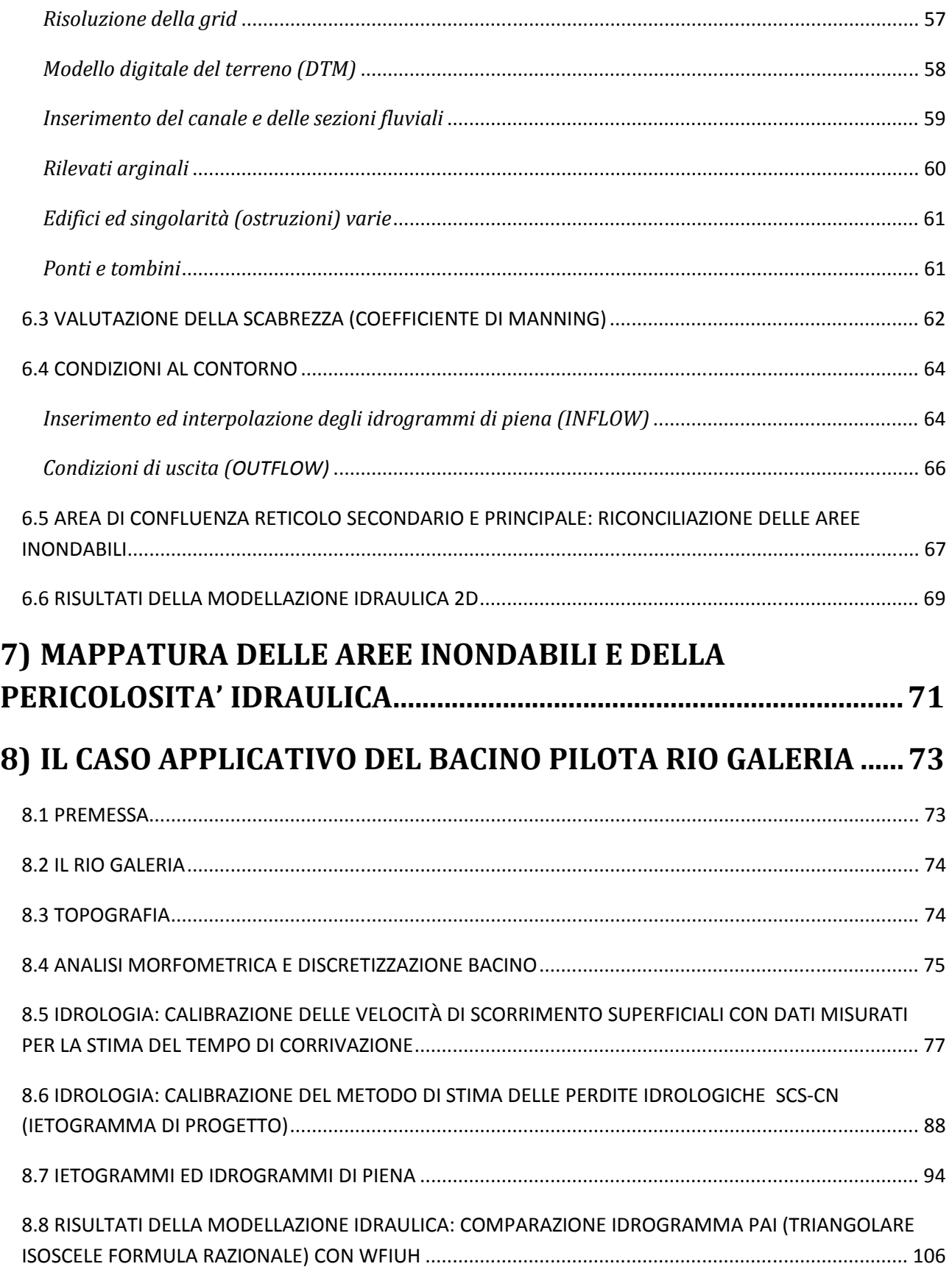

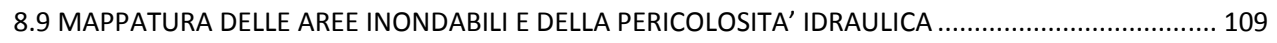

# **9) CONSIDERAZIONI CONCLUSIVE E PRESCRIZIONI DI UTILIZZO 114**

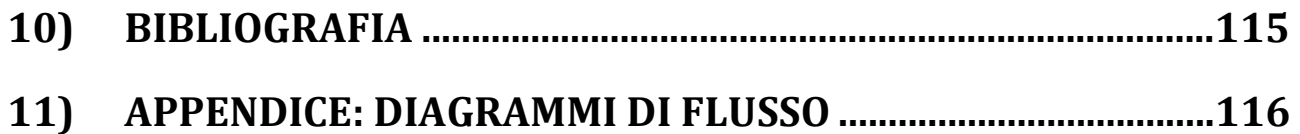

# **INDICE DELLE FIGURE**

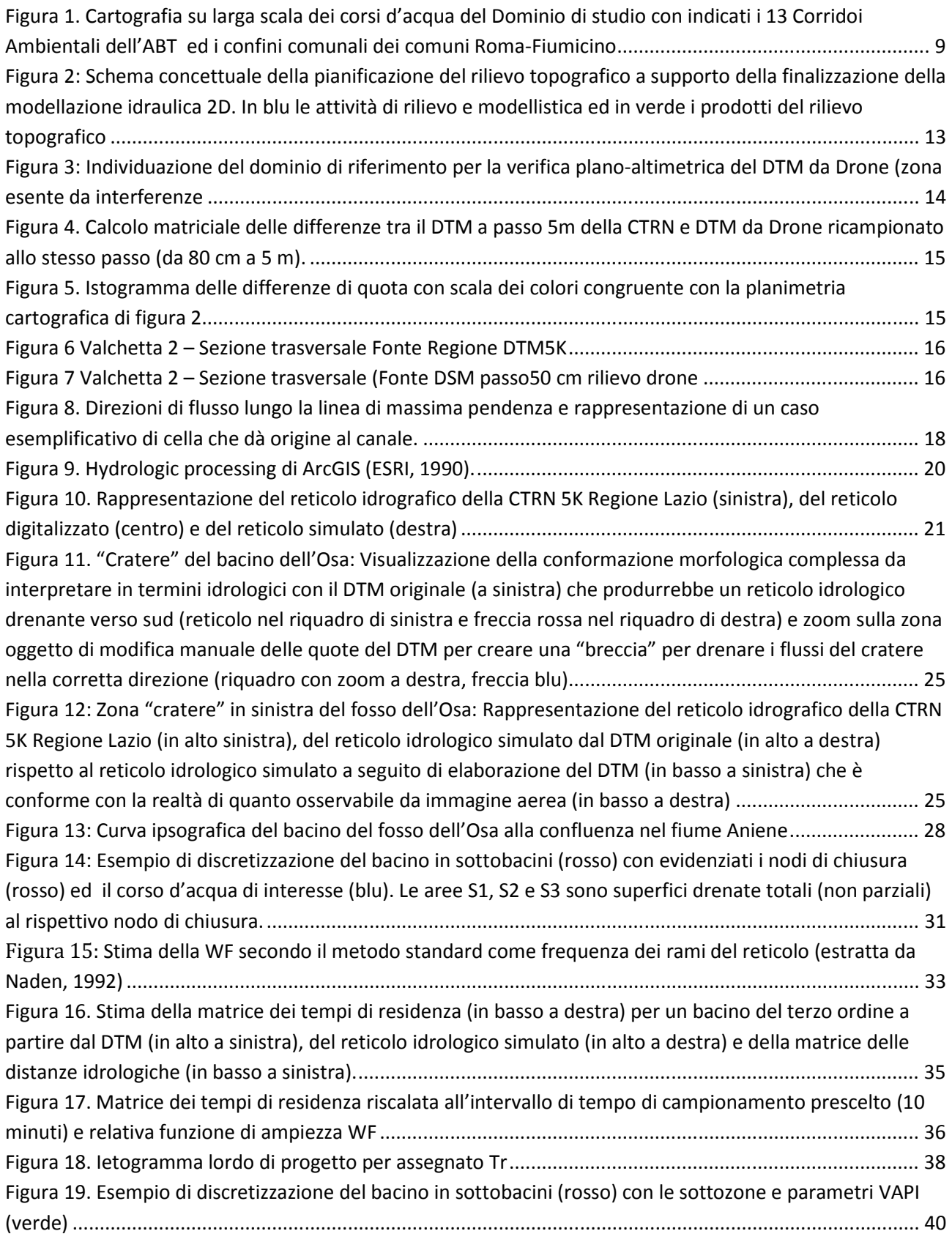

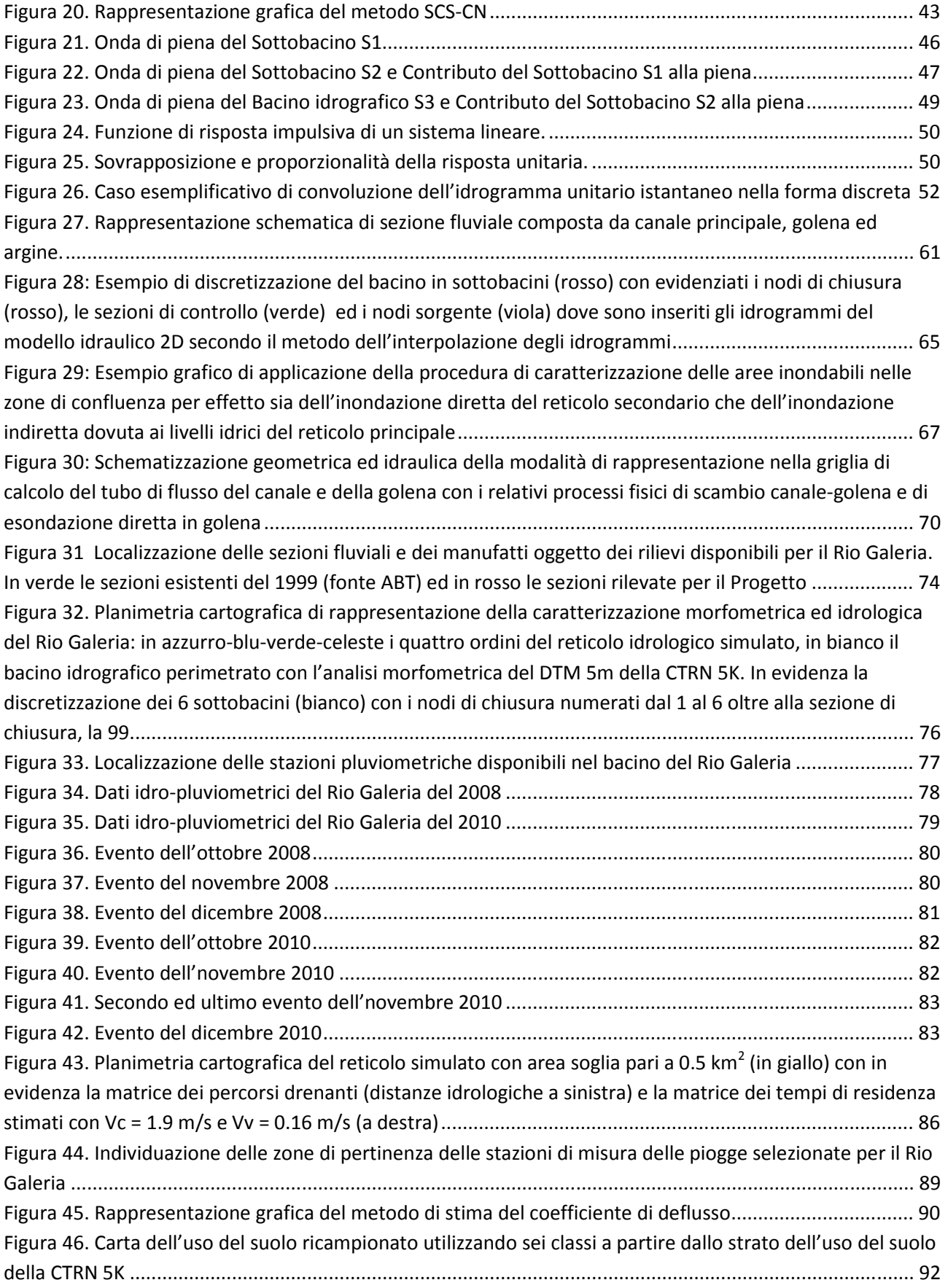

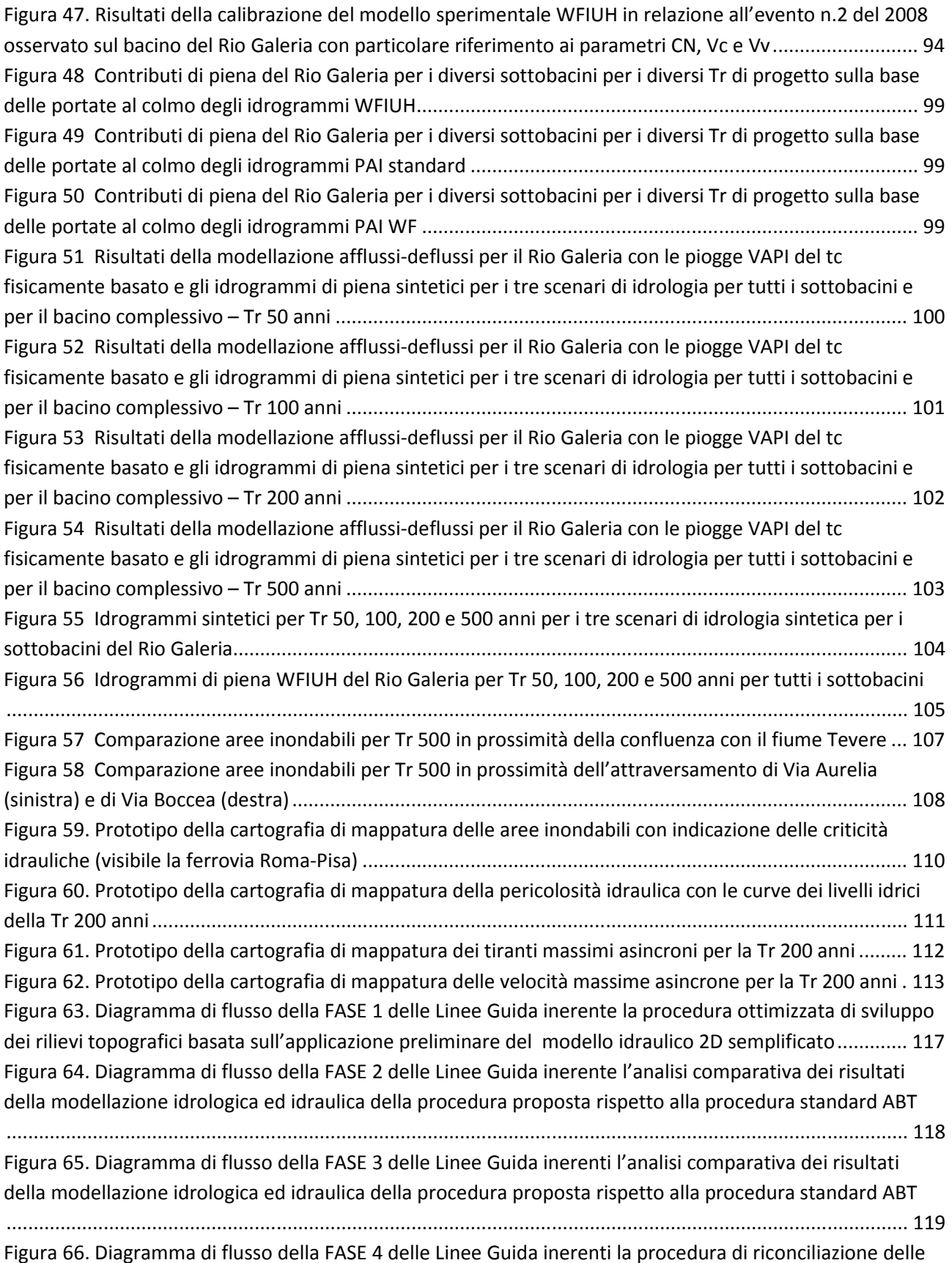

aree inondabili per zone di confluenza tra il reticolo principale (FASE I) ed il reticolo secondario (FASE II) 120

# **INDICE DELLE TABELLE**

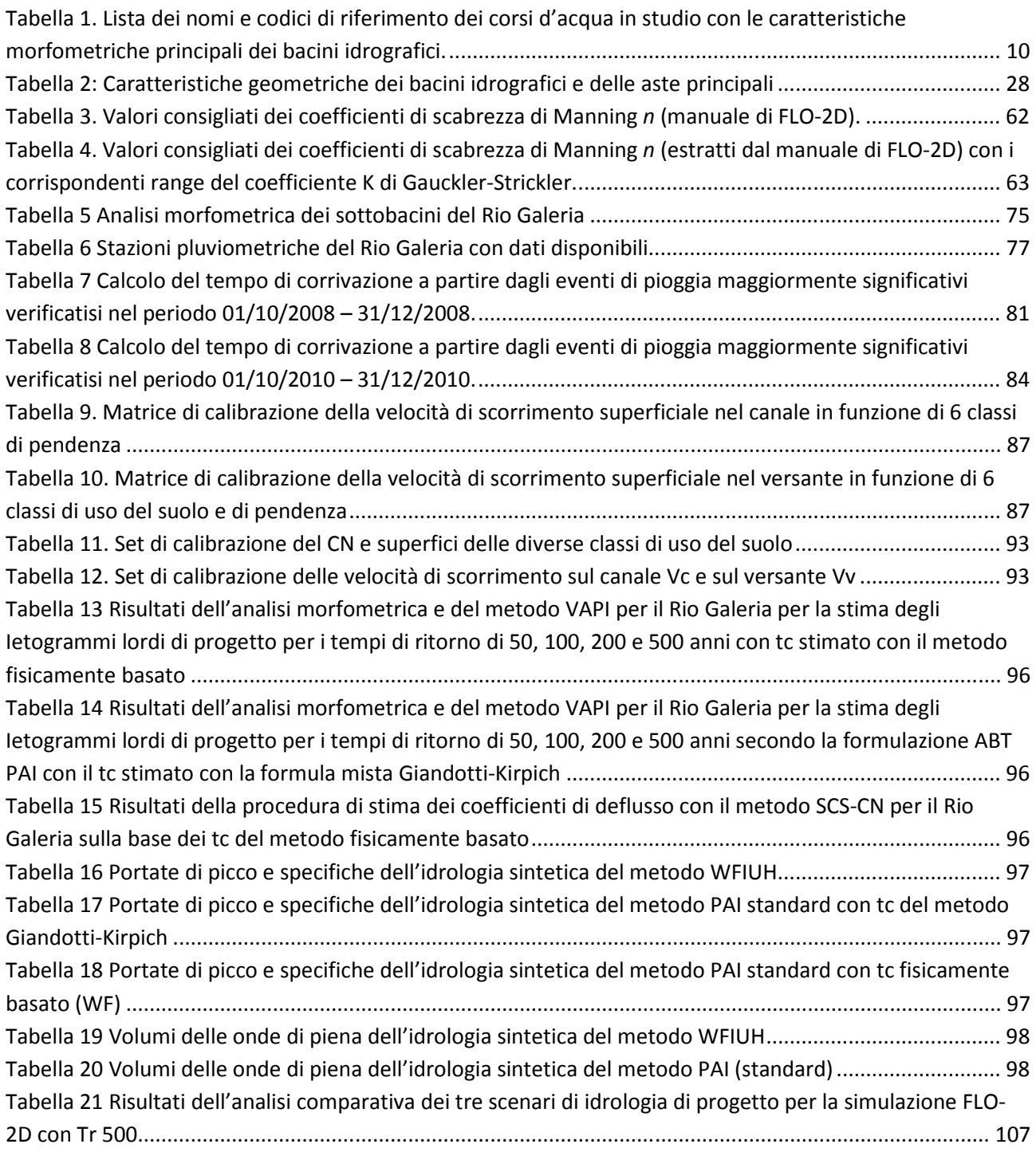

# **1) PREMESSA**

Il lavoro è parte dell'Oggetto della Convenzione stipulata in data 27/06/2011 tra l'Autorità di Bacino del Fiume Tevere e il Comune di Roma (Fondi Legge Roma Capitale, Decreto impegno 0015446 del 29.12.2010-Nota Comune di Roma 0000745 del 14.3.2011) che ha come finalità la revisione del quadro di Rischio Idraulico per l'area Metropolitana di Roma (Tevere, Aniene e Fossi minori) (**Convenzione**) con particolare riferimento al progetto di **definizione del piano di assetto idraulico del reticolo secondario dei fiumi Tevere ed Aniene nei confini del comune di Roma** (al quale verrà fatto riferimento anche con il termine **Progetto**), oggetto specifico della **II FASE** della suddetta **Convenzione.**

Nello specifico la Relazione fa riferimento a quanto concordato nella **riunione del 4 marzo 2013**, (Verbale formalizzato con *prot. 0893*) nell'ambito della quale è stata espressa la necessità di redigere le **Linee Guida per lo sviluppo ed applicazione di modellistica idrologica ed idraulica bidimensionale (2D)** atta alla determinazione oggettiva del **rischio idraulico** che caratterizza i **piccoli bacini non strumenti** (**Linee Guida**), per i quali, allo stato attuale, non sussistono procedure e tecniche professionali standard e necessitano per ogni specifico caso di assunzioni ed ipotesi di lavoro con influenza diretta sui risultati finali. Nel corso della stessa riunione è stato conferito l'incarico all'ing. Fernando Nardi di effettuare Studi e Ricerche necessari alla redazione di tali Linee Guida.

La Relazione rappresenta la versione finale delle Linee Guida a chiusura dell'attività di modellazione idrologica ed idraulica 2D per la mappatura delle aree inondabili e delle criticità idrauliche che va inquadrata, come da art. 4 del contratto stipulato in data 31/01/2013 tra l'Autorità di Bacino del Fiume Tevere e il Gruppo di Lavoro (**Contratto**), nel'ambito della **FASE D) "Sviluppo modellistica idrologica ed idraulica"** che prevede**:**

## *…omissis…*

1

#### *D) Sviluppo modellistica idrologica ed idraulica*

*Detta fase attiene, in massima parte, all'impostazione ed applicazione della modellistica idrologicoidraulica con la definizione delle caratteristiche delle forzanti idrologiche di progetto ed alla valutazione deterministica dell'effetto al suolo del passaggio dell'onda di piena nel dominio di studio:* 

- *1. analisi idrologica ed idraulica per definizione dei parametri di input e condizioni al contorno della modellazione afflussi-deflussi ed idraulica 1D e/o 2D;*
- *2. definizione modello idrologico ed idraulico di riferimento;*
- *3. applicazione del modello idrologico per la caratterizzazione degli idrogrammi di progetto ai tempi di ritorno di progetto di 50, 100, 200 e 500 anni*
- *4. applicazione del modello idraulico 2D per la verifica idraulica degli effetti delle piene di progetto per i tempi di ritorno di 50, 100, 200 e 500 anni*
- *5. Taratura e calibratura dei modelli.*
- *6. Sviluppo e analisi dei risultati con particolare riferimento alle criticità idrauliche dei manufatti, dei tratti arginati e delle strutture interessate dal passaggio della piena di riferimento;*
- *7. mappatura delle aree allagabili secondo tempi di ritorno per vari scenari;*
- *8. mappatura aree a maggior criticità per vari scenari;*
- *9. redazione di relazioni per la descrizione delle tecniche, metodologie applicate ed analisi critica dei risultati*

*omissis…* 

Le attività della FASE D nel Cronoprogramma sono state modulate come segue:

## *D1. Analisi idrologica e definizione degli idrogrammi di progetto*

## *D2. Modellazione idraulica 2D*

- D3. Taratura dei modelli
- D4. Analisi dei risultati
- D5. Mappatura delle aree allagabili
- D6. Mappatura delle aree a maggior criticità
- D7. Redazione di relazioni

La Relazione rappresenta il **documento finale** delle **Linee Guida** con i criteri e la metodologia per lo **sviluppo della modellistica idrologica ed idraulica 2D per piccoli bacini non strumentati ai fini della caratterizzazione della pericolosità idraulica.** Il documento include i risultati più significativi delle applicazioni svolte sui bacini in studio con le informazioni e parametri principali utilizzati per la **riproducibilità** della metodologia nell'ambito dei domini e corsi d'acqua di Progetto.

Il presente documento è strutturato come segue:

- A seguito del Capitolo 1) Premessa, nel Capitolo 2) è inserita una nota introduttiva (**INTRODUZIONE**) con le descrizioni delle problematiche principali inerenti **la caratterizzazione topografica, morfometrica ed idrologico-idraulica dei piccolo bacini non strumentati** ai fini della **redazione dei PAI**;

- Capitolo 3): procedura e modalità di svolgimento del rilievo topografico (**TOPOGRAFIA**) ottimizzate per la modellazione idraulica 2D dei piccoli bacini idrografici;
- Capitolo 4): procedura di **analisi geomorfologica dei bacini idrografici** implementata **in ambiente GIS** che consente, utilizzando la **topografia digitale** come informazione di ingresso principale, di identificare **reticolo e bacino idrografico** ed i **parametri morfometrici** necessari alla successiva analisi idrologica (**ANALISI MORFOMETRICA**);
- Capitolo 5): metodi e procedure dell'**analisi idrologica (IDROLOGIA)** a partire della stima della pioggia di progetto basata sul **metodo VAPI del GNDCI** per arrivare alla modellazione afflussi-deflussi basata sulla **stima dell'idrogramma unitario istantaneo su base geomorfologica (WFIUH)**. Il modello sperimentale WFIUH è stato selezionato dopo un'attenta valutazione comparativa con il metodo standard rappresentato dall'applicazione del metodo razionale. Particolare attenzione è rivolta alla stima del **tempo di corrivazione**  che è presentata sia nella **formulazione standard di Giandotti-Kirpich,** sia introducendo un criterio basato sulla **caratterizzazione fisica delle velocità di scorrimento superficiale**;
- Capitolo 6): modalità di applicazione del **modello idraulico 2D** (**IDRAULICA 2D**) con particolare riguardo: alla caratterizzazione della **geometria** e **risoluzione del dominio di calcolo**; alla **tecnica di inserimento ed interpolazione degli idrogrammi di progetto;** alla procedura di definizione delle **condizioni al contorno** e dei valori di **scabrezza** utilizzati nelle simulazioni**;**
- Capitolo 7): modalità di utilizzo dei risultati dell'idraulica per la **mappatura delle aree inondabili** (**MAPPATURA**) e dei risultati della modellazione idraulica 2D con particolare riguardo alla rappresentazione di livelli e tiranti idrici e delle velocità di flusso;
- Capitolo 8): **caso esemplificativo** di **applicazione** delle **Linee Guida** rappresentato dal **bacino pilota** del **Rio Galeria**, l'unico **strumentato** tra i corsi d'acqua in studio.

# **2) INTRODUZIONE**

I bacini idrografici ricadono nella categoria dei **piccoli bacini non strumentati,** ossia bacini con **area drenata apparente inferiore a 100-200 km<sup>2</sup>** di corsi d'acqua per i quali non sono disponibili serie storiche idonee alla caratterizzazione dell'idrologia di piena di progetto sulla base dell'analisi statistica delle misure di livelli idrometrici/portate durante eventi estremi, ma è necessario utilizzare modelli afflussi-deflussi basati sulle disponibili serie di dati pluviometrici.

In aggiunta, il dominio di interesse, che presenta una **significativa antropizzazione/urbanizzazione delle aree golenali** con oltre 500 manufatti di attraversamento sui circa 200 km di corsi d'acqua, ha richiesto un'attenta valutazione delle **nuove tecnologie di realizzazione dei rilievi topografici** per la definizione (digitale) degli elementi naturali ed antropici che interferiscono con i flussi di piena per sfruttare ottimamente **le risorse tecnico-economiche disponibili** ed assolvere, al tempo stesso, alle attuali specifiche tecniche di redazione ed aggiornamento dei PAI dell'ABT in termini di rilievi topografici e batimetrici.

Gli organismi nazionali ed internazionali per la gestione del rischio idraulico non forniscono **linee guida di riferimento** per la **caratterizzazione topografica** e per lo **studio idrologico-idraulico bidimensionale (2D)** di piccoli bacini, con particolare riferimento ai criteri di definizione dell'**idrologia (idrogrammi) di piena** ed alla procedura di implementazione della **modellistica** per la mappatura della aree inondabili e delle aree a pericolosità idraulica. La questione è di estremo ed attuale interesse per la comunità accademica, che ha riconosciuto la problematica dei piccoli bacini. L'associazione internazionale delle scienze idrologiche (International Association of Hydrological Sciences o IAHS) ha appena concluso una decade di studi e ricerche dedicati specificatamente a questo tema1 individuando i principali problemi ed offrendo soluzioni sperimentali il cui utilizzo, però, va analizzato secondo i differenti e specifici contesti climatici, idrogeomorfologici e socio-economici. Questo è il motivo principale per cui **non si dispone allo stato attuale di linee guida generali**, ma di metodologie e criteri specifici per i diversi contesti geografici e politico-amministrativi.

4

 $\overline{\phantom{0}}$ 

<sup>&</sup>lt;sup>1</sup> M. SIVAPALAN et al., IAHS Decade on Predictions in Ungauged Basins (PUB), 2003–2012: Shaping an exciting future for the hydrological sciences, Hydrological Sciences Journal, Vol. 48, Iss. 6, 2003

Le presenti **Linee Guida** ricalcano questo **obiettivo**, quello di **fornire una metodologia di sviluppo della modellistica idrologica ed idraulica 2D non generale,** ma **specifica** e **riproducibile solo per i piccoli bacini dell'area romana, oggetto del Progetto,** ed **estendibile ad altri corsi d'acqua del reticolo secondario e minore dell'Autorità di Bacino del fiume Tevere solo previa analisi dedicata,** su uno o più **bacini pilota,** per la **calibrazione** e **validazione** della procedura proposta sulle base di **misure disponibili** per il nuovo contesto di riferimento.

Le Linee Guida propongono, infatti, una procedura adatta alla modellazione idrologico ed idraulica 2D dei corsi d'acqua per la rappresentazione del rischio idraulico utilizzando **strumenti e metodi innovativi**, ma **opportunamente analizzati e validati** utilizzando i dati disponibili. A tal proposito è stato possibile tarare la procedura utilizzando i dati delle **serie di misura di piogge e portate fornite dall'Ufficio Idrografico e Mareografico e dal Centro Funzionale Decentrato di Protezione Civile della Regione Lazio** per il bacino del **Rio Galeria**, che è stato assunto quale **Bacino Pilota** del Progetto.

I criteri e le scelte metodologiche e procedurali più importanti affrontati nella redazione delle Linee Guida fanno riferimento ai quattro passi principali che caratterizzano la metodologia di mappatura della pericolosità idraulica:

## **1) Topografia** ed in particolare:

1.a) definizione delle tipologie di **strumenti di rilievo** più adatti al rilievo topografico e batimetrico delle aree di canale, golenali ed extra-golenali;

1.b) definizione delle modalità di rilievo ed individuazione delle **quantità e qualità** (specifiche tecniche) dei **rilievi topografici.**

## **2) Analisi morfometrica ed Idrologia**, ed in particolare:

2.a) applicazione delle tecniche di **Terrain Analysis (analisi morfometrica)** da **Modello Digitale delle Elevazioni** del terreno **(DTM)** per la caratterizzazione geomorfometrica del bacino e del reticolo idrografico con interpretazione dei risultati delle procedure automatiche in ambiente GIS per consentire **la corretta rappresentazione dei sistemi idrografici**, anche di quelli maggiormente **condizionati da fenomeni di antropizzazione/urbanizzazione**;

2.b) definizione dello **ietogramma di progetto** mediante procedura VAPI (progetto Valutazione Piene del Gruppo Nazionale Difesa Catastrofi Idrogeologiche GNDCI del CNR) sulla

base della stima della **durata della pioggia di progetto** (i.e. **tempo di corrivazione tc**) mediante formula mista di Giandotti-Kirpich ovvero mediante **analisi fisicamente basata dei tempi di risposta del bacino in funzione delle caratteristiche morfometriche e pedologiche**;

2.c) analisi delle **perdite idrologiche** per la stima dello ietogramma netto mediante implementazione del **metodo SCS-CN** valutando opportunamente la calibrazione dei parametri (il CN in particolare);

2.d) **modellazione afflussi-deflussi** per la stima degli **idrogrammi di progetto** mediante **procedura standard PAI dell'ABT** con idrogramma triangolare isoscele definito da tc e portata di picco ovvero mediante **modello IUH su base geomorfologica** (i.e. **WFIUH**).

**3) Idraulica** ed i criteri per l'impostazione geometrica, idrologica ed idraulica del modello di propagazione dell'onda di piena con particolare riferimento ai sotto-step:

## 3.a) Definizione del **dominio di calcolo;**

3.b) definizione della **morfologia** e **risoluzione del dominio di calcolo** e modalità di rappresentazione degli **elementi artificiali** presenti nel dominio (edifici, manufatti e singolarità varie);

3.c) impostazione delle **condizioni al contorno** di monte ossia individuazione e **criterio di inserimento ed interpolazione degli idrogrammi di progetto** e delle **condizioni al contorno di valle** (influenza dei corpi idrici ricettori).

## **4) Mappatura e GIS**

4.a) Modalità di post-processamento dei risultati della modellazione idraulica 2D per la **mappatura delle aree inondabili** ed individuazione delle **criticità idrauliche**;

4.b) Mappatura della **pericolosità idraulica,** delle **isolinee** dei **livelli idrici** e della distribuzione spaziale dei massimi tiranti e velocità.

La redazione delle Linee Guida ha seguito **quattro fasi principali**:

- 1) **fase preliminare** di redazione dei **piani di rilievo topografico, batimetrico** e di **ogni elemento** interferenti coi flussi di piena sulla base di applicazione di un **modello idrologico ed idraulico 2D semplificato**;
- 2) **seconda fase** di sviluppo del **caso di studio del bacino Pilota Rio Galeria** con **analisi comparativa** dei risultati dell'applicazione della **procedura proposta** rispetto alla **procedura standard ABT e calibrazione dei parametri di calcolo**;
- 3) **terza fase** di **applicazione della modellistica idrologica ed idraulica 2D,** basata sulla **stima fisicamente basata del tc e uso del modello WFIUH**, utilizzando il set di parametri calibrato sul bacino pilota della fase precedente**,** per la definizione degli **idrogrammi di progetto** ed utilizzo di **un modello idraulico 2D (FLO-2D)** di propagazione delle onde di piena di progetto per **tutti i corsi d'acqua** in studio;
- **4) quarta ed ultima fase** per la **riconciliazione delle aree inondabili** nelle zone di confluenza tra corsi d'acqua del **reticolo principale (FASE I)** e corsi d'acqua del **reticolo secondario (FASE II).**

Lo svolgimento delle quattro fasi è rappresentato nei diagrammi di flusso, inseriti in **appendice**, che descrivono sinteticamente i criteri, tecniche e metodi adottati per lo svolgimento dello Studio, le cui scelte procedurali e metodologiche sono descritte nel documento.

## **2.1 DOMINIO DI INTERESSE: I 13 CORRIDOI AMBIENTALI DEL RETICOLO SECONDARIO**

Il dominio di studio (**Dominio**) è riferito alle **aree vallive** del **Reticolo Secondario** dei bacini dei fiumi Tevere ed Aniene nel Comune di Roma, con particolare riferimento ai corsi d'acqua principali nei limiti dei **13 Corridoi Ambientali** del **PS5** dell'**Autorità di Bacino del fiume Tevere**.

La lista dei corsi d'acqua con le caratteristiche morfometriche principali delle relative aste e bacini idrografici e una corografia su larga scala del Dominio con i principali strati informativi di riferimento sono riportati rispettivamente nella tabella e figura seguenti.

Per lunghezza dell'**asta "idrologica"** si intende la lunghezza dell'**asta simulata di maggiore sviluppo**  utilizzando il DTM, mediante processamento automatico di ricostruzione dei percorsi di flusso superficiale lungo la linea di massima pendenza (ossia mediante tecniche anche dette di **Terrain Analysis** o di **Analisi Geomorfometrica**). Tale reticolo idrologico è definito a partire da **un'area contribuente soglia** predefinita ed è così nominato perché utilizzato per la modellazione idrologica. Per ulteriori dettagli si rimanda al Capitolo 4).

L'**asta "idraulica"** è ottenuta dalla digitalizzazione dell'immagine aerea e corrisponde alla "realtà al suolo" del corso d'acqua nei limiti del Dominio, così definita perché utilizzata nella modellazione idraulica.

Alcuni dati di riferimento:

- la **lunghezza dei corsi d'acqua**, oggetto della modellistica idraulica 2D, somma circa **220 km**;
- l'**area dei bacini** idrografici somma un totale di **1093 km2** per un'area media di 72.9 km2. Il bacino di superficie drenata maggiore è il Rio Galeria con 153.8 km2, mentre i bacini più piccoli sono quelli dei fossi Oliviero e Caffarella che non raggiungono i 30 km2;
- il **dislivello altimetrico** maggiore è quello dei bacini del quadrante Sud-Est, in sinistra idrografica del fiume Aniene, dei fossi Corcolle, Freghizia e San Vittorino con oltre **1100 m**, mentre il minore è rappresentato dai 143 m del fosso della Magliana.

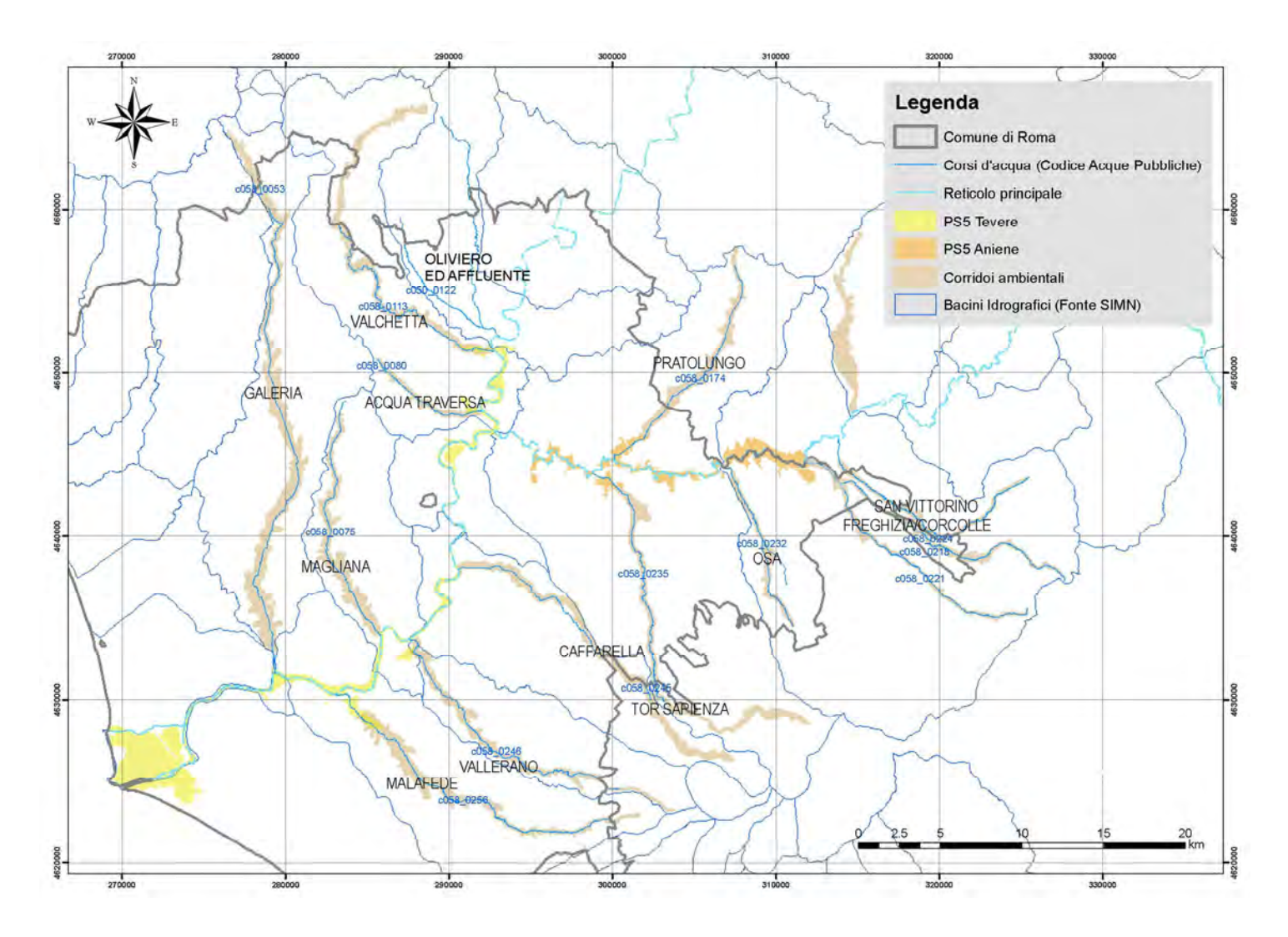

**Figura 1. Cartografia su larga scala dei corsi d'acqua del Dominio di studio con indicati i 13 Corridoi Ambientali dell'ABT ed i confini comunali dei comuni Roma-Fiumicino** 

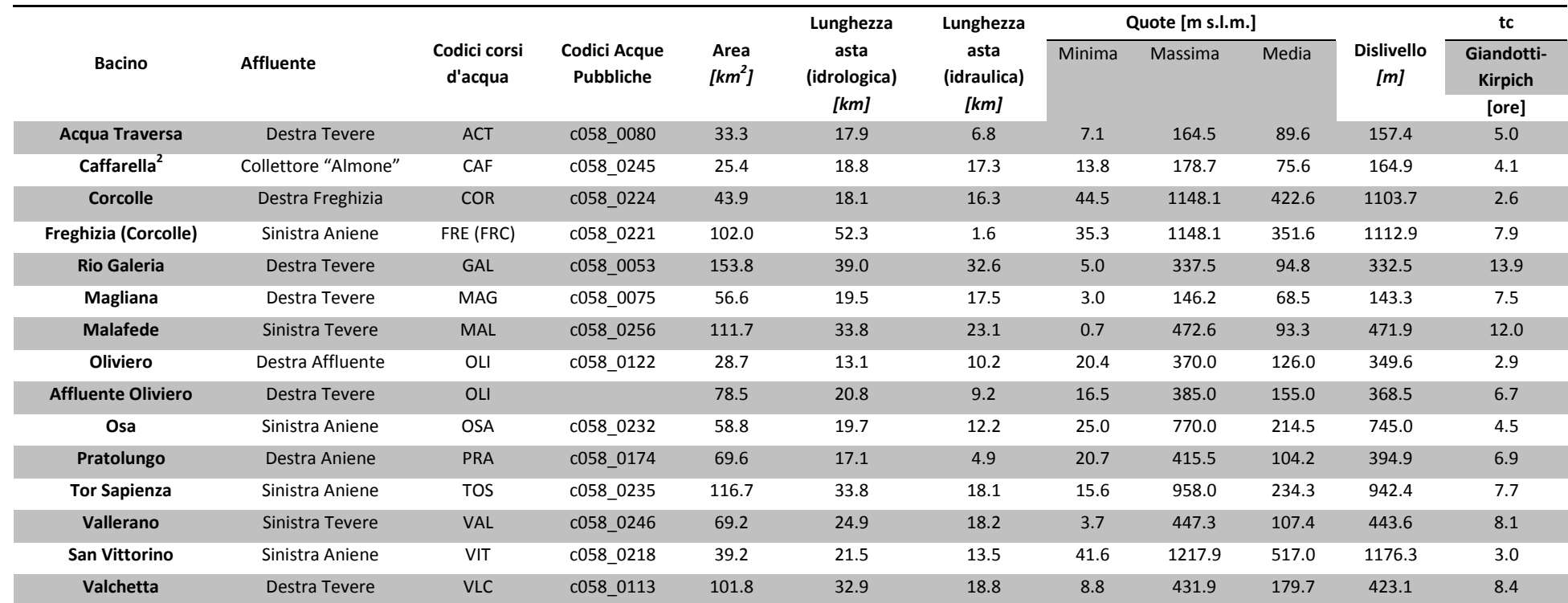

**Tabella 1. Lista dei nomi e codici di riferimento dei corsi d'acqua in studio con le caratteristiche morfometriche principali dei bacini idrografici.** 

 $^2$  Le caratteristiche morfometriche del bacino del fosso della Caffarella fanno riferimento al bacino corrispondente ai nodi 2 e 99 (si veda la Relazione Generale al paragrafo 7.2.3.).

# **3) TOPOGRAFIA**

L'acquisizione dei dati digitali per la rappresentazione della morfometria delle aree di canale e golenali dei corsi d'acqua in studio è stata effettuata - non secondo il metodo tradizionale di consegna dei lavori topografici preliminare secondo specifiche tecniche predefinite, solitamente riconducibili principalmente all'estensione e spaziatura delle sezioni fluviali, ed utilizzo a posteriori da parte dei modellisti idraulici di tali dati – ma seguendo una **procedura innovativa basata sull'interazione continua tra modellisti e squadre di topografi**. In aggiunta, oltre alle **strumentazioni tradizionali GPS** è stato utilizzato un *Aeromobile a Pilotaggio Remoto (APR)* anche detto **Drone,** o UAV (*Unmanned Aerial Vehicle*) secondo l'acronimo di derivazione anglosassone equipaggiato con sensore di ultima generazione per il rilievo topografico e fotografico ad elevata accuratezza, precisione e risoluzione delle aree golenali e dei manufatti di attraversamento ritenuti di maggior interesse.

## **3.1 PIANIFICAZIONE DEL RILIEVO**

La procedura proposta, sviluppata con l'obiettivo di ottimizzare le quantità e qualità dei rilievi batimetrici e topografici, si basa sui seguenti **principi di lavoro**:

- a) le **aree golenali,** in cui **non** sono presenti elementi antropici significativi ovvero alterazioni complesse delle forme naturali del territorio (ossia il piano campagna di campi agricoli, aree urbane a geometria semplice con strade a raso ecc.), sono rappresentate con sufficiente accuratezza, precisione e risoluzione nella Carta Tecnica Regionale Numerica (CTRN) in scala 1:5.000, che è la base cartografica ufficiale di riferimento del presente studio;
- b) **sezioni fluviali** rilevate con tecnica tradizionale GPS da ciglio a ciglio spondale per un'estensione minima che permetta la definizione della morfometria dell'area di canale inclusa all'interno dell'area golenale già definita secondo i dati di cui al punto a);
- c) **manufatti di attraversamento** rilevati definendo una sezione subito a monte, una sezione subito a valle ed un prospetto dell'opera e corredati di opportuna documentazione fotografica con viste da monte e da valle;
- d) **tombini** ed ogni opera di **canalizzazione dei flussi lungo il corso d'acqua o comunque nei limiti delle aree potenzialmente inondabili** rilevati per definire la geometria dell'area di flusso con un prospetto esemplificativo dell'opera e corredati di opportuna documentazione fotografica con viste da monte e da valle;

e) **rilevati arginali, stradali e ferroviari** soggetti a potenziali contatto con i flussi di piena caratterizzati da una polilinea tridimensionale quotata per la definizione delle sommità ed in alcuni casi anche della base;

La pianificazione del rilievo ha previsto fasi iterative tra misurazioni topografiche e modellazioni idrauliche secondo i seguenti passaggi, riassunti anche nello schema concettuale di Figura 2,:

- 1) **simulazioni idrauliche preliminari con modello 2D** utilizzando sezioni del canale e rilievi di manufatti esistenti/disponibili ovvero ipotizzando una geometria sintetica di tipo prismatico rettangolare sia per il canale che per i restringimenti degli attraversamenti fluviali;
- 2) **pianificazione del rilievo topografico preliminare** basata sugli esiti della modellazione idraulica preliminare semplificata in relazione alla cartografia digitale disponibile e su appositi sopralluoghi a cura del GdL per le aree più complesse morfologicamente o critiche dal punto di vista idraulico;
- 3) **interazione continua tra GdL e topografi** per risolvere eventuali necessità o problematiche sorte sul campo (difficoltà di accesso, incongruenze tra dati cartografici disponibili e realtà riscontrata sul campo ecc.) anche mediante ulteriori sopralluoghi del GdL;
- 4) **ricezione dei dati dalle squadre di topografi** e verifica preliminare mediante **aggiornamento del modello idraulico 2D,** raffinato in continuo man mano che i dati di campo si rendono disponibili;
- 5) **finalizzazione** del **piano rilievo** con definizione degli **elementi lineari** (rilevati arginali, stradali e ferroviari) ed **opere di connessione idraulica fuori alveo** (ponti, tombini) ed utilizzo di tali dati per completare la definizione della geometria e strutture idrauliche da inserire nel modello idraulico 2D;
- 6) **verifica finale di congruenza dei dati topografici**, anche mediante analisi comparativa con altre fonti di dati disponibili e fine attività di rilievo a seguito dell'esecuzione delle **modellazioni idrauliche definitive** rispondenti alle specifiche tecniche di progetto.

Il coordinamento del lavoro di topografia sul campo e l'interazione con i modellisti è effettuato grazie alla presenza sul campo di uno o più membri del gruppo di lavoro in affiancamento alla squadra dei topografi per risolvere le problematiche poste dalle aree più complesse e critiche.

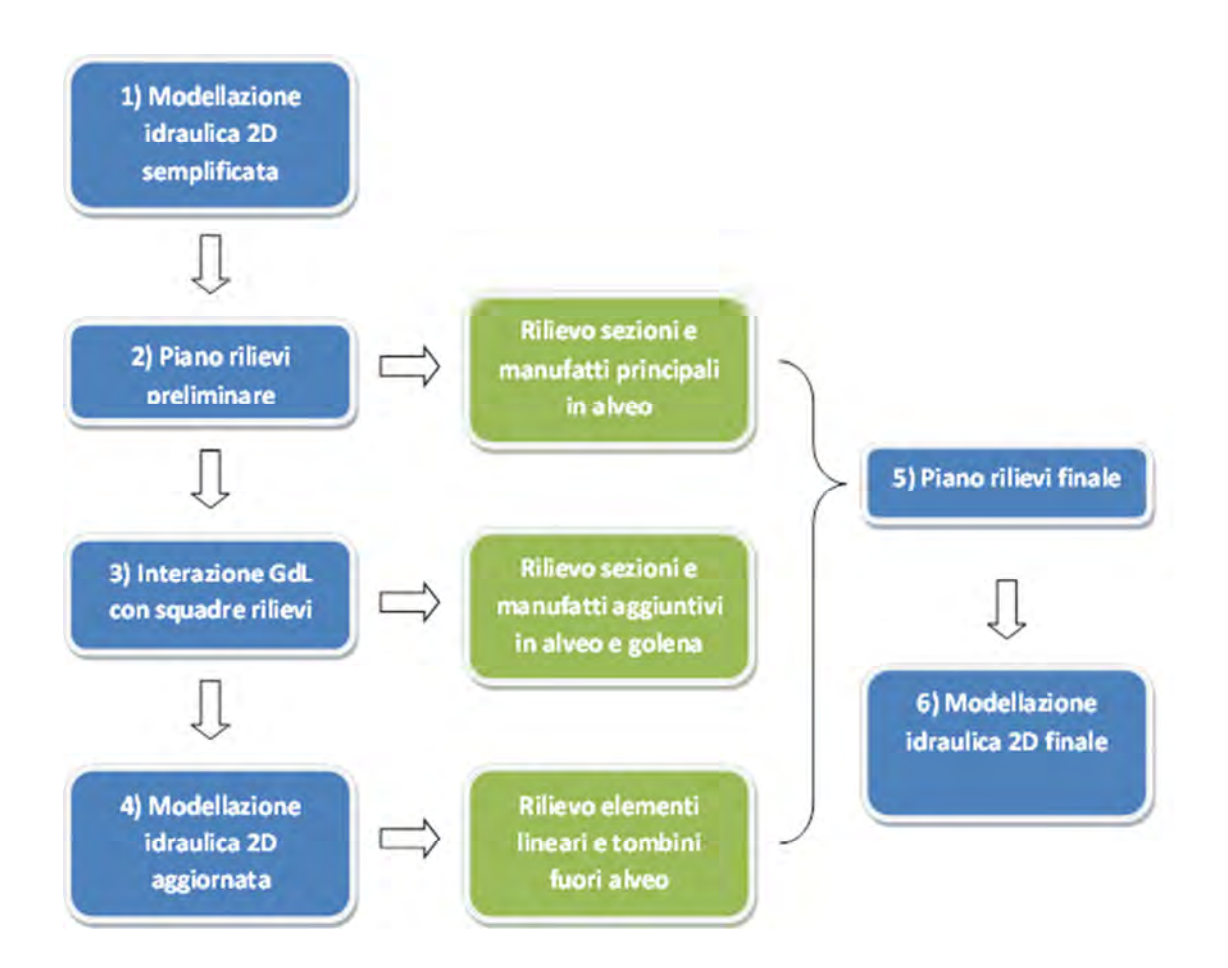

**Figura 2: Schema concettuale della pianificazione del rilievo topografico a supporto della finalizzazione della modellazione idraulica 2D. In blu le attività di rilievo e modellistica ed in verde i prodotti del rilievo topografico** 

## **3.2 UTILIZZO DEL DRONE**

Il Drone è stato utilizzato per il rilievo ad elevata risoluzione di alcune, selezionate, tra le più critiche del dominio in studio, con l'obiettivo di:

- verificare e validare l'accuratezza, precisione e risoluzione della base dati topografica disponibile nelle zone a morfologia complessa dove la presenza di elementi antropici riveste un ruolo significativo in relazione alla propagazione dei flussi fuori alveo;
- verificare la presenza di elementi di connessione idraulica o di elementi antropici significativi la cui definizione può essere inaccurata o mancante per problemi di accessibilità (zone private chiuse o zone a fitta vegetazione);
- disporre di un piano quotato alla risoluzione spaziale di 0.5 m ed elevatissima precisione verticale nelle zone di maggior criticità idraulica;
- valutare la potenzialità di utilizzo dei sistemi aviotrasportati di nuova generazione per il rilievo su larga scala della morfometria fluviale e golenale del reticolo secondario e minore.

Per validare i dati da volo Drone, si è proceduto ad un confronto tra il DTM della Regione Lazio ed il DSM del Drone con la procedura illustrata di seguito:

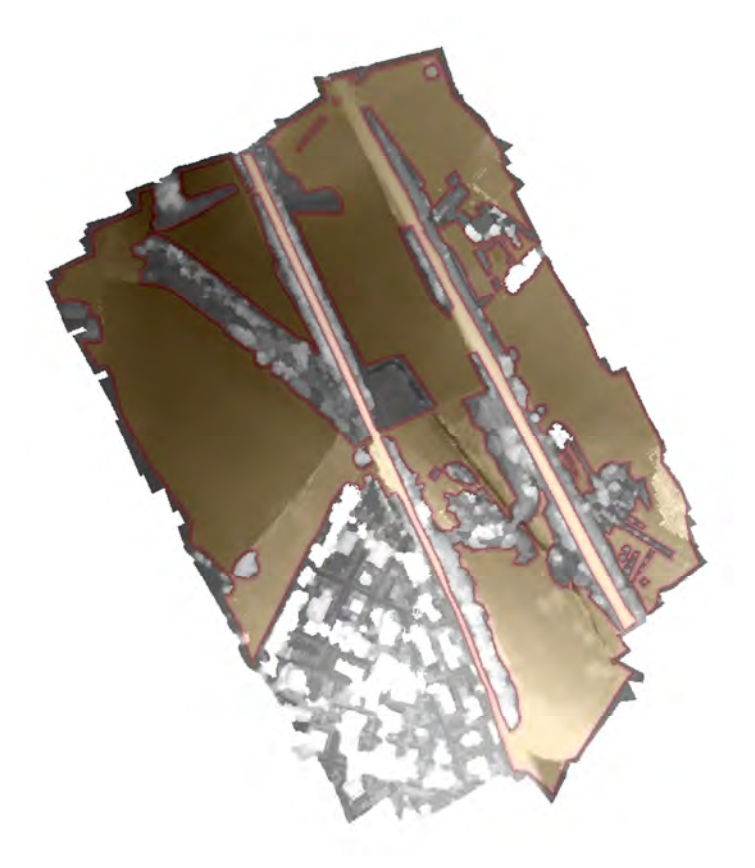

**Figura 3: Individuazione del dominio di riferimento per la verifica plano-altimetrica del DTM da Drone (zona esente da interferenze** 

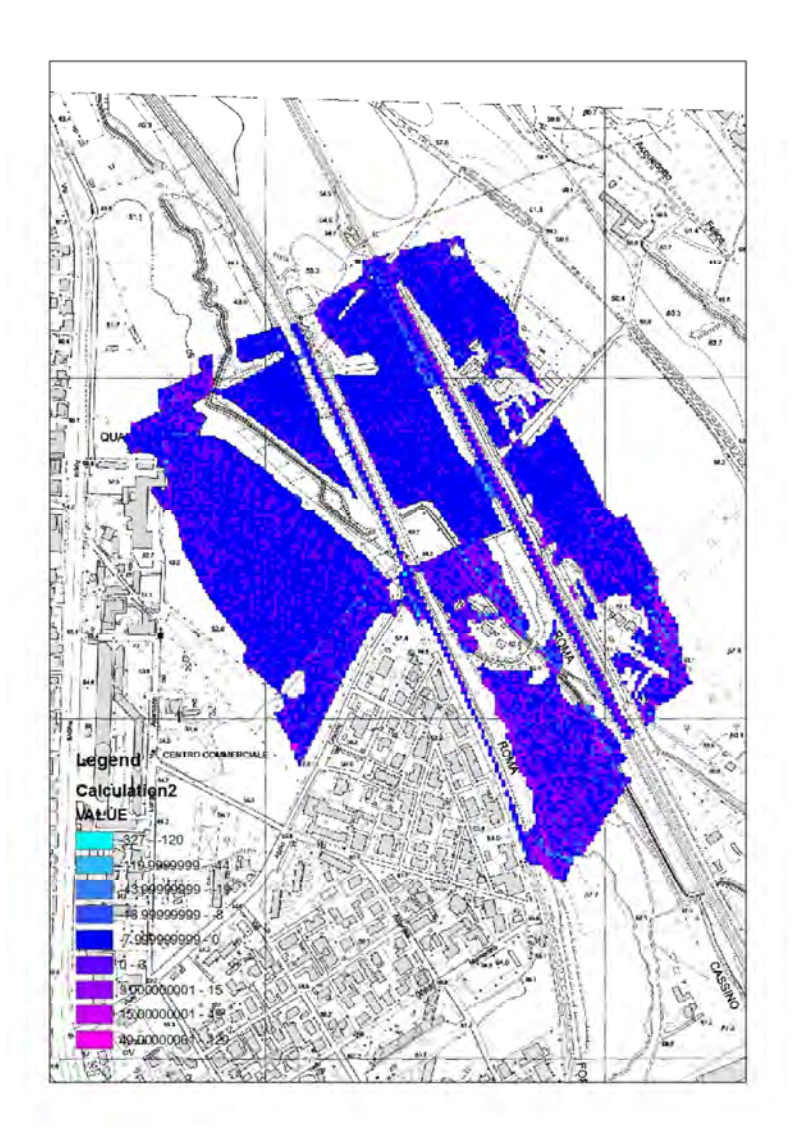

**Figura 4. Calcolo matriciale delle differenze tra il DTM a passo 5m della CTRN e DTM da Drone ricampionato allo stesso passo (da 80 cm a 5 m).** 

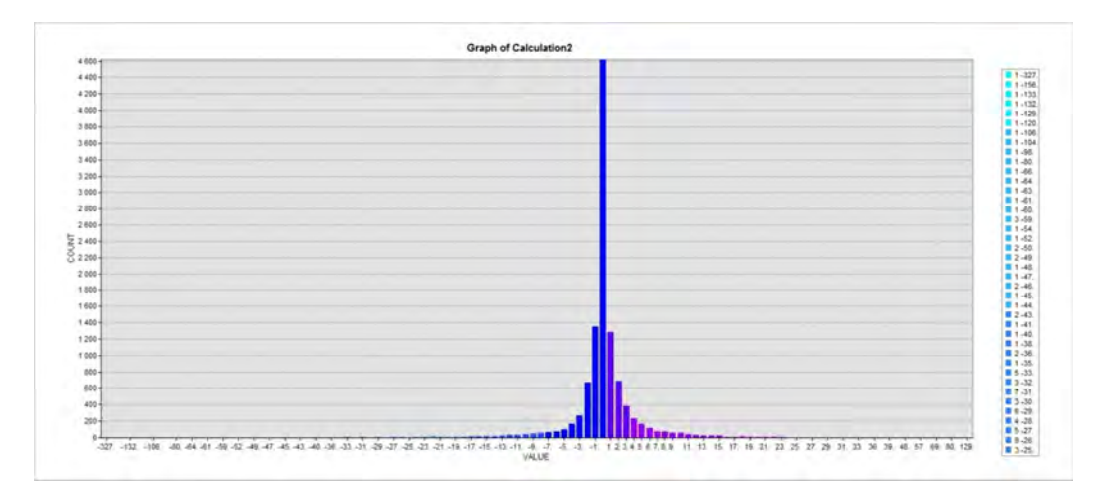

**Figura 5. Istogramma delle differenze di quota con scala dei colori congruente con la planimetria cartografica di figura 2**

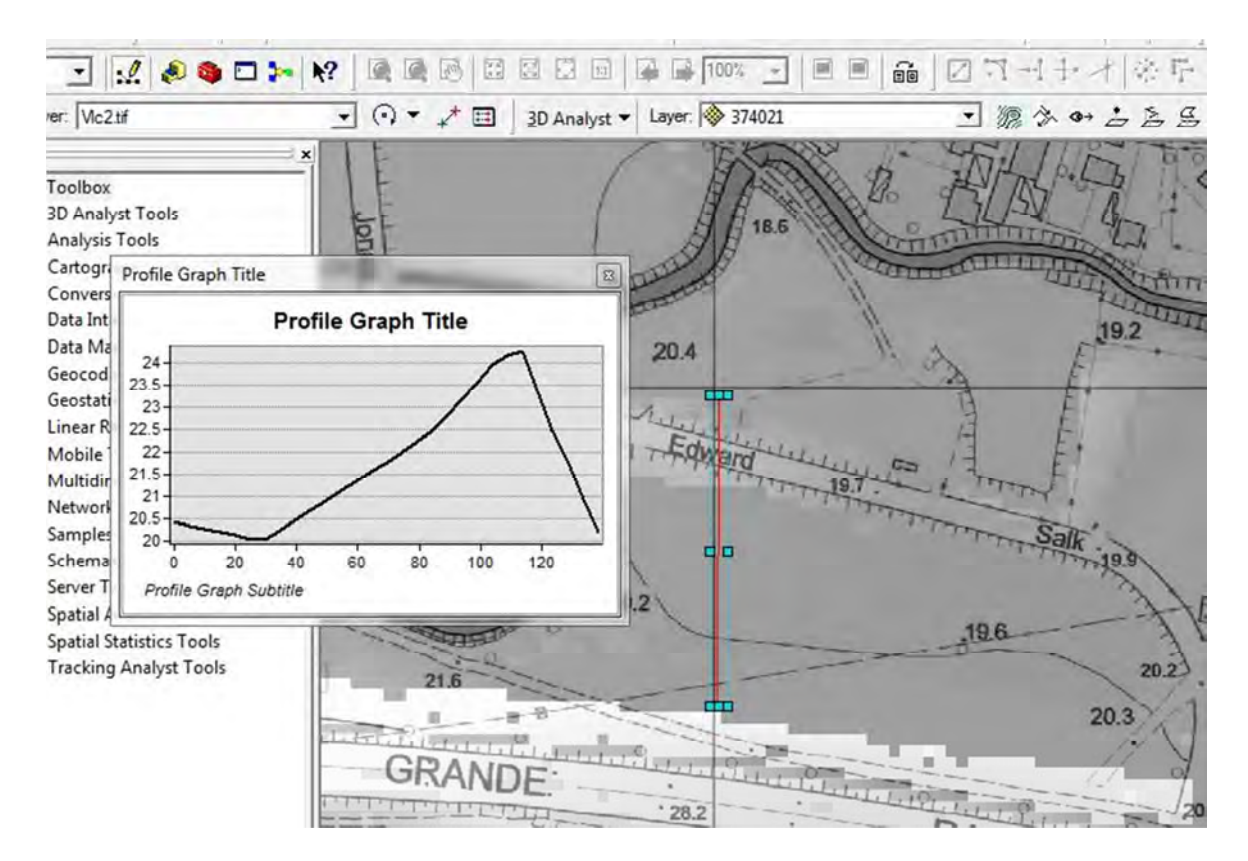

**Figura 6 Valchetta 2 – Sezione trasversale Fonte Regione DTM5K** 

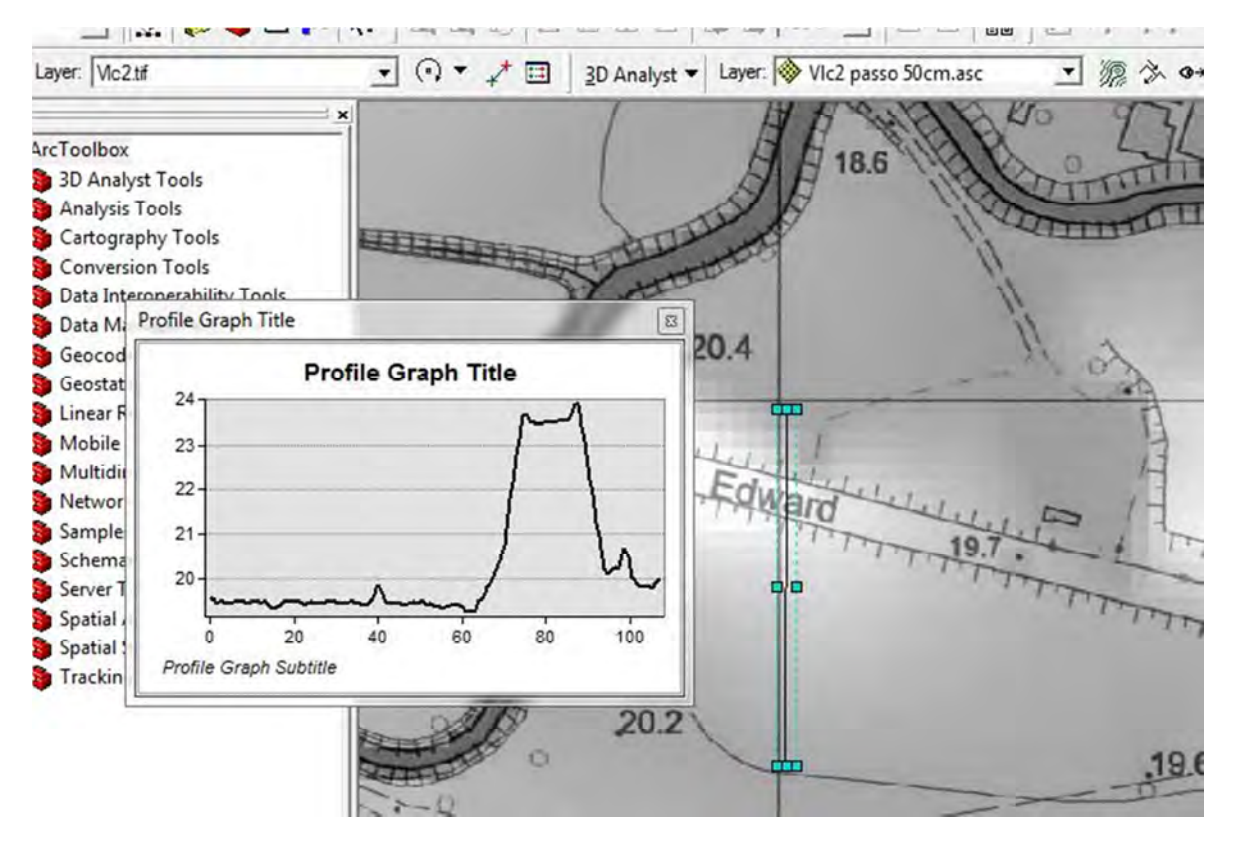

**Figura 7 Valchetta 2 – Sezione trasversale (Fonte DSM passo50 cm rilievo drone**

# **4) ANALISI MORFOMETRICA DEL RETICOLO E BACINO IDROGRAFICO**

Il capitolo tratta le modalità di sviluppo dell'attività di **caratterizzazione automatica su base morfologica in ambiente GIS**, basata principalmente sull'utilizzo del Modello Digitale del Terreno (Digital Elevation Model o DTM secondo l'acronimo anglosassone di comune utilizzo) **finalizzata alla identificazione del reticolo e bacino idrografico e dei parametri morfometrici** ad essi associati utili per la modellazione idrologica.

Detta procedura è generalmente sviluppata in automatico, una volta fissati alcuni parametri di ingresso, per i bacini i cui corsi d'acqua non abbiano subito modifiche significative ad opera dell'uomo, ma può anche rendersi necessario l'intervento dell'operatore esperto per la corretta rappresentazione morfometrica dei bacini fortemente antropizzati. Pertanto la procedura, a seconda dei casi, è da intendersi come **automatica o semi-automatica.** A tal proposito, è inserito il caso esemplificativo del fosso dell'Osa, a dimostrazione di alcune delle problematiche più diffuse che l'operatore/modellista si trova ad affrontare nell'implementazione della procedure automatica di stima sia del reticolo che del bacino idrografico ed agli opportuni accorgimenti manuali da adottare.

La **rappresentazione digitale della topografia,** informazioni di input principale di tale procedura, è rappresentata dal **DTM** della **CTRN5K della Regione Lazio** con risoluzione di **5 m**.

L'analisi morfometrica si basa sui seguenti passi:

- identificazione del reticolo e del bacino idrografico apparente da DTM (paragrafo 4.1);
- analisi degli elementi singolari ed eventuali "impurità" di origine antropica che impattano sulle analisi automatiche per una corretta caratterizzazione morfometrica del bacino (paragrafo 4.2);
- analisi morfometrica del bacino e reticolo idrografico per l'ottenimento dei parametri necessari alla modellazione idrologica (superficie, lunghezza dell'asta principale, caratteristiche altimetriche e clivometriche) (paragrafo 4.3).

la cui descrizione di dettaglio è inserita nei paragrafi che seguono.

L'analisi morfologica è stata condotta elaborando il modello digitale del terreno in ambiente GIS, utilizzando *tool* appositamente implementati per la delimitazione dei bacini e l'estrazione dei reticoli idrografici. E' importante sottolineare che tale analisi automatica non va intesa come ricerca della "verità al suolo", finalizzata alla rappresentazione digitale degli elementi del territorio (il reticolo in

particolare) che caratterizzano i piccoli bacini, ma va intesa come estrazione delle informazioni intrinsecamente contenute nel DTM al fine di poter rappresentare automaticamente conseguentemente e congruentemente la risposta idrologica su base geomorfologica mediante valutazione degli elementi morfometrici (geometria del reticolo idrografico, tempo di corrivazione, ecc.) richiesti nella procedura di stima dell'idrologia di progetto.

#### **4.1 IDENTIFICAZIONE DEL BACINO E DEL RETICOLO IDROGRAFICO**

La caratterizzazione del bacino e del reticolo idrografico sono effettuate identificando dal DTM, cella a cella, le direzioni locali di drenaggio definite secondo la direzione di massima pendenza. Una rappresentazione grafica estratta da software GIS del criterio di stima delle direzioni di drenaggio mediante analisi del DTM per la caratterizzazione dei reticoli e bacini fluviali è inserita qui di seguito.

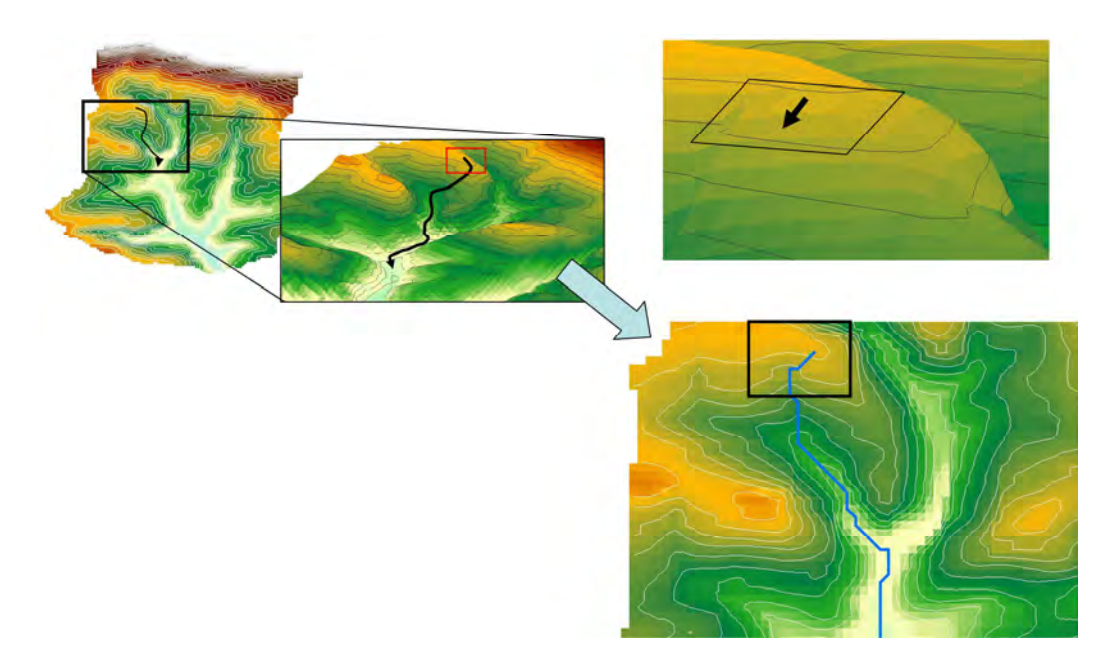

**Figura 8. Direzioni di flusso lungo la linea di massima pendenza e rappresentazione di un caso esemplificativo di cella che dà origine al canale.** 

Analizzando la matrice delle direzioni di drenaggio si ricostruisce l'albero o grafo delle celle che compongo il dominio di analisi. Definito tale grafo è possibile definire il canale come il luogo di tutte le celle con un'area drenata maggior di un valore soglia che viene stabilito a priori come parametri di ingresso. Il bacino è il luogo di tutte le celle drenanti per una cella, posizionata in corrispondenza della sezione di chiusura, anch'essa da individuare a priori. La procedura di delineazione dei bacini è stata applicata per individuare sia il bacino complessivo che i diversi sottobacini necessari all'applicazione della procedura idrologica di definizione degli idrogrammi di progetto.

Tuttavia per l'applicazione del metodo bisogna tener conto del fatto che i DTM contengono un numero significativo di celle/zone la cui direzione di drenaggio non è definibile a priori in quanto celle depresse ovvero celle ad una elevazione inferiore all'elevazione delle otto celle adiacenti. Tali celle rappresentano raramente reali depressioni esistenti all'interno del bacino, ma sono più comunemente il risultato dell'applicazione degli interpolatori con cui i DTM vengono originariamente prodotti a partire dai dati sorgente (punti sparsi, curve di livello, *breakline*, …) e vanno pertanto processati perché il bacino risulti, per definizione, idrologicamente connesso, ossia tutte le celle di un bacino devono essere connesse con la sezione di chiusura.

A tal proposito è stata adottata la procedura automatica di rimozione delle depressioni artificiali (detta *pit filling* ossia di riempimento delle depressioni) e di caratterizzazione delle direzioni di drenaggio per la definizione del reticolo e bacino idrografico implementata nel software ArcGIS (ESRI, 1990; Jenson e Domingue, 1998) che vuole in input il DTM, le coordinate della sezione di chiusura ed il valore soglia che stabilisce le sorgenti del reticolo idrografico. Il diagramma di flusso della procedura utilizzata è riportato in Figura 9.

E' da notare che nelle aree a carattere prevalentemente pianeggiante la definizione di identificazione delle direzioni di flusso possa essere incerta essendo meno netti i cambi di pendenza. Tale problema, che è più significativo per la delineazione del reticolo dei grandi bacini fluviali con particolare riferimento alle aree vallive dove i corsi d'acqua sono caratterizzati da ampi meandri rispetto al reticolo secondario e minore, va tenuta in debita considerazione anche per le aree vallive di confluenza del reticolo in studio con le aste principali del Tevere e dell'Aniene (Nardi et al., 2008).

La delineazione dei reticolo e bacini idrografici secondo la procedura proposta può essere inaccurata nelle **aree di confluenza del reticolo secondario con le aste del reticolo principale** per effetto del **carattere pianeggiante** di tali zone per cui risulta di difficile interpretazione automatica la direzione di drenaggio. Una **soluzione** possibile è un attento ed opportuno **posizionamento della sezione di chiusura subito a monte dell'area pianeggiante**.

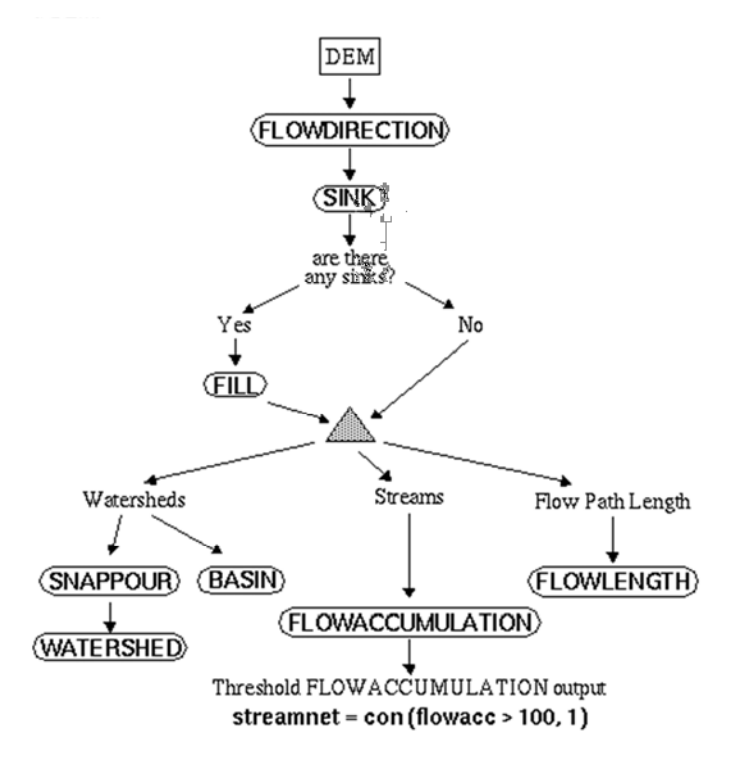

Outline of steps to derive surface characteristics from a DEM

**Figura 9. Hydrologic processing di ArcGIS (ESRI, 1990).** 

I reticolo idrografici simulati, mediante l'analisi GIS, sono stati quindi confrontati con il reticolo idrografico fornito dalla Regione Lazio, ottenuto su base CTRN, che è considerato preliminarmente come il reticolo di drenaggio di riferimento. Il **parametro dell'area soglia di innesco del canale** va stimato con particolare attenzione, in quanto influenza significativamente la stima del tempo di corrivazione e conseguentemente i risultati delle analisi idrologiche.

**Tale parametro va stimato considerando:** 

**a) il confronto con il reticolo idrografico ufficiale (se disponibile) o digitalizzato da foto aerea se si tratta di aste a carattere non effimero;** 

**b) interpretazione, sia utilizzando i dati digitali (DTM) che mediante rilievi di campo, delle aree del territorio dove hanno inizio le incisioni fluviali che sono caratterizzabili visivamente sia per la conformazione morfologica (inversione di pendenza e passaggio dai versanti a forma convessa alle forme concave dei canali) che per le proprietà superficiali dei terreni derivanti da diversi processi biologici, idrologici e geomorfologici (vegetazione, sorgenti, segni di fenomeni erosivi e di accumulo).** 

Se non si hanno a disposizione dati di riferimento e informazioni inerenti rilievi specifici, **un valore di riferimento per l'area soglia è 1 km2** . Tale valore soglia è stata utilizzato per tutti i bacini in studio, tranne che per il **Rio Galeria** ed il **fosso della Magliana** dove è stato utilizzato il valore di **0.5 km<sup>2</sup>** determinato secondo i criteri a) e b) sopra esposti.

In Figura 10 è rappresentato il confronto tra il reticolo della CTRN 5K della Regione Lazio, il reticolo digitalizzato simulato ottenuto a partire dal DTM a 5m della stessa base dati considerando un'area contribuente soglia che determina l'inizio dei flussi canalizzati delle acque superficiali pari a 1 km2.

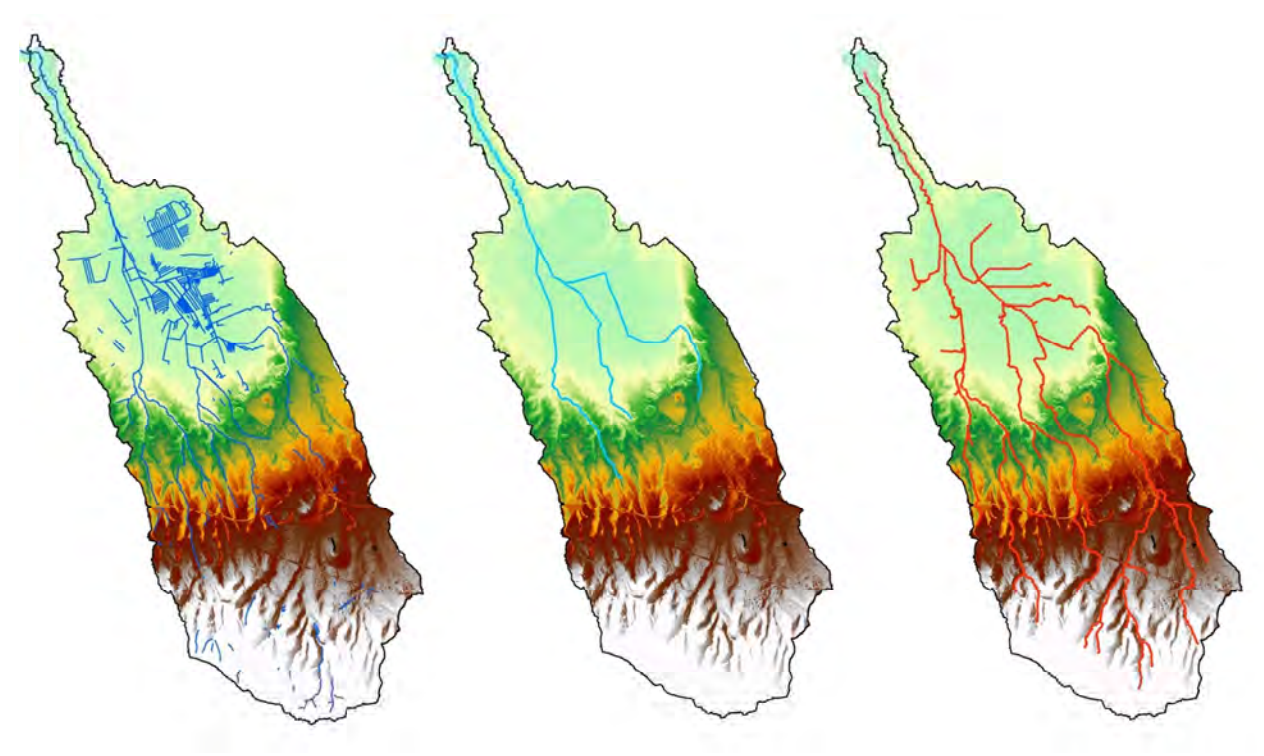

**Figura 10. Rappresentazione del reticolo idrografico della CTRN 5K Regione Lazio (sinistra), del reticolo digitalizzato (centro) e del reticolo simulato (destra)** 

E' evidente che tale ricostruzione automatica del bacino e del reticolo, che va intesa come utile ai soli fini della modellazione idrologica e non per la rappresentazione del reticolo effettivo, non può essere generalizzata ed esaustiva nel caso in cui il drenaggio sia condizionato da eventuali opere o elementi morfologici di natura antropica non propri della forma naturale del bacino idrografico. Tali elementi, infatti, non sono rappresentati nel DTM o comunque, anche se presenti, non sono interpretabili in termini idraulici con il criterio di propagazione dei flussi superficiali secondo le direzioni di massima pendenza di drenaggio.

Il reticolo ed il bacino idrografico sono simulati ai fini della definizione del sistema idrologico con particolare riguardo alla stima dei parametri morfometrici necessari alla modellazione idrologica (analisi morfometrica) e non per la rappresentazione del corso d'acqua utile alla modellazione idraulica che è solitamente caratterizzato da elementi di natura antropica non desumibili dal DTM quali canalizzazioni, deviazioni, attraversamenti ecc.

**Il reticolo simulato è anche detto RETICOLO IDROLOGICO, da distinguersi dal RETICOLO IDRAULICO che è il reticolo effettivo, ottenuto da digitalizzazione cartografica della CTRN o dell'ortofoto. I due reticoli solitamente coincidono solo laddove il DTM rappresenti accuratamente un territorio naturale, senza la presenza significativa di elementi antropici, mentre differiscono tanto più quanto maggiori sono gli interventi dell'uomo sul territorio e quanto minore sia l'accuratezza, precisione e risoluzione del DTM.** 

Per tale motivo, mentre la procedura automatica descritta è valida per la maggior parte dei bacini in studio, per i bacini caratterizzati da una forte componente antropica è necessario adottare opportuni accorgimenti ed eventualmente procedure manuali ad opera di operatore esperto per la corretta simulazione del reticolo idrologico.

# **4.2 PROBLEMATICHE INERENTI LA CARATTERIZZAZIONE AUTOMATICA DEL RETICOLO E BACINO IDROGRAFICO IN TERRITORI FORTEMENTE ANTROPIZZATI: IL CASO ESEMPLIFICATIVO DEL FOSSO DELL'OSA**

La procedura di caratterizzazione geomorfologica per la stima del reticolo e bacino idrografico che utilizza principalmente il DTM è ovviamente strettamente legata alla relativa qualità (precisione, accuratezza e risoluzione) dell'informazione topografica ed in particolare, come sopra anticipato, ogni eventuale inaccuratezza (o meglio "innaturalezza") legata agli elementi di origine antropica deve essere l'oggetto di una opportuna, ed eventualmente soggettiva, azione da parte dell'operatore.

Con particolare riferimento alla riproducibilità della procedura di definizione dei bacini e reticolo idrografici del reticolo secondario dell'area romana sono state diverse le problematiche riscontrate.

Tali **problematiche** rientrano tra le seguenti **tre categorie principali**:

- 1. la delineazione di bacini idrografici in presenza di **spartiacque deboli** nella aree più prossime alle **zone di confluenza** con il reticolo principale, ovvero in presenza di selle a cavallo di due bacini dove **la dinamica dei flussi idrici sotterranei potrebbe risultare non trascurabile**;
- 2. la presenza di **elementi del territorio geomorfologicamente complessi** la cui morfologia non è legata principalmente all'azione dei flussi superficiali ed alle connesse azioni di deposizione ed erosione da fenomeni gravitativi, ma ad altri fenomeni naturali (e.g. movimenti tettonici ed azioni di origine vulcanica, azione del vento).
- 3. la **presenza di interventi ad opera dell'uomo** che hanno determinato modifiche significative ai percorsi drenanti dei flussi superficiali sia nei canali che nei versanti come ad esempio le canalizzazioni e deviazioni di canali artificiali, la costruzione di rilevati non trasparenti idraulicamente, la presenza di sbarramenti o di urbanizzazioni canalizzate diversamente a quanto previsto in natura.

Nella categoria 1. rientra lo spartiacque tra i bacini del Caffarella e del Tor Sapienza ed anche il versante nord-nord-est del bacino dell'Osa, mentre nella categoria 2. rientrano la zona del "cratere" di origine vulcanica in destra idrografica del tratto terminale del fosso dell'Osa. Nella terza categoria rientrano diverse dei bacini in studio, soprattutto se consideriamo le canalizzazioni ed interferenze

artificiali delle strade, sia in rilevato che a raso, ma sono senza dubbio da rilevare le significative modifiche che ha subito il fosso della Caffarella nei pressi dell'aeroporto di Ciampino e dell'ippodromo della Capannelle con deviazioni operate al corso d'acqua e trasformazioni dell'uso del suolo che hanno radicalmente modificato la natura idrologica del sistema.

A titolo esemplificativo, si riporta qui di seguito il caso di studio del fosso dell'Osa con particolare riguardo al trattamento di una specifiche problematica rientrante nella categorie di problemi 2.

## **Categoria 2. -> zona del "cratere" del fosso dell'Osa**

Nella zona nord orientale del bacino del fosso dell'Osa è presente un cratere, di origine vulcanica, per cui definizione automatica dei percorsi drenanti non è di immediata definizione. Come è possibile osservare nella Figura 11 estraendo in automatico il reticolo dal DTM, la zona del cratere drena in direzione sud. Tuttavia questo non corrisponde alla situazione reale che, data la presenza di un canale di drenaggio artificiale, vede le acqua raccolte nella zona del cratere drenare in direzione ovest. Questo comportamento è stato desunto principalmente dalla CTRN e dalle ortofoto disponibili per l'area in questione.

Pertanto al fine di modellare correttamente questa conformazione morfologica è stata apportata manualmente una modifica al DTM in modo da creare una "breccia" attraverso la quale "forzare" il drenaggio per ottenere un reticolo idrologico simulato conforme alla caratterizzazione idrologica del bacino (freccia blu in Figura 11) e risolvendo l'incongruente direzione di drenaggio caratterizzante il DTM originale (freccia rossa in Figura 11).

 In Figura 12 è possibile osservare il risultato finale della procedura con il reticolo idrologico finale da utilizzare per l'analisi idrologica rispetto al reticolo di riferimento della CTRN 5k, al reticolo idrologico automatico da DTM originale, con anche inserita una miniatura dell'immagine aerea disponibile per l'area.

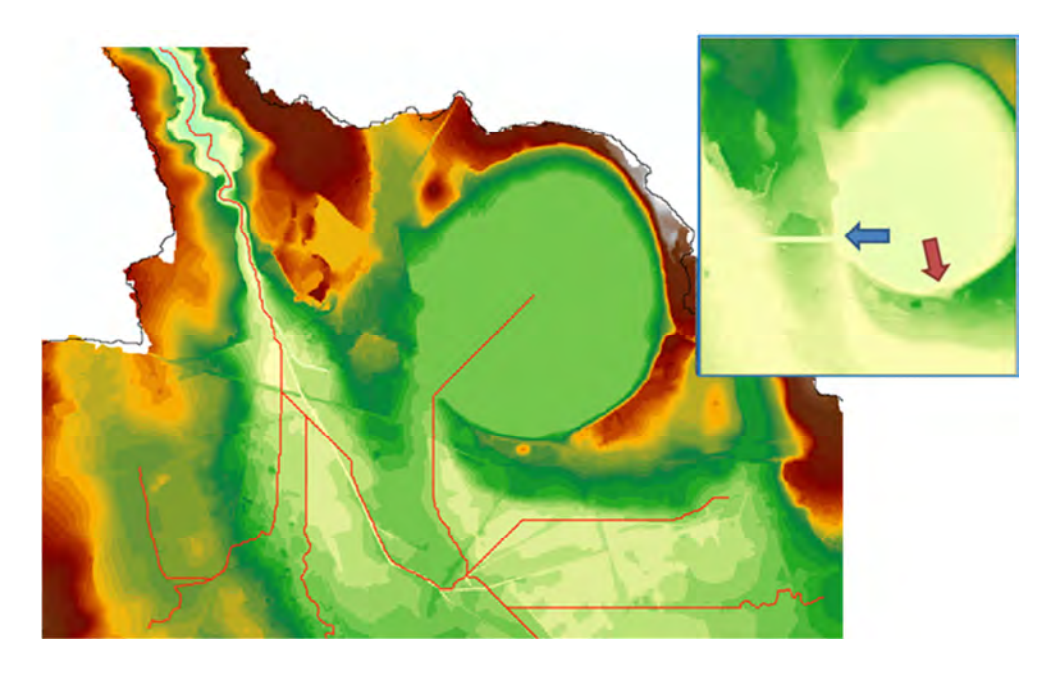

**Figura 11. "Cratere" del bacino dell'Osa: Visualizzazione della conformazione morfologica complessa da interpretare in termini idrologici con il DTM originale (a sinistra) che produrrebbe un reticolo idrologico drenante verso sud (reticolo nel riquadro di sinistra e freccia rossa nel riquadro di destra) e zoom sulla zona oggetto di modifica manuale delle quote del DTM per creare una "breccia" per drenare i flussi del cratere nella corretta direzione (riquadro con zoom a destra, freccia blu)**

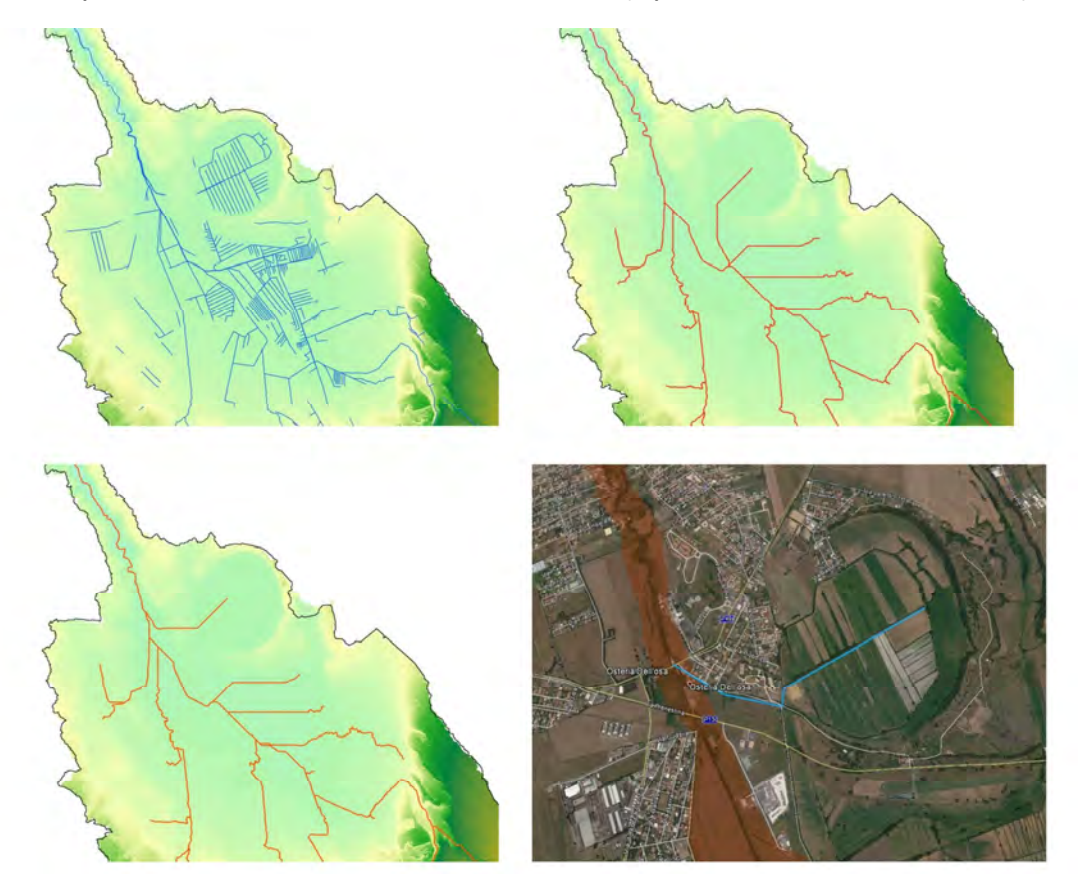

**Figura 12: Zona "cratere" in sinistra del fosso dell'Osa: Rappresentazione del reticolo idrografico della CTRN 5K Regione Lazio (in alto sinistra), del reticolo idrologico simulato dal DTM originale (in alto a destra) rispetto al reticolo idrologico simulato a seguito di elaborazione del DTM (in basso a sinistra) che è conforme con la realtà di quanto osservabile da immagine aerea (in basso a destra)** 

Da quanto descritto è possibile concludere, per quanto concerne le performance della procedura proposta per lo sviluppo delle analisi morfometriche realizzate che tali **dati, strumenti e metodi GIS consentono di rappresentare potenzialmente il reticolo di drenaggio ed i bacini idrografici utilizzando una procedura automatica** ovvero semi-automatica (integrata da elaborazioni manuali) qualora si presentassero condizioni singolari generalmente associate a bacini fortemente antropizzati.

Tuttavia, nonostante le buone performance degli strumenti standard GIS di analisi morfometrica, è opportuno sottolineare che **non si può prescindere da un'accurata ed attenta valutazione delle zone in esame**, da effettuarsi da parte di modellista idrologico-idraulico esperto, che non può esimersi da una **interpretazione preliminare della base cartografica disponibile (CTRN o ortofoto)** per la verifica della conformità morfologica dei reticoli e bacini estratti in automatico dal DTM per valutare le opportune modiche al DTM originale. Qualora il caso in esame sia particolarmente complesso è opportuno predisporre **sopralluoghi mirati in campo necessari** a prendere atto della realtà fattuale ed eventualmente pianificare eventuali ed apposite campagne integrative di misura ad opera dei topografi per **integrare le informazioni mancanti nel DTM**.
## **4.3 RISULTATI DELL'ANALISI MORFOMETRICA**

Una volta ricostruita la rete di drenaggio e delimitati i bacini idrografici è possibile, avvalendosi degli strumenti GIS, determinare le caratteristiche geometriche dei bacini e delle loro aste principali ossia di stimare i parametri morfometrici richiesti per la stima del tempo di corrivazione e, quindi, per la modellazione idrologica afflussi-deflussi.

La **stima dei parametri morfometrici** va effettuata **sul reticolo idrologico simulato** e non sul reticolo idraulico digitalizzato. Sebbene il secondo sia corrispondente alla realtà dei flussi canalizzati, **è opportuno che la caratterizzazione dei parametri morfometrici sia congruente con la conformazione idrologica e morfologica del bacino per una corretta implementazione del modello afflussi su base geomorfologica** ( cfr. Capitolo 5) **e non con la realtà locale ed artefatta dei reticoli derivanti dalle trasformazioni del territorio ad opera dell'uomo**.

In Tabella 2 sono riportate, a titolo esemplificativo, le grandezze geometriche calcolate per il bacino del fosso dell'Osa:

- $A_b$ : : area del bacino idrografico (km2)
- $L_h$ : : lunghezza dell'asta principale (km)
- $y_{max}$ : quota massima del bacino idrografico (m slm)
- $y_{min}$ : quota minima del bacino idrografico (m slm)
- $y_m$ : quota media del bacino idrografico (m slm)
- $Y_{max}$ : : quota massima dell'asta principale (m slm)
- $-Y_{min}$ : quota minima dell'asta principale (coincidente con  $y_{min}$ ) (m slm)
- $i$ : pendenza dell'asta principale  $(m/m)$

La quota media del bacino idrografico può essere stimata utilizzando le funzioni di analisi statistica implementate comunemente nei sistemi GIS dando come input il DTM ritagliato con i confini del bacino di interesse ovvero è possibile riprodurre il metodo tradizionale basato sull'impiego della curva ipsografica, rappresentante la distribuzione delle aree del bacino al di sopra di prefissati valori di isoipsa. A tal proposito, sfruttando gli strumenti GIS, sono state estratte dal DTM le curve di livello a passo 50 m e, per ogni porzione di sottobacino sottesa a due curve di livelli contigue, è stata calcolata la superficie *Si* e la quota media *zi*,. In tal modo si è potuto calcolare la quota media del bacino in valore assoluto, espressa in metri sul livello del mare (o s.l.m.) adottando la formula:

Eq. 1 
$$
Y_m = \frac{1}{S} \sum_{i=1}^{k} S_i z_i
$$

Nella Figura 13 è rappresentata la curva ispografica del bacino del fosso dell'Osa chiuso alla confluenza nel fiume Aniene. Utilizzando l'eq. 1 si è ottenuto un valore della quota media pari a 214.78 m s.l.m. Le due procedure, come atteso, forniscono lo stesso valore. (cfr Tabella 2).

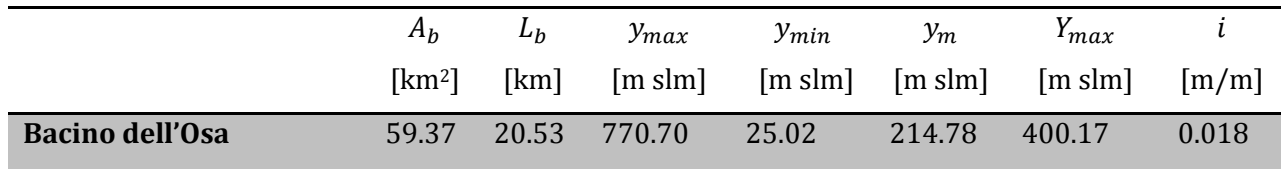

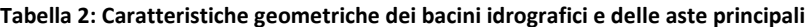

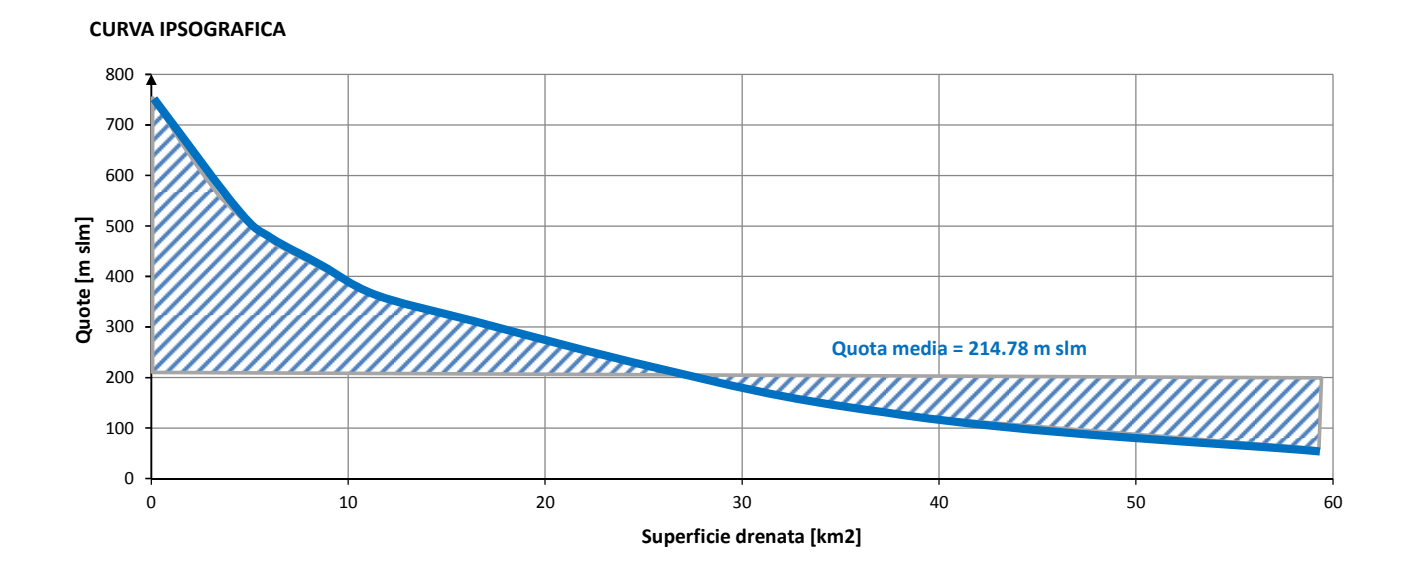

**Figura 13: Curva ipsografica del bacino del fosso dell'Osa alla confluenza nel fiume Aniene** 

# **5) MODELLAZIONE IDROLOGICA**

La modellazione idrologica definisce gli idrogrammi sintetici a partire dalla forzante meteorica (ietogramma) per ogni tempo di ritorno (Tr) di progetto (50, 100, 200 e 500 anni) ossia determina la forzante idrologica più critica gravante sul bacino da fornire come dato di ingresso per la modellazione idraulica al fine di caratterizzare la massima pericolosità idraulica per l'area valliva di interesse.

Le fasi principali dell'analisi idrologica sono:

- **Discretizzazione del bacino in uno o più sottobacini** per le cui sezioni di chiusura sono da stimare i relativi idrogrammi per ogni Tr di progetto. La **discretizzazione** è sviluppata in modo tale che **l'effetto di laminazione** tra una sezione di chiusura idrologica e la successiva sia **contenuto,** ossia che lo scostamento tra i valori della portata massima dell'onda sintetica e la portata massima dell'onda in uscita non ecceda il 10-20% .
- La stima del **tempo di corrivazione** per ogni bacino o sottobacino al quale si associa la durata della pioggia critica di progetto per ogni Tr, a seguito di confronto con i risultati ottenuti con il metodo standard della formulazione empirica di Giandotti-Kirpich, in relazione ai **dati idropluviometrici di alcuni eventi disponibili per il bacino pilota Rio Galeria**, è stato scelto di adottare **un metodo fisicamente basato che determina il tempo di risposta del bacino calibrando le velocità di flusso nel canale e superficiale sui versanti del bacino** (paragrafo 3.1) in funzione delle caratteristiche morfometriche (**pendenza**) e pedologiche (**uso del suolo**);
- **calcolo dello ietogramma di progetto lordo** sviluppato sulla base del metodo **VAPI** del GNDCI, tenendo in considerazione e i bacini ed i sottobacini discretizzati nella fase di caratterizzazione geomorfologica (paragrafo 3.2)
- **analisi delle perdite idrologiche per la stima dello ietogramma netto** mediante applicazione del metodo del **Soil Conservation Service (SCS)** in funzione del **Curve Number (CN)** ossia campionando le **classi di uso del suolo** in relazione alla capacità dei terreni di drenare le piogge intense;
- applicazione del **modello WFIUH (modello IUH** Instantaneous Unit Hydrograph o Idrogramma Unitario Istantaneo su base geomorfologica, anche detta funzione di ampiezza o

Width Function WF) **per la stima dell'idrogramma di progetto** a partire dallo ietogramma netto (capitolo 3.3.)

#### **5.1 DISCRETIZZAZIONE DEL BACINO IN SOTTOBACINI: SCENARI DELLA FORZANTE IDROLOGICA**

L'utilizzo di modellistica idraulica bidimensionale, che simula la propagazione dell'onda di piena nell'area valliva in maniera fisicamente basata, inclusi anche i fenomeni di uscita e rientro dei flussi dal canale ovvero la dispersione dei flussi esondanti nella aree golenali con il conseguente effetto di laminazione dell'onda di piena, richiede un'attenta valutazione non solo della procedura di definizione degli idrogrammi di progetto, ma anche, e soprattutto, del posizionamento di tali onde di piena nel dominio.

La definizione del numero e della posizione dei nodi dove inserire gli idrogrammi di piena che forzano idrologicamente il dominio di calcolo idraulico 2D **(definizione degli scenari della forzante idrologica)** è una scelta metodologica fondamentale con **significativo impatto sui risultati finali.** 

La caratterizzazione degli scenari della forzante idrologica, che va effettuata con il **fine ultimo di massimizzare la pericolosità idraulica di ogni singolo tratto del corso d'acqua** in studio, è riconducibile essenzialmente alla **procedura di discretizzazione dei bacino totale in uno o più sottobacini**. Il **posizionamento delle sezioni di chiusura dei sottobacini** è da effettuarsi in maniera tale da **rendere contenuto (***massimo 10%-20%***) l'effetto di laminazione tra una sezione e la successiva** (nota: vedi FLO-2D).

Una rappresentazione schematica esemplificativa del criterio di discretizzazione dei bacini è inserito nella Figura 14 in cui **S1, S2 e S3** e **L1, L2 e L3** indicano rispettivamente le **Superfici** drenate e le **Lunghezze** delle aste nei tre sottobacini utilizzati per la discretizzazione dell'intero bacino.

A tal proposito si è adottato, per i bacini dei corsi d'acqua del reticolo secondario in studio, il **criterio generale** di distanzare due sezioni di chiusura successive tale che:

- **l'incremento di area contribuente** associata a due sezioni successive non può superare i **50 km<sup>2</sup>**
- **la lunghezza di un tratto fluviale** associata a due sezioni successive non può superare i **10 km**

Ad ogni modo, fermo restando il principio di lavoro, tale **discretizzazione dei sottobacini è prerogativa dell'analisi soggettiva del modellista**.

ossia facendo riferimento all'esempio della figura seguente

S2 – S1 < 50 km2 e S3 – S2 < 50 km<sup>2</sup>

L1, L2 e L3 < 10 km

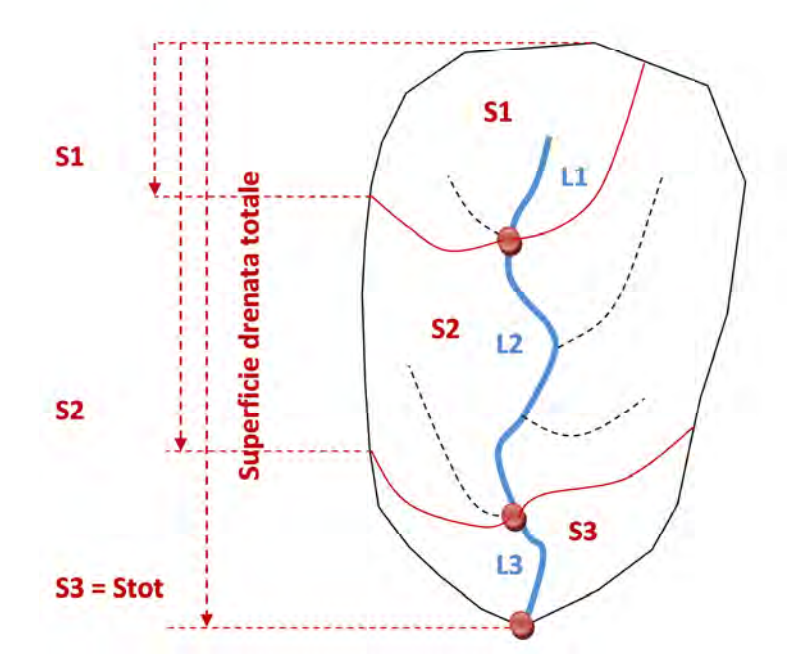

**Figura 14: Esempio di discretizzazione del bacino in sottobacini (rosso) con evidenziati i nodi di chiusura (rosso) ed il corso d'acqua di interesse (blu). Le aree S1, S2 e S3 sono superfici drenate totali (non parziali) al rispettivo nodo di chiusura.** 

#### **5.2 TEMPO DI CORRIVAZIONE**

Il **tempo di corrivazione (tc)**, per definizione, rappresenta il **tempo che impiega l'impulso pluviometrico che investe la cella più distante idrologicamente a raggiungere la sezione di chiusura**, ossia il tempo che intercorre dall'inizio dell'evento (di pioggia) al momento in cui tutto il bacino contribuisce (idrologicamente) alla sezione di chiusura.

Il **metodo standard per il calcolo del tempo di corrivazione** è basato sulla **Formula di Giandotti** per bacini di dimensioni superiori a 75 km<sup>2</sup>

Eq. 2 Formula di Giandotti 
$$
t_{CG} = \frac{4\sqrt{A_b} + 1.5 \cdot L_b}{0.8\sqrt{y_m - y_{min}}}
$$

sulla **Formula di Kirpich** per bacini di superficie inferiore a 1 km<sup>2</sup>

**Eq. 3 Formula di Kirpich** 
$$
t_{ck} = 0.93 \left( \frac{L_b}{\sqrt{(y_{max} - y_{min})/L_b}} \right)^{0.77}
$$

ovvero su una combinazione lineare (**formula mista Giandotti-Kirpich**) pesata delle due relazioni per bacini compresi tra 1 e 75 km2 ossia nella forma:

Eq. 4 Formula mista Giandotti-Kirpich 
$$
t_c = t_{cG} \cdot \frac{(A_b - 1)}{74} + t_{cK} \cdot \frac{(75 - A_b)}{74}
$$

I parametri presenti nelle formule precedenti rappresentano le caratteristiche morfometriche del bacino. Per il significato dei simboli si rimanda alla Tabella 2.

A tale procedura standard, in alternativa, si propone un **metodo sperimentale fisicamente basato** per la stima del tempo di corrivazione basato sulla **funzione di ampiezza o Width Function (WF)**.

La WF è definita come la distribuzione statistica dei tempi di residenza del bacino ossia del tempo medio di permanenza di una generica goccia di pioggia ruscellante (i.e. non infiltrata) dal momento della caduta sul terreno al momento di passaggio attraverso la sezione di chiusura.

Tale distribuzione, che solitamente viene associata alla numerosità dei segmenti fluviali dello stesso ordine come rappresentato nella figura che segue, è ottenuta nel caso utilizzando **una procedura sperimentale fisicamente basata** stimando i **tempi medi di percorrenza della distanza idrologica**  associata ad ogni generica posizione nei limiti del bacino.

Per distanza idrologica si intende la **misura del percorso effettuato dalla pioggia ruscellante in superficie per raggiungere l'outlet dal punto di caduta fino al punto di uscita seguendo la direzione preferenziale di flusso**.

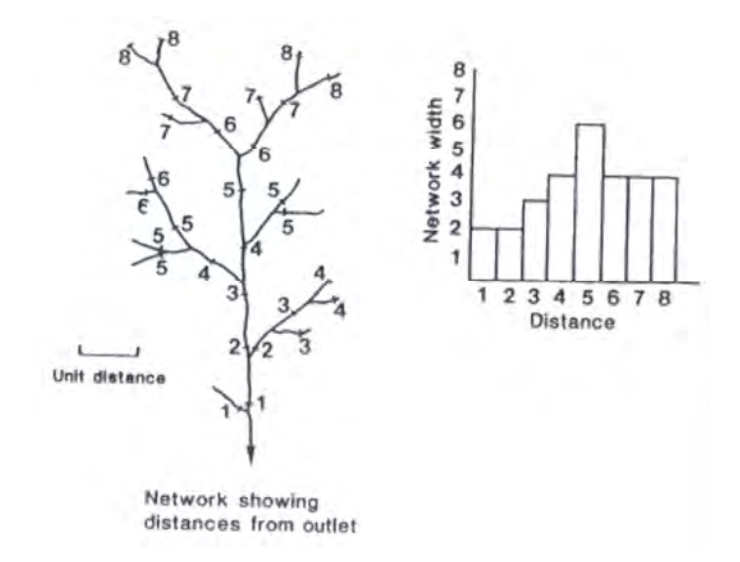

**Figura 15: Stima della WF secondo il metodo standard come frequenza dei rami del reticolo (estratta da Naden, 1992)** 

In pratica, la **stima dei tempi di residenza** si effettua riscalando la matrice delle distanze idrologiche di versante e di canale rispettivamente con la velocità media di flusso su versante e su canale ovvero:

**Eq. 5** 
$$
T_i = \frac{L_v(i)}{V_v} + \frac{L_c(j)}{V_c}
$$

Dove  $T_i$  è il tempo di residenza della generica cella i del bacino, L<sub>v</sub> e L<sub>c</sub>, V<sub>v</sub> e V<sub>c</sub> sono rispettivamente le distanze idrologiche e le velocità di flusso medie su versante e su canale della cella i-esima.

**Il tempo di corrivazione è definito come il massimo della matrice dei tempi di residenza.** 

Il metodo che si propone per **la stima fisicamente basata delle velocità di scorrimento superficiale** per ogni cella del bacino è basato sull'analisi delle caratteristiche morfologiche e pedologiche dei suoli. In particolare ad ogni **cella versante** del bacino viene associata una velocità di flusso **in funzione della lettura della classe di pendenza e di uso del suolo** corrispondente, mentre ad ogni **cella canale** del bacino viene associata una velocità di scorrimento in funzione della sola **classe di pendenza** secondo le equazioni:

**Eq. 6** 
$$
Vc = f(p)
$$

**Eq. 7** 
$$
V_v = f(\underset{i=1}{\overset{n}{\cancel{p}}}, \underset{j=1}{\overset{m}{\cancel{u}}})
$$

con *p* = pendenza campionata in *n* classi

*n*

e con *u* = uso del suolo campionato in *m* classi.

*Si raccomanda un uso parsimonioso delle classi. Sei classi per parametro sono generalmente sufficienti a rappresentare le caratteristiche morfometriche e pedologiche dei suoli.* 

Una rappresentazione grafica esemplificativa di tale metodo è inserita qui di seguito per il caso esemplificativo di un generico bacino del terzo ordine.

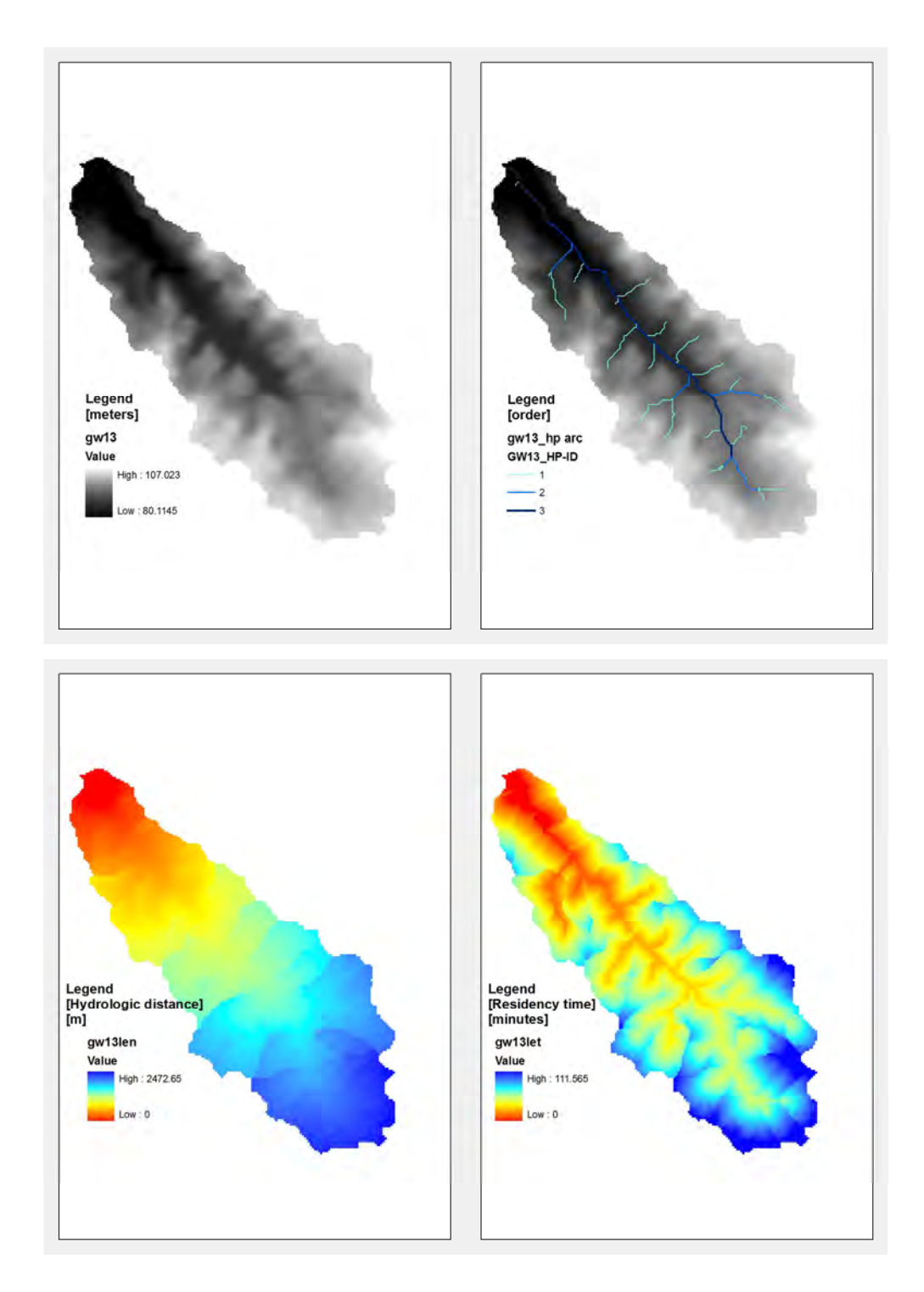

**Figura 16. Stima della matrice dei tempi di residenza (in basso a destra) per un bacino del terzo ordine a partire dal DTM (in alto a sinistra), del reticolo idrologico simulato (in alto a destra) e della matrice delle distanze idrologiche (in basso a sinistra).** 

Dal campionamento della matrice dei tempi di residenza ad una desiderata risoluzione (i.e. passo temporale) si ottiene la funzione di ampiezza WF, come mostrato nella figura di seguito, dove in ascissa troviamo i tempi di residenza (unità di misura pari all'intervallo di campionamento di 10 minuti).

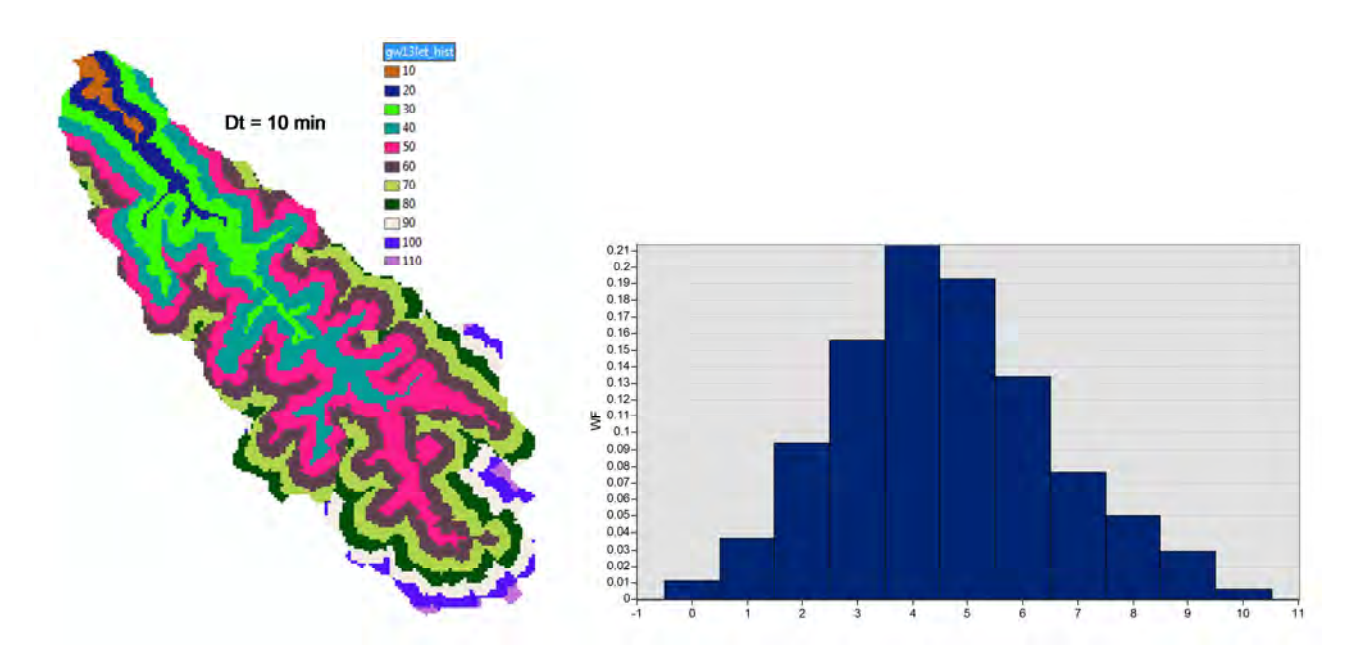

**Figura 17. Matrice dei tempi di residenza riscalata all'intervallo di tempo di campionamento prescelto (10 minuti) e relativa funzione di ampiezza WF** 

Si evince da tale rappresentazione, **la corrispondenza tra la matrice dei tempi di residenza ed il concetto di isocrone**, ossia delle linee di equidistanza idrologica (o di ugual tempo di percorrenza) dall'outlet.

Il **tempo di corrivazione** è calcolato, pertanto, come il **tempo di base della WF ossia il massimo della matrice delle distanze idrologiche riscalata con le velocità di scorrimento** che sono calcolate in maniera **fisicamente basata** ossia sono stimate **in funzione delle proprietà dei terreni** (e.g. classi di pendenze, uso del suolo). In mancanza di evidenze sperimentali specifiche ovvero di misure sul campo inerenti la stima delle velocità di scorrimento superficiale (raramente disponibili per bacini del reticolo secondario non strumentati) si ricorre alla calibrazione delle velocità in funzione delle matrici delle pendenze e di uso del suolo opportunamente ricampionate.

Per ulteriori considerazioni circa lo sviluppo ed applicazione di tale procedura fisicamente basata di stima del tempo di corrivazione si rimanda alla pubblicazione scientifica *"Grimaldi S., Petroselli A., Alonso G., Nardi F. (2010), Flow time estimation with variable hillslope velocity in ungauged basins, Advances in Water Resources, 33 (10), 216-1223"* 

#### **5.3 CALCOLO DELLO IETOGRAMMA DI PROGETTO (Metodo VAPI)**

Per il calcolo dell'intensità di pioggia è stato utilizzato il **metodo di regionalizzazione delle piogge e delle portate per i corsi d'acqua dei Bacini Regionali del Lazio**, pubblicato su BURL n.2, parte prima, del 20/01/2004. Il metodo è stato sviluppato nell'ambito del **progetto VA.PI.** (Valutazione Piene in Italia, anche VAPI) dal Gruppo Nazionale per la Difesa dalle Catastrofi Idrogeologiche (GNDCI) del CNR con l'obiettivo di predisporre una procedura uniforme sull'intero territorio nazionale per la valutazione delle portate di piena naturali. Sui piccoli bacini non strumentati la procedura VAPI fornisce la parametrizzazione necessaria alla stima della pioggia di progetto ed alla modellazione afflussi-deflussi per valutare le portate di picco in funzione del preassegnato tempo di ritorno. Nel presente lavoro viene considerata solo la procedura di definizione delle piogge di progetto del VAPI.

**L'intensità di pioggia di progetto** per assegnato **tempo di ritorno Tr** è stimata utilizzando il metodo delle **curve di caso critico** o **Linee di Possibilità Pluviometrica** (**LPP**) secondo la formulazione di **intensità-durata-frequenza** o **IDF**:

**Eq. 8** 
$$
i_t(T_r, t_c, y_m) = \frac{a(T)}{(b + t_c)^m}
$$

dove *Tr* è il tempo di ritorno, *tc* è il tempo di corrivazione del bacino (al quale viene associata la durata della pioggia critica), ed i parametri *a*, *b* ed m rappresentano le caratteristiche della LPP. I parametri di regionalizzazione del **VAPI** sono tabellati in relazione alle diverse **Zone** e **Sottozone** omogenee. Pertanto per applicare la metodologia è necessario individuare la Sottozona in cui ricade il bacino di interesse oltre alla quota media del bacino  $y_m$ .

Stimata l'intensità di pioggia si ottiene l'altezza di pioggia di progetto  $h_t(Tr)$  che definisce lo **ietogramma lordo di progetto** (Figura 18) di **forma rettangolare** di base pari al tempo di corrivazione.

37

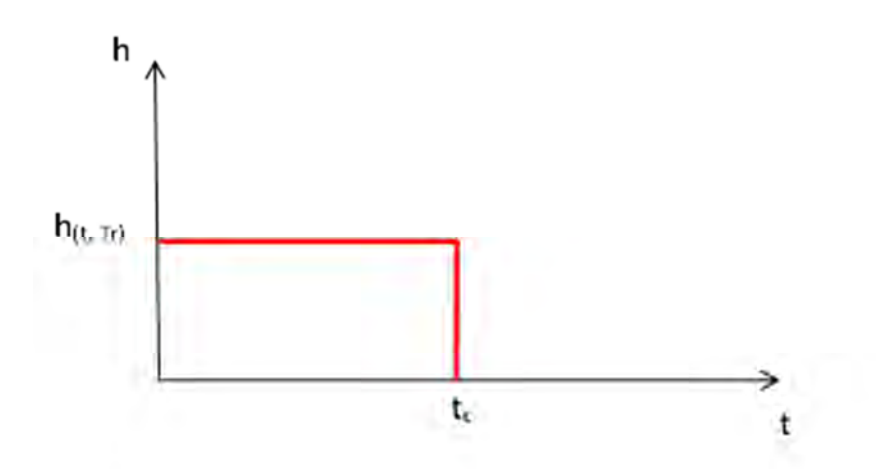

#### **Figura 18. Ietogramma lordo di progetto per assegnato Tr**

Nel caso di un bacino discretizzato in più sottobacini, intersecati da più di una Zona e/o Sottozona è necessario stimare le piogge pesando i risultati del VAPI per le diverse aree corrispondenti utilizzando la seguente procedura.

## **Fasi di analisi:**

- I. Perimetrazione Bacino
- II. Perimetrazione Sottobacini
- III. Individuazione e Perimetrazione Sottozone **VAPI**
- IV. Per ogni sottobacini S1 (S2, S3,..) e per ciascuno degli incrementi ∆S di superficie, ∆S2 = S2 S1 e ∆S3 = S3 – S2, valutazione della quota media q (m s.l.m.) e della area A delle Sottozone **VAPI** con evidenziate le Sottozone VAPI (Figura 14) , si ha:
- S1  $q_{\alpha}$   $A_{\alpha}$ S1  $q_8$  A<sub>β</sub>  $\Delta$ S2 q<sub>γ</sub>  $A_{\nu}$  $\Delta$ S2 q<sub>δ</sub>  $A_{\delta}$  $ΔS3$   $q_{ε}$ Aε

Eseguite le determinazioni suddette, ne consegue:

## Il **Sottobacino S1** è interessato da **due** sottozone VAPI

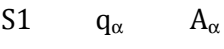

S1  $q_8$  A<sub>β</sub>

Il **Sottobacino S2** è interessato da **quattro** sottozone VAPI

S1  $q_{\alpha}$   $A_{\alpha}$ S1  $q_\beta$   $A_\beta$ ∆S2 qγ Aγ  $\Delta$ S2 q<sub>δ</sub>  $A_{\delta}$ 

Il **Bacino S3** (bacino idrografico totale) è interessato da **cinque** sottozone VAPI

S1  $q_{\alpha}$   $A_{\alpha}$ S1  $q_\beta$   $A_\beta$  $\Delta S2$  q<sub>γ</sub>  $A_{\gamma}$  $\Delta$ S2 q<sub>δ</sub>  $A_{\delta}$  $ΔS3$   $q_{ε}$  $A_{\varepsilon}$ 

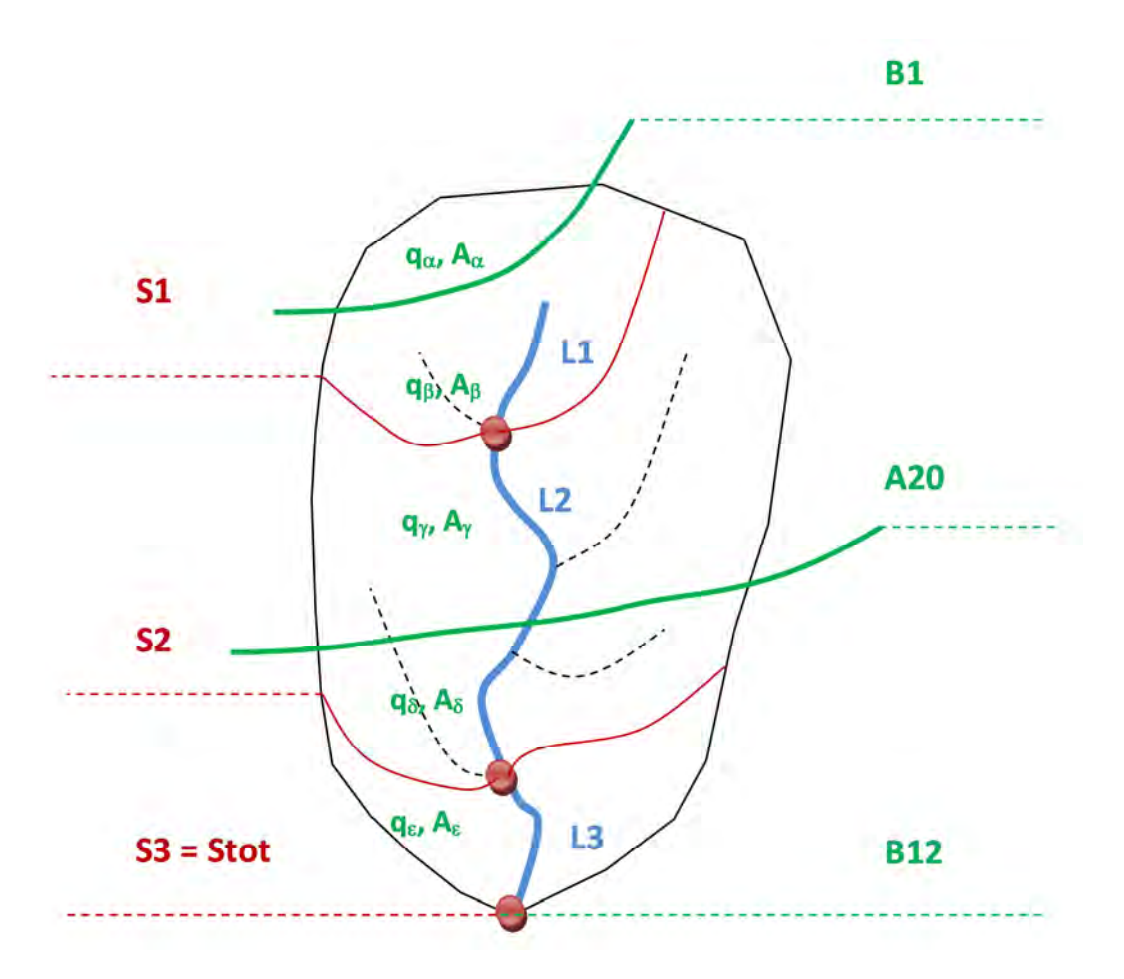

**Figura 19. Esempio di discretizzazione del bacino in sottobacini (rosso) con le sottozone e parametri VAPI (verde)**

Una volta definita la parametrizzazione del VAPI, e fissato a priori il tempo di ritorno, si associa ad ogni sottobacino il tempo di corrivazione, stimato secondo la procedura descritta nel paragrafo precedente, :

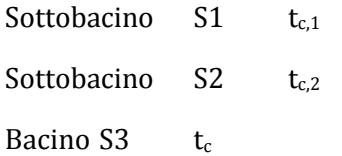

Acquisiti i valori numerici dei dati/grandezze elencati:

- 1. si stima l'intensità di progetto utilizzando il metodo VAPI;
- 2. si stima la intensità di pioggia *i*(T,t<sub>c,i</sub>) e la correlata altezza di pioggia h(T,t<sub>c,i</sub>) di S1 di S2 e di S3 quale media pesata dei valori ottenuti per le Sottozone VAPI.

40

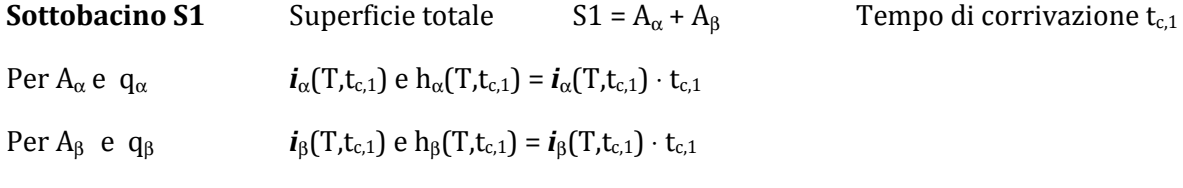

Altezza di pioggia media pesata  $h_{m,p,S1}$  del Sottobacino S1

 $A_{\alpha} \cdot h_{\alpha}(T,t_{c,1}) + A_{\beta} \cdot h_{\beta}(T,t_{c,1})$ 

 $h_{m,p,S1} = \_$ 

 $A_{\alpha} + A_{\beta}$ 

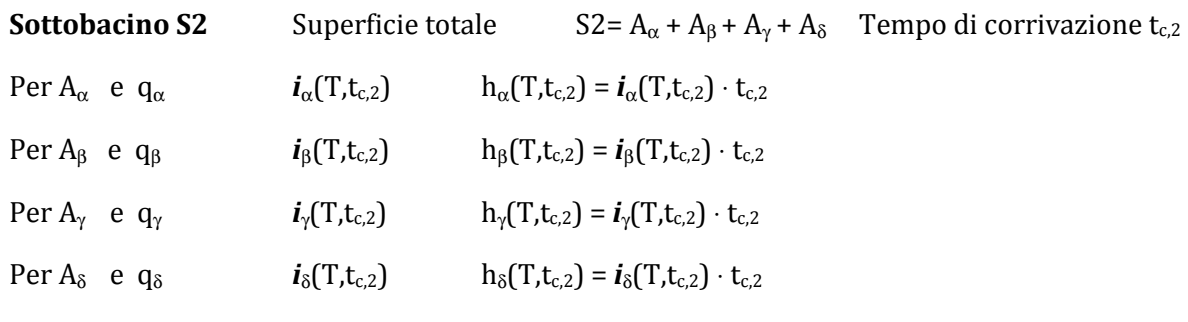

Altezza di pioggia media pesata  $h_{m,p,S2}$  del Sottobacino S2

 $A_{\alpha} \cdot h_{\alpha}(T,t_{c,2}) + A_{\beta} \cdot h_{\beta}(T,t_{c,2}) + A_{\gamma} \cdot h_{\gamma}(T,t_{c,2}) + A_{\delta} \cdot h_{\delta}(T,t_{c,2})$ 

 $h_{m,p,S2} = -$ 

 $A_{\alpha} + A_{\beta} + A_{\gamma} + A_{\delta}$ **Bacino Totale S3** Superficie totale S3 =  $A_\alpha$  +  $A_\beta$  +  $A_\gamma$  +  $A_\delta$  +  $A_\epsilon$  Tempo di corrivazione t<sub>c</sub> Per  $A_{\alpha}$  e  $q_{\alpha}$  *i*<sub>α</sub>(T,t<sub>c</sub>) h<sub>α</sub>(T,t<sub>c</sub>) = *i*<sub>α</sub>(T,t<sub>c</sub>) · t<sub>c</sub> Per  $A_\beta$  e q<sub>β</sub>  $i_\beta(T,t_c)$  h<sub>β</sub>(T,t<sub>c</sub>) =  $i_\beta(T,t_c) \cdot t_c$ Per A $_{\gamma}$  eq $_{\gamma}$  $i_{\gamma}(T,t_c)$   $h_{\gamma}(T,t_c) = i_{\gamma}(T,t_c) \cdot t_c$ Per  $A_{\delta}$  e  $q_{\delta}$  *i*<sub>δ</sub>(T,t<sub>c</sub>) h<sub>δ</sub>(T,t<sub>c</sub>) = *i*<sub>δ</sub>(T,t<sub>c</sub>) · t<sub>c</sub> Per $A_{\epsilon}$  eq $_{\epsilon}$  $i_{\varepsilon}(T,t_{\varepsilon})$   $h_{\varepsilon}(T,t_{\varepsilon}) = i_{\varepsilon}(T,t_{\varepsilon}) \cdot t_{\varepsilon}$ 

Altezza di pioggia media pesata h<sub>m,p,S3</sub> del Bacino S3

$$
A_{\alpha} \cdot h_{\alpha}(T, t_c) + A_{\beta} \cdot h_{\beta}(T, t_c) + A_{\gamma} \cdot h_{\gamma}(T, t_c) + A_{\delta} \cdot h_{\delta}(T, t_c) + A_{\epsilon} \cdot h_{\epsilon}(T, t_c)
$$

 $h_{\rm m.p.S3} = -$ 

$$
A_{\alpha} + A_{\beta} + A_{\gamma} + A_{\delta} + A_{\epsilon}
$$

# **5.4 ANALISI DELLE PERDITE IDROLOGICHE (STIMA DELLO IETOGRAMMA NETTO CON IL METODO SCS-CN)**

La stima delle perdite idrologiche - per caratterizzare lo ietogramma di pioggia netto, a partire dal lordo definito secondo la procedura VAPI sopra esposta - è stata effettuata utilizzando il metodo del **Soil Conservation Service (SCS-CN)** del 1972, che considera la seguente equazione di continuità ai fini del bilancio idrologico: **R = P-S'**

dove **R** (*runoff*) è la precipitazione netta cumulata all'istante *t*, **P** è la precipitazione totale cumulata allo stesso tempo ed **S'** è il volume specifico di acqua complessivamente perduto. Il modello si basa sull'ipotesi che sussista la seguente relazione di proporzionalità: **S' : S = R : P** con **S** che indica il massimo volume specifico che il terreno può trattenere in condizioni di saturazione.

Considerando **S'** pari ad **F**, il volume infiltrato per unità di superficie e definendo **P** come **P -Ia** con **I<sup>a</sup>** che rappresenta le perdite iniziali, la relazione di proporzionalità diventa: **R = (P – Ia) <sup>2</sup> / (P- Ia + S)** 

Il volume specifico di saturazione **S** dipende dalla natura del terreno e dall'uso del suolo che sono rappresentati dal parametro **CN** secondo la relazione **S = S0 (100/CN – 1)** dove 0< CN ≤100, ed S0 è un fattore di scala pari a 254.

Oltre al **CN** il metodo SCS-CN richiede di settare il **parametro Ia**, che rappresenta un volume di pioggia sottratto a priori dal bilancio in esame (fenomeni fisici rappresentati: intercettazione da parte della vegetazione, accumulo nelle depressioni superficiali e vari altri che incidono sulle perdite globali). Tuttavia il metodo SCS-CN suggerisce di utilizzare la seguente espressione **Ia=cS**, con c generalmente variabile tra 0.1 e 0.2. Il valore di **c** utilizzato nello studio è pari a **0.2**.

42

#### **SCS - CURVE NUMBER**

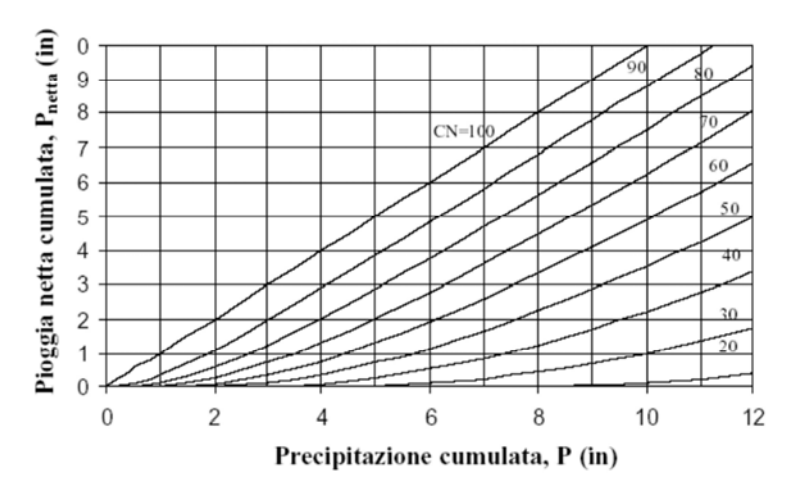

#### **Figura 20. Rappresentazione grafica del metodo SCS-CN**

I valori del CN sono stati assegnati in funzione di **classi di uso del suolo predefinite** ottenute ricampionando la matrice di uso del suolo disponibile in un numero limitato di classi tenendo conto della capacità dei terreni di drenare/trattenere ovvero far ruscellare sul terreno gli scrosci che caratterizzano le piogge intense.

Le **classi di uso** del suolo utilizzate corrispondono a **tre diversi livelli di urbanizzazione** (**urbano basso, medio e denso**), **tre diversi tipi di vegetazione** (**colture basse, medie ed alte**) e, dove necessario, inserendo **ulteriori classi ad hoc** in funzione delle caratteristiche peculiari dei singoli bacini (ad. es. i vigneti dei colli albani dalle caratteristiche condizioni di significativa infiltrabilità).

Il valori di CN sono da calibrare su eventi reali. Per una trattazione di dettaglio ed analisi dei parametri CN utilizzati nello studio si rimanda al caso del bacino pilota del Rio Galeria illustrato nel Capitolo 8).

43

## **5.5 TRASFORMAZIONE AFFLUSSI/DEFLUSSI (MODELLO GEOMORFOLOGICO WFIUH)**

Per la stima dell'idrogramma di progetto, una volta stimata l'intensità di pioggia lorda ovvero lo ietogramma netto di progetto, sono stati adottati due metodi:

- Il **Metodo Razionale** della procedura tradizionale PAI per la stima della portata di picco in funzione della intensità di pioggia lorda, del coefficiente di deflusso e con costruzione dell'idrogramma di geometria triangolare isoscele con tempo di picco pari al tempo di corrivazione;
- Il **Modello dell'Idrogramma Unitario Istantaneo (IUH) Geomorfologico**, che effettua la trasformazione degli afflussi pluviometrici, risultanti dalla depurazione dello ietogramma lordo di progetto secondo il metodo SCS-CN, in deflussi implementando l'integrale di convoluzione tra lo ietogramma netto e la **funzione di ampiezza WF** (**Modello WFIUH**).

## **Metodo razionale**

La portata al colmo per assegnato tempo di ritorno è stimata dal **Metodo Razionale** secondo la relazione:

Eq. 9 
$$
Q_t = \varphi \cdot i(t_c, Tr) \cdot A_b
$$

in cui  $\varphi$  rappresenta il coefficiente di deflusso del bacino che incorpora tutte le perdite idrologiche, *i(tc, tr)* è l'intensità di pioggia di progetto per tempo di ritorno Tr in funzione del tempo di corrivazione  $t_c$  (i.e. durata della pioggia critica) ed  $A_b$  è l'area della superficie del bacino.

Il **coefficiente di deflusso** non è stato imposto a priori o stimato usando la formulazione PAI tradizionale in funzione della componente permeabile del bacino (cfr. specifiche tecniche PAI di ABT), ma si propone, anche in questo caso un criterio più fisicamente basato, che valuta le perdite idrologiche in funzione delle informazioni largamente disponibili dell'uso del suolo alle quali si associano relativi parametri di infiltrabilità. Nello specifico si è adottato il criterio SCS con il Curve Number (CN), già introdotto, i cui valori sono da calibrare (ove possibile, come nel caso del Rio Galeria) su eventi reali o in alternativa utilizzando parametri da letteratura.

**Il coefficiente di deflusso** 2 **rappresenta il rapporto tra il volume della pioggia netta stimata con il metodo SCS-CN ed il volume della pioggia lorda**.

Il *range* **di valori di** 2 **è tra 0 ed 1** che corrispondo rispettivamente a condizioni estreme di assenza di flusso (pioggia netta nulla) o di flusso pari all'afflusso (pioggia netta uguale alla pioggia lorda).

Considerata la stima del **tempo di corrivazione** secondo le due formulazioni proposte, il metodo **standard basato sulla formulazione Giandotti-Kirpich** e la **stima fisicamente basata del tempo di risposta del bacino**, sono disponibili **due risultati** per le portate di picco secondo il metodo razionale.

Una volta ottenuto il valore della portata di picco, l'idrogramma è costruito ipotizzando che il picco venga raggiunto al tempo di corrivazione e che la curva di recessione abbia ugual durata. In pratica **si disegna un idrogramma di forma triangolare isoscele con portata di picco corrispondente al tempo di corrivazione.**

Facendo seguito al criterio di stima delle piogge di progetto discretizzata in bacini e sottobacini, come da paragrafo precedente, la costruzione degli idrogrammi per i bacini e sottobacini è conseguentemente determinata come spiegato nel dettaglio della procedura che segue.

Con riferimento alla Figura 14, si considera un Bacino idrografico costituito da due Sottobacini e dal Bacino totale. L'intero Bacino è interessato da tre Sottozone VA.PI. (Figura 19).

## **1 - PRIMO STEP**

Si fissa il valore del tempo di ritorno Tr

## **2 - SECONDO STEP (SOTTOBACINO S1)**

Si determina:

- area della superficie del Sottobacino S1 =  $A_{\alpha}$  +  $A_{\beta}$ 

- tempo di corrivazione del Sottobacino t<sub>c.1</sub>

- intensità ed altezza di pioggia per  $t = t_{c,1}$ 

Per A<sub>α</sub> e q<sub>α</sub>  $i_{\alpha}(T,t_{c,1})$   $h_{\alpha}(T,t_{c,1}) = i_{\alpha}(T,t_{c,1}) \cdot t_{c,1}$ 

Per A<sub>β</sub> e q<sub>β</sub>  $i_{\beta}(T,t_{c,1})$  h<sub>β</sub>(T,t<sub>c,1</sub>) =  $i_{\beta}(T,t_{c,1}) \cdot t_{c,1}$ 

Altezza di pioggia media pesata  $h_{m,p,S1}$  del Sottobacino S1

 $A_{\alpha} \cdot h_{\alpha}(T,t_{c,1}) + A_{\beta} \cdot h_{\beta}(T,t_{c,1})$ 

 $h_{\text{m.p.S1}} =$ 

 $A_{\alpha} + A_{\beta}$ 

### **3 - TERZO STEP**

Si determina:

- valore del coefficiente di deflusso c<sub>1</sub> del Sottobacino S1

- onda di piena triangolare isoscele

- valore della portata di picco

 $c_{1*}$   $h_{m,p,S1*}$   $S1$ 

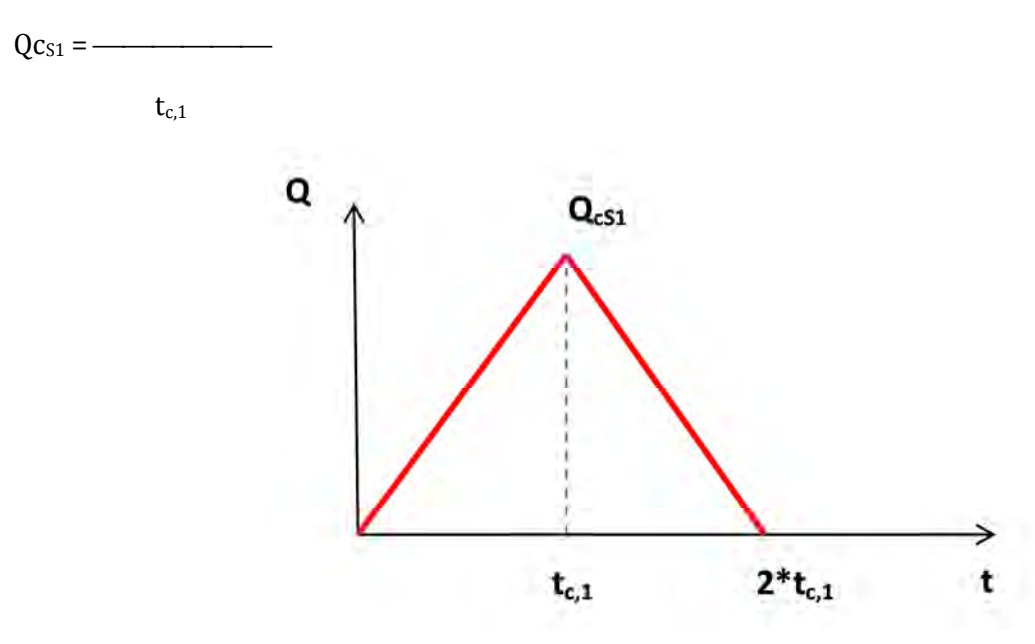

**Figura 21. Onda di piena del Sottobacino S1** 

### **4 - QUARTO STEP (SOTTOBACINO S2)**

Si determina:

- area della superficie del Sottobacino S2=  $A_{\alpha}$  +  $A_{\beta}$  +  $A_{\gamma}$  +  $A_{\delta}$ 

- tempo di corrivazione del Sottobacino tc,2

- intensità ed altezza di pioggia per  $t = t_{c,2}$ 

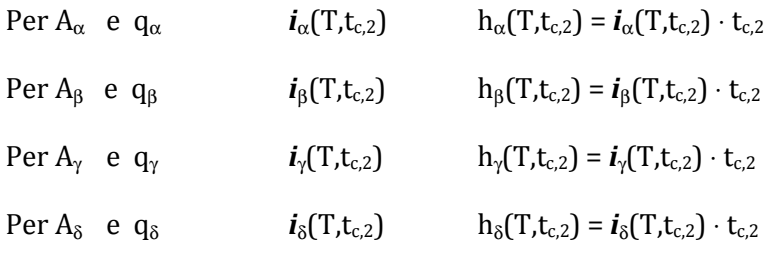

Altezza di pioggia media pesata h<sub>m,p,S2</sub> del Sottobacino S2

$$
A_{\alpha} \cdot h_{\alpha}(T,t_{c,2}) + A_{\beta} \cdot h_{\beta}(T,t_{c,2}) + A_{\gamma} \cdot h_{\gamma}(T,t_{c,2}) + A_{\delta} \cdot h_{\delta}(T,t_{c,2})
$$

 $h_{m,p,S2} = -$ 

$$
A_{\alpha} + A_{\beta} + A_{\gamma} + A_{\delta}
$$

## **5 - QUINTO STEP**

Si determina:

- valore del coefficiente di deflusso c<sub>2</sub> del Sottobacino S2

- onda di piena triangolare isoscele

- valore della portata di picco

 $c_{2*}$   $h_{m,p,S2*}$  S2

 $Qc_{S2}$  =  $\longrightarrow$ 

 $t_{c,2}$ 

- onda di piena trapezia entrante dal Bacino S1

- valore della portata massima entrante dal Bacino S1

 $c_{1*}$   $h_{m,p,S2*}$  S1

 $Qc_{S1}$  = -

 $t_{c,2}$ 

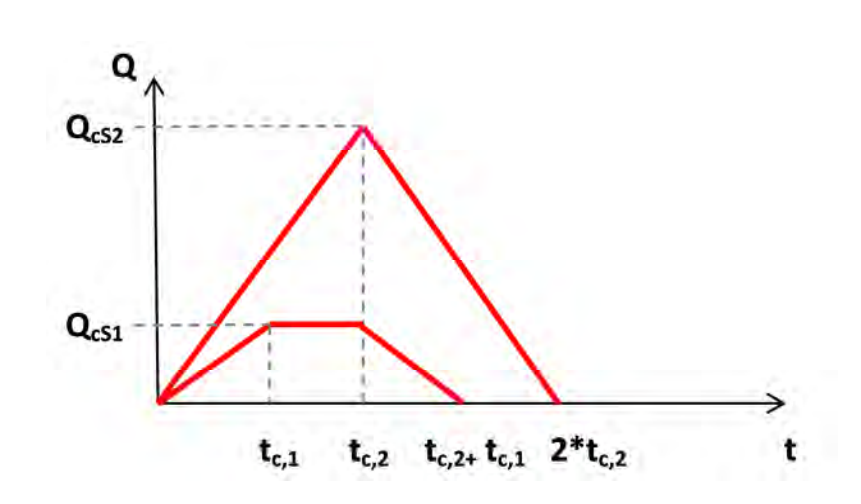

**Figura 22. Onda di piena del Sottobacino S2 e Contributo del Sottobacino S1 alla piena** 

## **6 - SESTO STEP (BACINO IDROGRAFICO S3)**

Si determina:

- area della superficie totale S3 = A<sub>α</sub> + A<sub>β</sub> + A<sub>γ</sub> + A<sub>δ</sub> + A<sub>ε</sub>

- tempo di corrivazione del Bacino idrografico  $t_c$ 

- intensità ed altezza di pioggia per  $t = t_c$ 

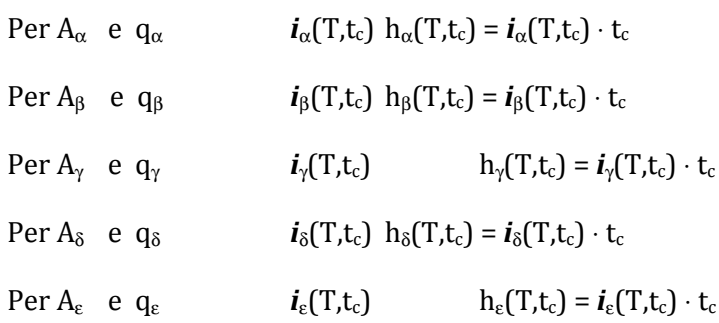

Altezza di pioggia media pesata  $h_{m,p,S3}$  del Bacino S3

$$
A_{\alpha} \cdot h_{\alpha}(T, t_{c}) + A_{\beta} \cdot h_{\beta}(T, t_{c}) + A_{\gamma} \cdot h_{\gamma}(T, t_{c}) + A_{\delta} \cdot h_{\delta}(T, t_{c}) + A_{\epsilon} \cdot h_{\epsilon}(T, t_{c})
$$

 $h_{m,p,S3} =$ —–

$$
A_{\alpha} + A_{\beta} + A_{\gamma} + A_{\delta} + A_{\epsilon}
$$

### **7 - SETTIMO STEP**

Si determina:

- valore del coefficiente di deflusso c<sub>3</sub> del Bacino S3

- onda di piena triangolare isoscele

- valore della portata di picco

 $c_{3*}$   $h_{m,p,S3*}$  S3

 $Qc_{S3}$  = ——————

t<sup>c</sup>

- onda di piena trapezia entrante dal Sottobacino S2

- valore della portata massima entrante dal Bacino S2

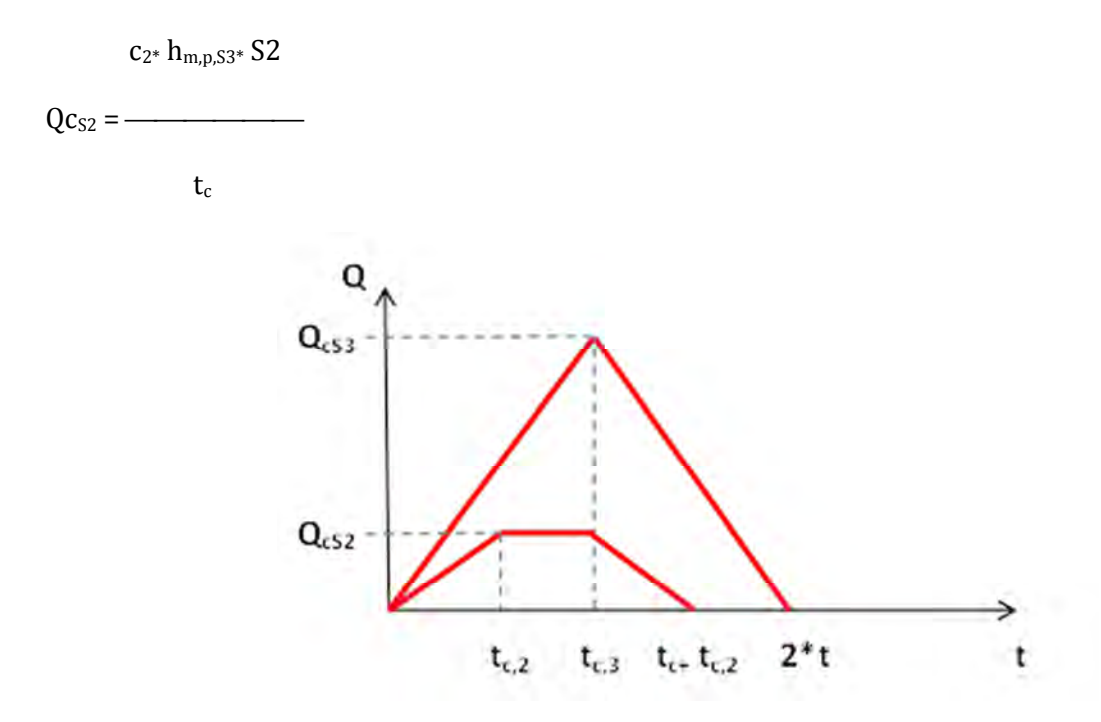

**Figura 23. Onda di piena del Bacino idrografico S3 e Contributo del Sottobacino S2 alla piena** 

#### **Modello WFIUH**

Il WFIUH implementa una versione del metodo IUH in cui la funzione di risposta è stimata in funzione delle caratteristiche geomorfologiche del bacino. Nel modello sperimentale adottato tale funzione è la funzione di ampiezza o *Width Function (WF)* che è definita come la **distribuzione statistica dei tempi di residenza del bacino ossia del tempo medio di permanenza di una generica goccia di pioggia ruscellante (i.e. non infiltrata) dal momento della caduta al momento di passaggio attraverso la sezione di chiusura**. Tale distribuzione, solitamente associata alla numerosità dei segmenti fluviali dello stesso ordine (Figura 15), è ottenuta stimando i tempi medi di percorrenza della distanza idrologica associata ad ogni generica posizione nei limiti del bacino. **Per distanza idrologica si intende la misura del percorso effettuato dalla pioggia ruscellante in superficie per raggiungere l'outlet dal punto di caduta fino al punto di uscita seguendo la direzione preferenziale di flusso**.

Per una migliore comprensione del funzionamento del modello, si inserisce qui di seguito una breve sezione di richiami teorici sull'IUH, seguita dalla descrizione applicativa della metodologia implementata per il presente lavoro.

#### *Alcuni richiami di teoria sull'IUH*

L'approccio di tipo IUH parte dal principio che il bacino idrografico reagisca alla forzante idrologica (i.e. evento di pioggia) come un sistema lineare e pertanto la funzione di risposta alla forzante sia unicamente caratterizzata dalla sua funzione di risposta impulsiva. Se un sistema riceve un ingresso di valore unitario applicato istantaneamente al tempo τ, la successiva risposta del sistema al tempo t è descritta dalla sua funzione di risposta unitaria impulsiva u(t-τ), dove (t-τ) è il ritardo tra l'applicazione dell'impulso e la risposta del sistema (Figura 24).

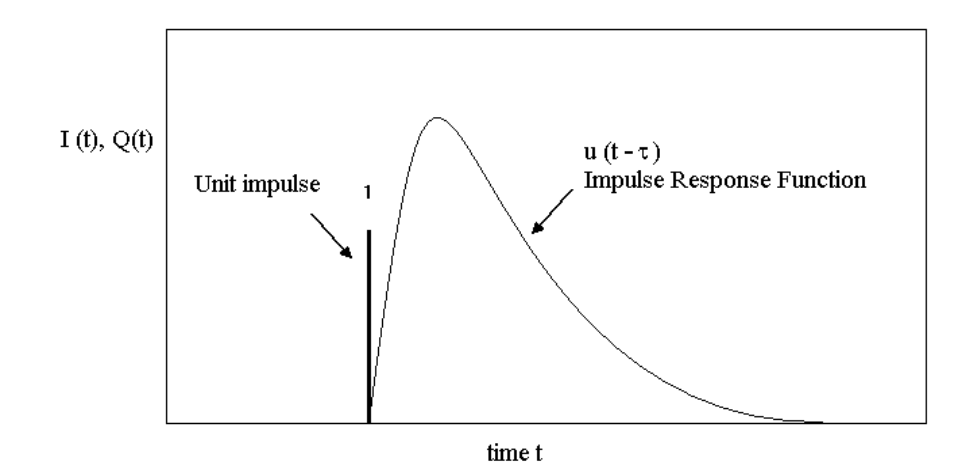

**Figura 24. Funzione di risposta impulsiva di un sistema lineare.** 

Sulla base delle linearità del sistema idrologico lineare, se vengono applicati due impulsi diversi, uno di intensità 3 al tempo <sup>τ</sup>*1* e l'altro di intensità 2 al tempo <sup>τ</sup>*2*, la risposta totale del sistema sarà *3u(t*<sup>τ</sup>1*)+2u(t-*<sup>τ</sup>2*)* (Figura 25).

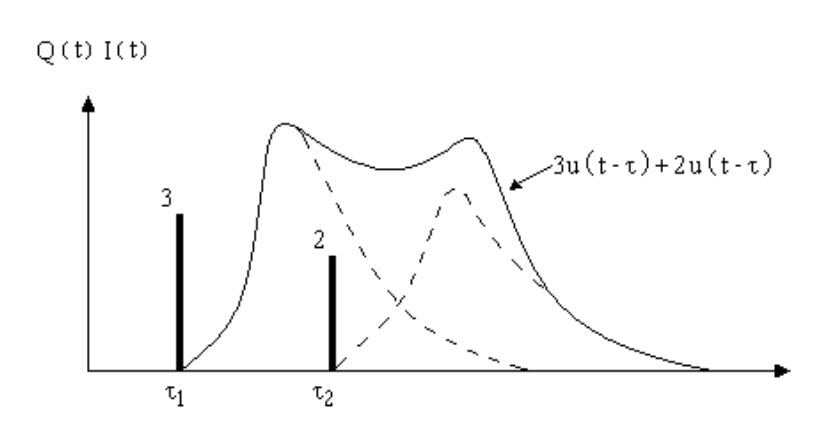

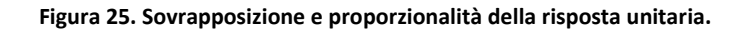

Un ingresso continuo, pensato come un successione infinitesima di impulsi, può essere trattato allo stesso modo; il valore dell'ingresso nell'intervallo infinitesimo sarà *I(*τ)*d*τ.

Se, ad esempio, *I(*τ*)* è l'intensità di pioggia in mm/h e *d*τ un intervallo infinitesimo espresso in ore, allora *I(*τ*)d*τ è la pioggia in mm, cioè l'input del sistema nell'intervallo *d*τ; il conseguente deflusso, sfasato di *(t-*τ*)*, sarà pari a *I(*τ*)u(t-*τ*)d*τ. La risposta complessiva all'ingresso continuo *I(*τ*)* si ottiene integrando le risposte ai singoli impulsi infinitesimali. Questa espressione, chiamata **integrale di convoluzione**, è così definita:

**Eq. 10** 
$$
Q(t) = \int_{0}^{t} I(\tau)u(t-\tau)d\tau
$$

Tuttavia, per la maggior parte delle applicazioni idrologiche, le soluzioni sono richieste per intervalli discreti del tempo, poiché l'ingresso, rappresentato dallo ietogramma di pioggia netta, ha la forma di una funzione discreta nel tempo. Tralasciando la derivazione matematica dell' **Eq. 10** nella forma discreta, si riporta qui di seguito solo l'espressione finale (Chow and Maidment, 1992):

**Eq. 11** 
$$
Qn = \sum_{m=1}^{n \leq M} PmUn - m + 1
$$

che rappresenta la forma più generale di convoluzione di una sistema idrologico lineare discreto, come rappresentato graficamente nella Figura 26.

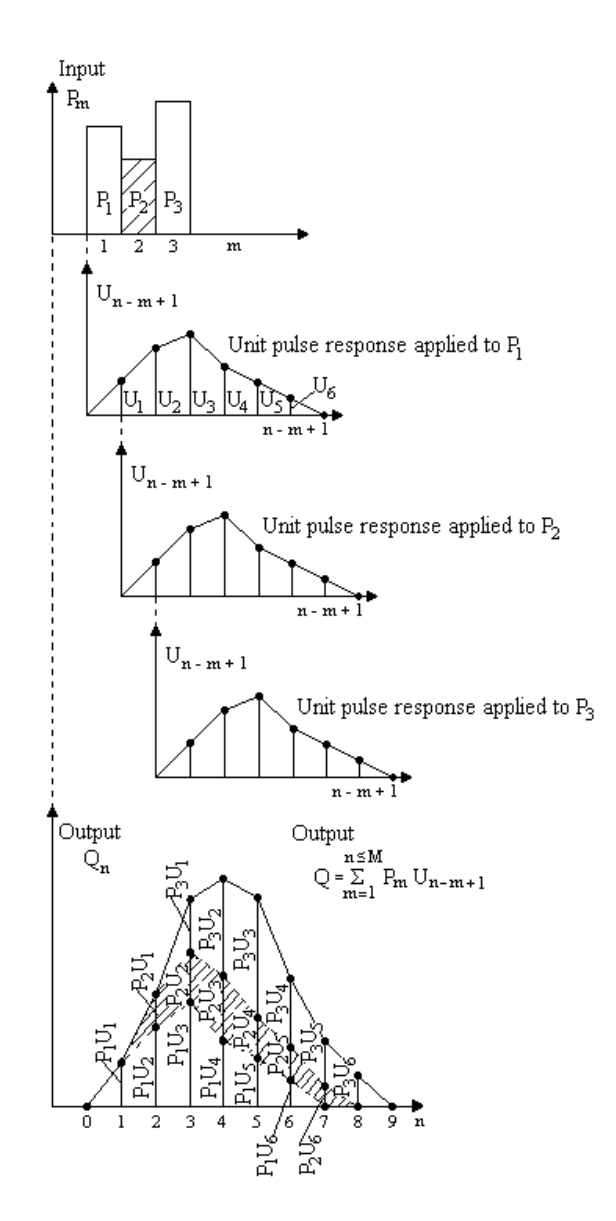

**Figura 26. Caso esemplificativo di convoluzione dell'idrogramma unitario istantaneo nella forma discreta** 

L'idrogramma unitario, introdotto per la prima volta da Sherman (1932), è dunque definito come l'idrogramma derivante da una pioggia netta unitaria uniformemente distribuita sull'area del bacino e di valore costante per la durata considerata. Le ipotesi di base dell'IUH sono le seguenti:

- La pioggia netta ha intensità costante per tutta la durata effettiva.
- La pioggia netta è uniformemente distribuita sull'area di drenaggio del bacino.
- La durata di base del deflusso conseguente alla pioggia netta di assegnata durata è costante.
- Per un determinato bacino, l'idrogramma unitario derivato ne presuppone l'invarianza nel tempo.

e, pertanto, la sua applicazione non può prescindere da due importanti fasi preliminari:

- la depurazione della pioggia dalle componenti che non contribuiscono al ruscellamento superficiale, perse per infiltrazione e evapotraspirazione;
- la depurazione della portata dalle componenti del deflusso di base.

Il **modello WFIUH** è applicato utilizzando in ingresso il **tempo di corrivazione** determinato con il **metodo fisicamente basato,** lo **ietogramma netto di progetto** stimato con il **metodo SCS-CN** a partire dallo **ietogramma lordo** risultante dal metodo **VAPI, per ogni sottobacino in cui è discretizzato il bacino totale,** utilizzando una procedura di analisi morfometrica e di implementazione del VAPI analoga a quella descritta schematicamente per il metodo razionale.

Viene fatto riferimento a tale metodo di definizione degli idrogrammi da associare ai singoli sottobacini in cui è stato discretizzato il sistema idrologico come al **metodo di interpolazione degli idrogrammi** da monte verso valle.

Per ulteriori considerazioni circa lo sviluppo ed applicazione del modello WFIUH si rimanda alla pubblicazione scientifica *"Grimaldi S., Petroselli A., Nardi F., (2012) A parsimonious geomorphological unit hydrograph for rainfall–runoff modelling in small ungauged basins, Hydrological Science Journal, 57(1), 73-83."* 

# **6) MODELLAZIONE IDRAULICA BIDIMENSIONALE (2D)**

## **6.1 INTRODUZIONE**

La modellazione idraulica 2D è stata effettuata con il software di calcolo **FLO-2D versione BASIC** (FLO-2D, 2013), software commerciale con licenza fruibile gratuitamente (**FREEWARE**) della FLO-2D Inc, (USA) scaricabile dal sito flo-2d.com.

Questa sezione delle Linee Guida tratta specificatamente la descrizione delle specifiche tecniche e modalità di utilizzo del modello FLO-2D per permettere la fruizione e replicabilità degli studi del Progetto. Si conferma che la **procedura proposta è applicabile con qualsiasi altro modello 2D disponibile sul mercato dei software commerciali e open source** a patto che dispongano delle **opportune referenze** circa la **robustezza** e **validazione** delle interfacce grafiche e codici di calcolo.

A tal proposito si fa riferimento alla **lista dei modelli approvati dalla Federal Emergency Management Association (FEMA) degli Stati Uniti d'America** disponibile al sito https://www.fema.gov/national-flood-insurance-program-flood-hazard-mapping/numericalmodels-meeting-minimum-requirement-0

FLO-2D consente di stimare per ogni cella del dominio di calcolo i tiranti e le velocità di flusso determinati dalla propagazione di uno o più idrogrammi di piena associati a dei nodi del dominio. FLO-2D simula il flusso nel canale in moto monodimensionale e l'eventuale propagazione fuori-alveo in 2D dei volumi di piena esondanti in corrispondenza di sezione di flusso idraulicamente insufficienti. E' inoltre possibile simulare il rientro delle portate dal piano campagna (*floodplain*) in alveo e l'interscambio dinamico del sistema alveo-*floodplain*.

Per l'implementazione del modello FLO-2D i dati di ingresso minimi necessari sono: la preliminare assegnazione della geometria dell'alveo; la ricostruzione digitale della topografia delle aree potenzialmente allagabili; l'assegnazione delle condizioni di scabrezza degli elementi interferenti coi flussi congiuntamente all'assegnazione di uno o più idrogrammi di piena in ingresso nel dominio oltre alle condizioni idrauliche al contorno, qualora esistenti, quali scale di deflusso note e le condizioni di sbocco a mare. In aggiunta, possono essere inseriti ulteriori elementi quali manufatti idraulici, arginature ed identificare quelle particolari zone nelle quali la sezione di flusso è parzializzata od il volume di accumulo e trasporto disponibile ridotto come accade sovente quando la vena liquida incontra edifici o strutture in genere.

I passi principali che caratterizzano l'attività di creazione del modello numerico di rappresentazione del sistema fluviale in studio sono:

- definizione dei limiti massimi del dominio di calcolo,
- definizione della risoluzione della *grid*.

Successivamente a tutte le celle del dominio devono essere assegnate le seguenti proprietà:

- identificativo univoco o ID,
- quota del piano campagna in valore assoluto in metri s.l.m.,
- coefficiente di scabrezza di Manning

Definite tali caratteristiche è possibile definire ulteriori componenti quali:

- corso d'acqua e relative sezioni fluviali ,
- rilevati arginali e stradali interferenti coi flussi,
- fattori di parzializzazione delle celle (ARF e WRF) in presenza di edifici o altri ostacoli al flusso
- manufatti idraulici in corrispondenza di aperture sotto i rilevati viari e ferroviari (ponti e tombini).

Una volta definita la geometria, la morfologia del dominio e le condizioni del terreno, devono essere inserite le condizioni idrauliche al contorno, ossia:

- le celle di ingresso nel dominio dell'idrogramma di input (Interpolazione degli idrogrammi)
- le celle di uscita dal dominio con eventuale condizione di sbocco (effetto confluenza o sbocco a mare)

### **6.2 CARATTERIZZAZIONE DELLA GEOMETRIA E DELLA RISOLUZIONE DEL DOMINIO**

La rappresentazione digitale di tutte le componenti del sistema da simulare è basata su una forma di discretizzazione del dominio di tipo matriciale. Dato lo **schema implicito di tipo matriciale**, la modellazione numerica della propagazione dell'onda di piena avviene mediante la caratterizzazione delle linee di flusso secondo le **8 possibili direzioni** che corrispondono alle **4 direzioni cardinali (Est, Nord, Sud, Ovest)** e le ulteriori **4 direzioni ordinali o diagonali (Nord-Est, Nord-Ovest, Sud-Ovest, Sud-Est).** Il dominio, una volta definiti i limiti massimi, viene suddiviso in un numero finito di celle di geometria regolare al cui baricentro vengono assegnate le relative proprietà.

Le proprietà basilari per ogni cella della **matrice** o **griglia di calcolo** (o più semplicemente *grid*) sono l'elevazione, il coefficiente di scabrezza oltre ad un identificativo univoco, mentre ulteriori attributi contraddistinguono gli elementi aggiuntivi quali canali, argini, edifici ecc.

## *Identificazione dei limiti del dominio di calcolo*

La definizione del dominio di calcolo del modello 2D si effettua in tre fasi:

- una prima fase in cui sono stati utilizzati i corridoi ambientali forniti da ABT ulteriormente estesi di un buffer di circa 500-1000m;
- una seconda fase in cui si restringe il dominio sulla base dei risultati della modellazione idraulica 2D preliminare "semplificata" che utilizza la topografia disponibile (o sintetica) con l'idrologia per Tr 500 anni nei limiti del dominio di prima fase;
- una ultima fase in cui il dominio finale è determinato dagli esiti della modellazione 2D aggiornata e di dettaglio che implementa l'idrologia Tr 500 e la topografia dei rilievi di Progetto.

Nella caratterizzazione dei limiti del dominio di calcolo bisogna usare il **principio di parsimonia** non includendo nel dominio zone che non sono potenzialmente soggette ad allagamento, ma usare molta attenzione nel **non escludere zone che potrebbero essere connesse idraulicamente** attraverso **strade**, canalizzazioni artificiali e **tombini**.

## *Risoluzione della grid*

La risoluzione della *grid* è definita dalla distanza tra i baricentri di due celle adiacenti lungo una delle direzioni cardinali. La scelta della risoluzione spaziale è un passo estremamente importante per un'accurata simulazione idraulica 2D.

La **risoluzione** deve essere **sufficientemente piccola/bassa** per rappresentare con accuratezza la distribuzione spaziale delle **proprietà macroscopiche del territorio** in relazione al passaggio dell'onda di piena quali un'accurata rappresentazione degli elementi morfologici principali (golene, versanti), la variazione delle condizioni di scabrezza, il posizionamento dei manufatti e delle infrastrutture viarie ed idrauliche. D'altra parte, però, **non bisogna eccedere adottando una cella troppo piccola** per **gestire i tempi di calcolo** e rispettare le **condizioni di stabilità** del modello e la congruità dei risultati (conservazione dei volumi di piena).

E' disponibile una relazione da utilizzare per verificare il *range* di valori validi per l'assegnazione della dimensione minima e massima della griglia di calcolo, lasciando all'utilizzatore l'interpretazione del caso di studio specifico. Tale relazione è la seguente:

$$
0.03 \frac{m^3/s}{m^2} \! < \! \frac{Q_{\rm peak}}{A_{\rm cella}} \! < \! 0.3 \frac{m^3/s}{m^2}
$$

dove Q<sub>peak</sub> è la portata di picco e A<sub>cella</sub> è l'area di una cella.

## Nel caso dei **corsi d'acqua del reticolo minore** in studio

è stata adottata una **risoluzione** di **20 m.** 

Tale risoluzione rientra nel *range* consigliato fino ad una portata di circa 130 m3/s. Nonostante alcuni fossi siano caratterizzati da portate ben superiori, tale ipotesi di assegnazione, verificata con dei *run* specifici del modello, ha consentito di rispettare le condizioni di stabilità del modello, garantire la sufficiente accuratezza nella rappresentazione di tutti gli elementi ed, al tempo stesso, contenere i tempi computazionali.

Una volta stabiliti i limiti del dominio ed il passo, ad ogni cella *floodplain* del dominio è assegnato **l'identificativo univoco o ID**, numero intero assegnato secondo un criterio di numerazione prestabilito.

## *Modello digitale del terreno (DTM)*

La superficie topografica utilizzata nel modello idraulico 2D deve rappresentare con accuratezza e continuità l'elevazione del piano campagna, rimosse le strutture superficiali quali edifici, manufatti, rilevati, vegetazione.

A tale scopo, utilizzando la base dati disponibile del DTM della CTRN 5K (passo 5 m) ed i dati dei rilievi dei topografi (GPS e drone) appositamente eseguiti, sono utilizzati opportuni strumenti di interpolazione per assegnare ad ogni cella del dominio la rispettiva quota altimetrica, che viene, quindi, stimata a partire da una serie di punti quotati sparsi nel dominio o di un DTM esistente a passo differente da quello di calcolo.

**L'eterogeneità (***raster* **e vettoriale) e la numerosità dei vari dati disponibili** necessita di **strumenti GIS avanzati** per poter **accuratamente rappresentare la superficie topografica**. Non disponendo generalmente di un dato strutturato quale un DTM di precisione o un rilievo del piano campagna omogeneo sull'intera zona al passo desiderato, **tale dato va costruito a partire dagli strati informativi** *raster* **e vettoriali** disponibili utilizzando **interpolatori** dedicati.

Nel caso specifico dei corsi d'acqua in studio l'assegnazione dell'elevazione per ogni cella è stata effettuata mediante un'attenta analisi d'insieme ed interpretazione critica da parte del modellista che ha operato sia mediante interpretazione soggettiva a video, sia utilizzando gli strumenti d'interpolazione avanzati disponibili nella suite GIS. Nelle zone di maggior criticità, data la notevole mole di informazioni disponibili, sono stati inseriti manualmente i valori di elevazione cella per cella. A questo punto, una volta ottenuta la distribuzione irregolare dei punti quotati è stato possibile creare la matrice equispaziata utilizzando l'interpolatore standard del modello 2D.

Come ulteriore strumento di verifica ed ottimizzazione del DTM sono stati utilizzati i toolbox di processamento idrologico disponibili nel software GIS per identificare le eventuali discontinuità idrologiche ed in particolare quelle depressioni artificiali (*pit*) che rendono instabile il modello numerico e che, in alcuni casi, non sono realmente rappresentative delle condizioni di flusso delle piene extra-alveo. Tali celle sono state corrette o semplicemente segnalate per una preliminare stima dei "colli di bottiglia" dei *run* del modello.

La fase di elaborazione del DTM è una delle fasi più importanti per una buona riuscita della simulazione specialmente nel reticolo secondario. Le varie fasi caratterizzanti l'estensivo ed accurato lavoro di *ri-*digitalizzazione del DTM sono, qui di seguito, sinteticamente riportate:

- acquisizione di tutti i dati vettoriali e *raster* nel sistema GIS;
- verifica della corretta georeferenziazione di tutti i dati GIS nel sistema di riferimento scelto (WGS84 – UTM33N);
- controllo incrociato delle sezioni fluviali estese implementate nel modello 1D del canale, del DTM a passo 5m della CTRN 5K, del LIDAR (dove disponibile) per verificare la congruenza dei dati di partenza;
- inserimento dei dati per ogni cella del dominio mediante interpolazione dei punti esistenti, ovvero mediante fotointerpretazione ovvero mediante analisi critica soggettiva di tipo manuale;
- creazione e visualizzazione della maglia non equispaziata irregolare in forma triangolata o *Triangular Irregular Network* (*TIN*);
- ulteriore fase di interpolazione e smussamento (*smoothing*) del DTM nell'eventualità che gli elementi territoriali simulati non corrispondano alla realtà del piano campagna
- interpolazione dei punti quotati per lo sviluppo della griglia quotata a passo regolare (dx=dy = 20m).
- postprocessamento del DTM per la rimozione di eventuali discontinuità ed errori della topografia (depressioni artificiali, elementi artificiali ecc.).

## *Inserimento del canale e delle sezioni fluviali*

L'inserimento del canale nel modello 2D viene effettuato selezionando il set di celle che meglio approssima il reale andamento del corso d'acqua congruentemente con la risoluzione della *grid* di calcolo. Tale passaggio è stata effettuato in automatico (utilizzando il modulo di *geoprocessing* del software GIS) intersecando la *grid* del dominio con la polilinea dell'asse fluviale, che è stata ottenuta dalla digitalizzazione dell'ortofoto e della CTRN 5K (reticolo idraulico). In aggiunta sono selezionate le celle al cui interno la lunghezza massima del canale è non significativa (< 5m) e tali celle sono deselezionate dal set di celle canale e la relativa lunghezza aggiunta ad una delle celle adiacenti a monte o a valle.

Per ogni cella-canale è necessario attribuire una sezione fluviale. In pratica deve essere creato un file di testo o ASCII che associa ad ogni cella, contrassegnata dal corrispondente ID, una coppia ordinata di valori progressiva-quota dove la progressiva parte dalla sinistra idraulica fino alla massima estensione della sezione e la quote del nodo iniziale e finale rappresentano rispettivamente le sommità spondali in sinistra e destra idraulica (*left* and *right bank*).

La **sezione fluviale** da associare alle celle canale del idraulico 2D corrisponde alla **sezione definita dai limiti delle sommità spondali del canale inciso**. In tal modo è definita **la geometria del cosiddetto tubo di flusso** che viene utilizzato per la **propagazione in moto vario 1D**.

A tale scopo, non disponendo di una sezione rilevata per ogni cella canale sono state scelte le sezioni tipo più rappresentative della morfologia del corso d'acqua. **L'assegnazione delle sezioni fluviali alle rimanenti celle avviene mediante interpolazione geometrica.** A tale scopo il software FLO-2D dispone di un modulo aggiuntivo apposito, PROFILE, che permette, date le sezioni fluviali tipo, di interpolare sia la quota fondo (*thalweg*) che la forma della sezione per ricostruire la geometria dell'intero corso d'acqua.

L'operazione di **interpolazione delle sezioni fluviali** per la **caratterizzazione continua del tubo di flusso**, alla risoluzione di progetto, può essere sviluppata utilizzando anche altri **software di modellazione idraulica (e.g. Hec-Ras)** oppure software specifici di **geomatica** applicata all'idraulica fluviale.

## *Rilevati arginali*

L'inserimento nel modello 2D dei rilevati arginali sia per celle *floodplain* che canale, sia che rappresenti un argine in froldo o di golena che un rilevato degli attraversamenti viari o ferroviari, avviene associando alla relativa cella la direzione impedita e la quota della sommità arginale. Tale struttura, detta *LEVEE* nel modello, impedisce il passaggio dei flussi (in una o più delle 8 direzioni possibili) fino a tale quota superata la quale avviene il sormontato ed il flusso procede come stramazzo libero su soglia fissa. A tale scopo, una sezione composta da canale-golena-argine, come nell'esempio di Figura 27, deve essere inserita come sezione del tipo progressiva-quota fino alla sommità spondale, mentre gli argini devono essere simulati con l'elemento *LEVEE* nella cella canale stessa od in corrispondenza di una delle celle adiacenti. Si noti, quindi, che le sezioni fluviali tipo sono definite fino alla sommità spondale ad esclusione del profilo arginale.

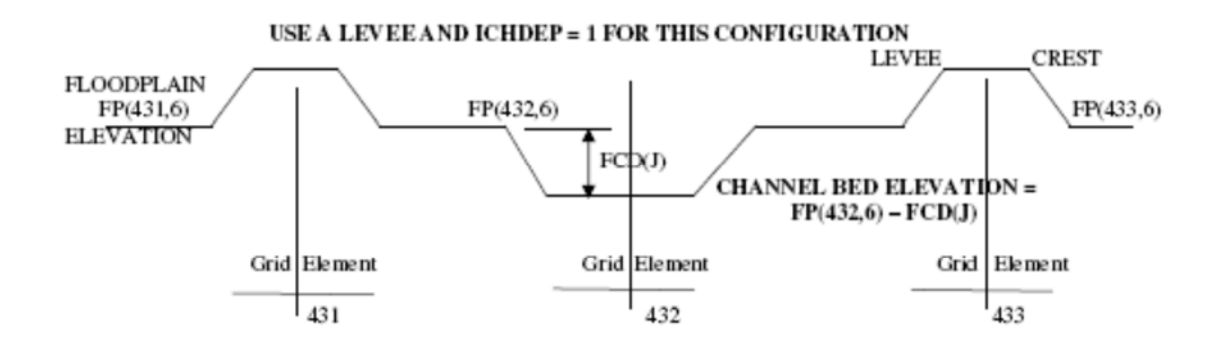

**Figura 27. Rappresentazione schematica di sezione fluviale composta da canale principale, golena ed argine.** 

#### *Edifici ed singolarità (ostruzioni) varie*

La rappresentazione delle ostruzioni ai flussi fuori alveo avviene mediante la definizione di un fattore di riduzione della sezione potenziale di flusso o *Width Reduction Factor (WRF)* nel modello FLO-2D ed un fattore di parzializzazione dell'area/volume disponibile per la laminazione dei volumi transitanti o *Area Reduction factor* (*ARF* nel modello FLO-2D). I WRF e ARF possono essere specificati per una, più o tutte le 8 direzioni possibili e sono espressi in percentuale dal 10% fino al 100% che corrisponde al totale "blocco" della cella.

## *Ponti e tombini*

La propagazione dell'onda di piena lungo i corsi d'acqua del reticolo secondario incontra numerosi manufatti di attraversamento e tombini. La simulazione delle strutture idrauliche è effettuata mediante individuazione nel dominio di calcolo delle celle di entrata ed il nodo di uscita della struttura ai quali va associata la geometria del tombino/ponte e definita un'apposita scala di deflusso che governa i risultati della passaggio dei flussi tra le due celle. La scala di deflusso, che può essere ricavata in forma esplicita o stimata con appositi software (e.g. Hec-Ras), va fornita nella forma q = q(h) dove q è la portata transitante e h è il tirante idrico associato.

## **6.3 VALUTAZIONE DELLA SCABREZZA (COEFFICIENTE DI MANNING)**

La caratterizzazione delle condizioni di scabrezza viene effettuata assegnando ad ogni cella del dominio ed ad ogni sezioni fluviale delle celle canale il relativo coefficiente di Manning. I valori di Manning consigliati sono riportati in Tabella 3.

Una considerazione preliminare per l'assegnazione dei coefficienti di Manning riguarda l'importanza di non sottostimare i valori di Manning soprattutto nei casi di propagazione delle portate stramazzate su terreni prevalentemente pianeggianti con tendenza all'accumulo (*ponding*).

Ciò premesso, non disponendo in ogni caso di indagini di campo accurate per una stima più approfondita dei valori di scabrezza, si è deciso con accettabile approssimazione di assegnare i range di valori possibili dei coefficienti di Manning per la golena indicati nella tabella seguente in funzione dell'uso del suolo (per il canale è fissato il valore di Manning 0.04 ossia 25 secondo Gauckler-Strickler).

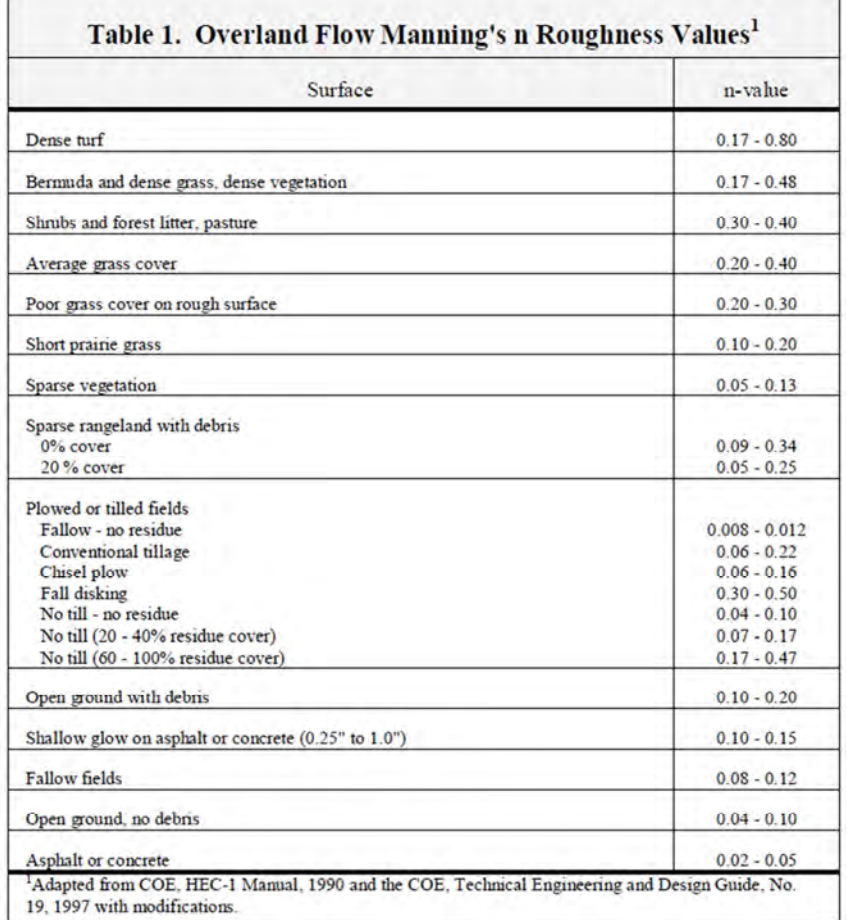

**Tabella 3. Valori consigliati dei coefficienti di scabrezza di Manning** *n* **(manuale di FLO-2D).**
| Uso del Suolo | n min | n max | range K    |
|---------------|-------|-------|------------|
| Canale        | 0.04  | 0.04  | 25         |
| Coltura Alta  | 0.17  | 0.48  | $2 - 6$    |
| Coltura Media | 0.06  | 0.22  | $4.5 - 17$ |
| Coltura Bassa | 0.05  | 0.13  | $7.7 - 20$ |
| Zona Urbana   | 0.02  | 0.05  | 20-50      |

**Tabella 4. Valori consigliati dei coefficienti di scabrezza di Manning** *n* **(estratti dal manuale di FLO-2D) con i corrispondenti range del coefficiente K di Gauckler-Strickler.** 

Non disponendo di dati e strumenti per la calibrazione delle scabrezze sono stati utilizzati i coefficienti di scabrezza del limite superiore del range sopra indicato.

#### **6.4 CONDIZIONI AL CONTORNO**

Le condizioni di ingresso nel dominio (*INFLOW*) dei volumi di piena e di uscita (*OUTFLOW*) sono uno degli elementi più importanti per una corretta simulazione in quanto rappresentano le principali discontinuità idrauliche nell'ambito della risoluzione del sistema numerico del modello idraulico 2D.

#### *Inserimento ed interpolazione degli idrogrammi di piena (INFLOW)*

L'inserimento degli idrogrammi nel dominio di calcolo avviene congruentemente con l'impostazione della modellazione idrologica che discretizza il bacino in uno o più sottobacini, la cui parzializzazione è stata sviluppata sulla base delle caratteristiche geomorfologiche, della superficie drenata, della lunghezza progressiva e parziale dell'asta principale oltre che della frequenza (numero) di affluenti presenti per ogni tratto. Il criterio è quello di individuare **punti di immissione dell'idrologia sintetica** abbastanza vicini per **contenere l'effetto di laminazione del modello di propagazione idraulica 2D** ed al tempo stesso evitare eccessive discontinuità della forzante idrologica che potrebbero essere fonti di instabilità/discontinuità idraulica del modello 2D.

Con riferimento alla di Figura 28 **la procedura di immissione, inserimento ed interpolazione degli idrogrammi** è la seguente:

- **alla sorgente del reticolo idraulico** di calcolo (**nodo 0**) viene associato **un idrogramma fittizio ottenuto dall'analisi dell'idrogramma sintetico stimato alla sezione di chiusura del sottobacino**  (**Nodo 1** del **Sottobacino 1)**. In particolare, viene prima **estrapolato il valore della portata di picco al nodo 0,** scalando la portata di picco al nodo 1 secondo il contributo specifico di piena stimato al nodo 1 (si veda ad. es la Figura 48) in funzione del rapporto delle due superfici di bacino apparente (bacini relativi il nodo 0 ed 1) e, quindi, utilizzando lo stesso principio/rapporto, viene riscalato l'intero idrogramma di piena;

- **alla sezione di chiusura di ogni sottobacino** viene associato **l'idrogramma di progetto sintetico calcolato** con il modello WFIUH;

- per poter **simulare la propagazione dell'onda di piena di progetto per l'intero corso d'acqua**  con un **unico dominio di calcolo** è necessario far sì che, in corrispondenza di ogni sezione di chiusura vengano immessi nel sistema degli **idrogrammi integrativi** per apportare le **portate/volumi laminati nel tronco a monte**. **Tali punti di immissione sono posizionati in corrispondenza di affluenti, che vengono utilizzati** come **"scivoli",** per poter effettuare l'inserimento dell'apporto idrologico nel dominio di calcolo in zone senza ostruzioni o singolarità che determinerebbero fenomeni di instabilità numerica.

Nella figura seguente è rappresentato graficamente il criterio di posizionamento dei nodi di controllo, rispetto ai nodi di chiusura dei sottobacini, e dei nodi sorgente dove sono inseriti gli idrogrammi interpolati (nodo 0 alla sorgente del canale in studio) o gli idrogrammi integrativi (1', 2', .. 99'). Al nodo finale viene associato l'identificativo 99 per definire inequivocabilmente la sezione di chiusura del bacino complessivo.

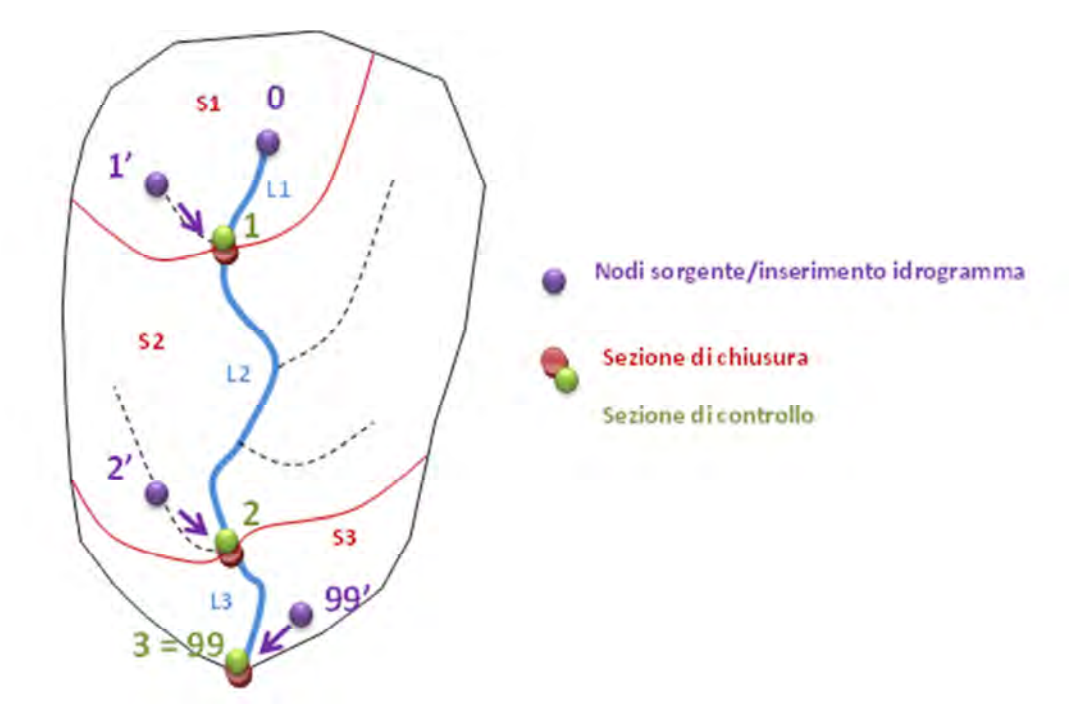

**Figura 28: Esempio di discretizzazione del bacino in sottobacini (rosso) con evidenziati i nodi di chiusura (rosso), le sezioni di controllo (verde) ed i nodi sorgente (viola) dove sono inseriti gli idrogrammi del modello idraulico 2D secondo il metodo dell'interpolazione degli idrogrammi** 

65

### *Condizioni di uscita (OUTFLOW)*

Il dominio del modello idraulico bidimensionale è limitato, per impostazione di default, da pareti invalicabili, se non diversamente specificato. A tal proposito è opportuno che il tracciamento del *grid* di calcolo sia sviluppato in maniera tale che i flussi di piena esondanti non vengano a contatto con le celle di bordo del dominio (cfr. Capitolo 6.2 *Identificazione dei limiti del dominio di calcolo*).

In caso di contatto è necessario definire per **le celle di contorno una condizione di uscita**  che può essere di **flusso verso l'esterno indisturbato o condizionato. Per la condizione al contorno di flusso indisturbato** viene ipotizzata la presenza di celle in esterno al dominio di quota pari a quelle di contorno e **il flusso è calcolato in moto uniforme**.

La condizione di **flusso condizionato** che è solitamente necessaria impostare è quella del **tratto terminale del corso d'acqua (condizione al contorno di valle)**.

E' prassi consolidata, come previsto anche di norma dalle specifiche tecniche di redazione di studi idraulici per i piani di assetto idrogeologico, che **la condizione al contorno di valle del modello idraulico** sia fissata con un **livello di piena del corso d'acqua** nel quale il sistema confluisce in funzione di un **predefinito tempo di ritorno**. Solitamente **viene fatto riferimento al livello di piena del tempo di ritorno che caratterizza la piena di progetto a maggior frequenza di accadimento** (**Tr 50 anni o anche Tr 30 anni, ma solitamente non inferiore**) al quale viene aggiunto un opportuno franco di sicurezza che tiene conto del livello energetico del corpo idrico ricettore.

**Tuttavia**, per i corsi d'acqua in indagine **si è adottata l'ipotesi di moto uniforme indisturbato stante la necessità di riconciliazione con il PAI del corso d'acqua principale** (procedura descritta nel successivo paragrafo 6.5).

Si fa rilevare che il **fosso della Caffarella**, il cui tratto terminale si immette nel collettore fognario della Caffarella (Almone), è stata simulato imponendo **la condizione di uscita determinata dalla scala di deflusso del collettore** per simulare fisicamente l'effetto delle acque convogliate dal sistema fognario.

### **6.5 AREA DI CONFLUENZA RETICOLO SECONDARIO E PRINCIPALE: RICONCILIAZIONE DELLE AREE INONDABILI**

La procedura adottata, ferma restando la necessarietà e correttezza di considerare il rigurgito del corso d'acqua in studio in funzione dei livelli di piena del reticolo principale, è caratterizzata da una differente metodologia (Figura 29) che, anche se non include direttamente il fenomeno di rigurgito nel fenomeno di inondazione diretta, ne tiene conto in un'apposita fase che è stata sviluppata al fine di determinare le aree vallive del reticolo secondario soggette ai livelli di piena del reticolo principale. Tale fase è stata denominata fase di **riconciliazione delle aree inondabili** del reticolo secondario con le aree inondabili del corso d'acqua principale ricettore.

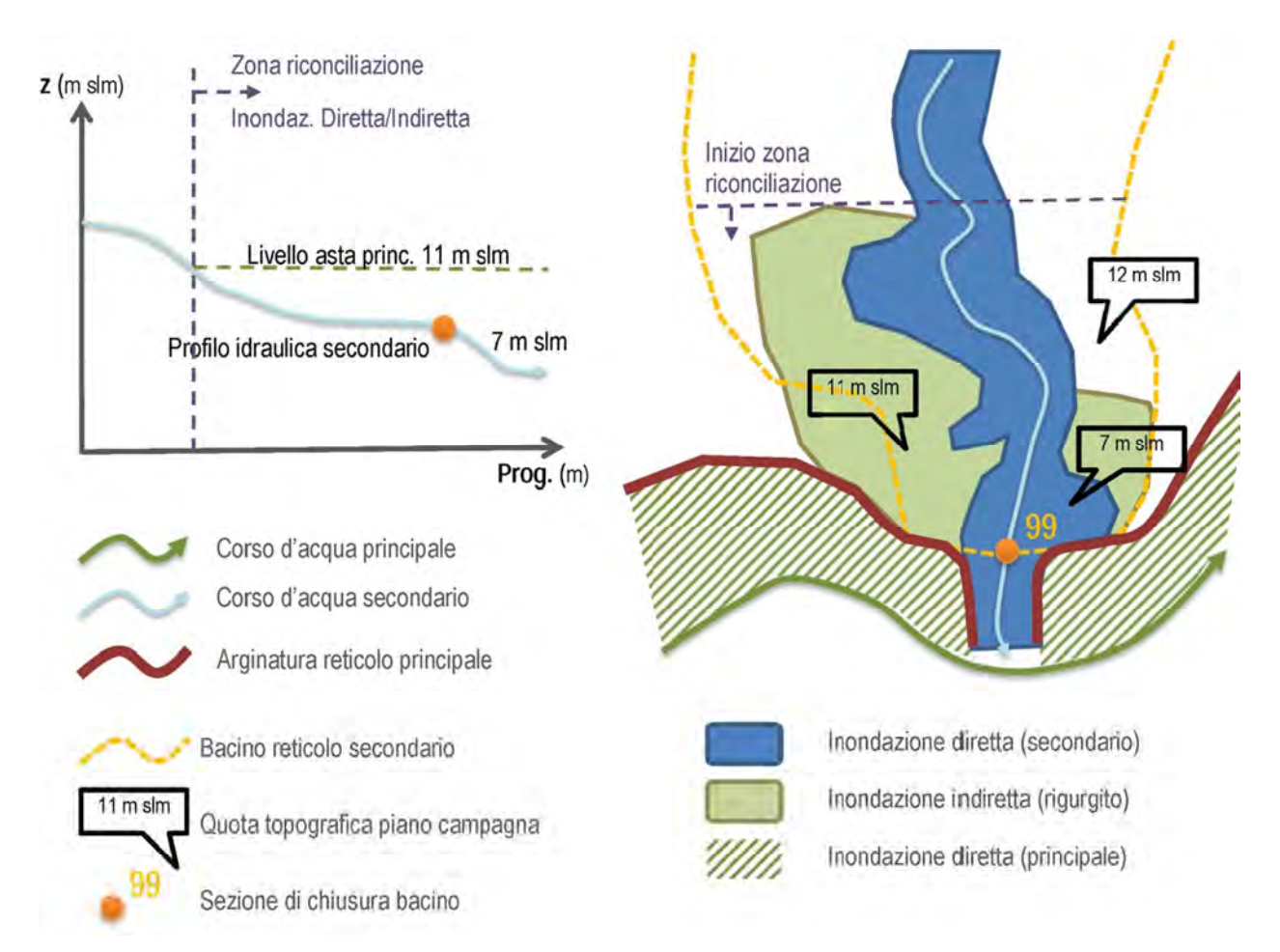

**Figura 29: Esempio grafico di applicazione della procedura di caratterizzazione delle aree inondabili nelle zone di confluenza per effetto sia dell'inondazione diretta del reticolo secondario che dell'inondazione indiretta dovuta ai livelli idrici del reticolo principale** 

67

# **CONDIZIONE AL CONTORNO DI VALLE: RICONCILIAZIONE DELLE AREE INONDABILI RETICOLI SECONDARIO-PRINCIPALE**

**Nella procedura proposta il corso d'acqua secondario è simulato con il modello idraulico 2D caratterizzando la condizione di valle in uscita non condizionata ossia senza imporre l'effetto di rigurgito per effetto dei livelli del corpo idricio ricettore.** E' così possibile rappresentare e comprendere il **fenomeno di inondazione diretta** dei flussi di piena del bacino anche nella **porzione più valliva dove il fosso canalizza le acque all'interno delle aree golenali del corso d'acqua principale**.

**L'effetto di rigurgito** ossia dell'**inondazione indiretta** è considerato nella **fase successiva di mappatura** identificando le aree soggiacenti i livelli di piena del corso d'acqua principale (al quale è associato un franco di sicurezza di 0.2 m per tener conto del livello energetico come da procedura di cui alla Figura 66) per ogni tempo di ritorno in corrispondenza delle confluenze con il reticolo confluente secondo il **principio dell'idrostatica**.

In tal modo è possibile caratterizzare le aree inondabili e la relativa pericolosità idraulica mediante rappresentazione distinta e **riconciliazione dei due fenomeni fisici**, **inondazione diretta e inondazione indiretta (o rigurgito)** ovvero dall'unione delle due perimetrazioni per definire la **pericolosità idraulica complessiva gravante sul territorio**.

#### **6.6 RISULTATI DELLA MODELLAZIONE IDRAULICA 2D**

I risultati dell'applicazione del modello idraulico 2D sono caratterizzati principalmente dai valori associati, in funzione del tempo e dello spazio di calcolo (ossia cella a cella del dominio), delle variabili idrauliche (portate, tiranti e velocità del flusso idrico) per il "canale" e per le "golene" interessate dal fenomeno di inondazione da esondazione.

Definita la geometria del dominio numerico di calcolo (topografia, ostruzioni, singolarità varie) ed assegnate opportunamente le condizioni idrologiche (idrogrammi) ed idrauliche (scabrezze, condizioni di valle, manufatti e tombini) **il modello idraulico 2D produce per ogni cella del dominio**, sia essa appartenente al dominio delle **celle canale** simulate in moto vario 1D o alla **zona golenale o di versante**, **la serie dei tiranti e dei relativi livelli idrici per l'arco temporale di simulazione** e **la serie dei valori di portata e velocità in funzione sia del tempo che della direzione di propagazione del flusso** (tra le otto direzioni possibili).

Le **condizioni di pericolosità idraulica di riferimento per ogni simulazione** (ossia per ogni tempo di ritorno) sono definite associando ad **ogni cella del dominio inondato** i valori massimi delle variabili:

- **tirante massimo** asincrono
- **livello idrico massimo** asincrono
- **velocità di flusso massima** asincrona
- **portata massima** asincrona

dove per **asincrono** si intende che le variabili sono associate a diversi istanti temporali, ossia sono i **massimi valori di ciascuna variabile stimati dal modello lungo tutto l'arco temporale di simulazione.** 

Tali valori sono distinti a seconda dei due processi fisici principali dello schema geometrico e numerico adottato, ossia sono distinti a seconda se associati al canale **(tubo di flusso simulato in moto vario 1D** e definito **nei limiti dei cigli spondali del tratto inciso all'interno della golena)**, o all'area golenale (o versante), che è simulata con il modello 2D di propagazione dei flussi extra-alveo nelle otto direzioni indagate (Figura 30).

Per poter meglio comprendere **il concetto di tubo di flusso** si inserisce, qui di seguito, il grafico di una **generica sezione**, estesa dai cigli spondali fino al limite delle aree potenzialmente inondabili, in relazione ad una planimetria grafica di riferimento rappresentante **la schematizzazione numerica del dominio di calcolo con i processi fisici associati: flusso in moto vario 1D nel canale inciso** e **propagazione dell'esondato in golena con eventuali inter-scambi (uscite/rientri) canale-golena simulati in moto vario 2D**. Da notare che in questo esempio ad una sezione incisa del tubo di flusso, contraddistinta ai limiti dai cigli spondali, sono collegate due celle canale. Nella grafica della sezione sono indicati i valori delle quote topografiche della golena (tratteggio rosso scuro), dei livelli/tiranti idrici massimi asincroni di una generica simulazione (tratteggio blu) le cui differenze cella a cella sono state esagerate per mettere in risalto il concetto di asincronia dei parametri idraulici di riferimento prodotti dal modello.

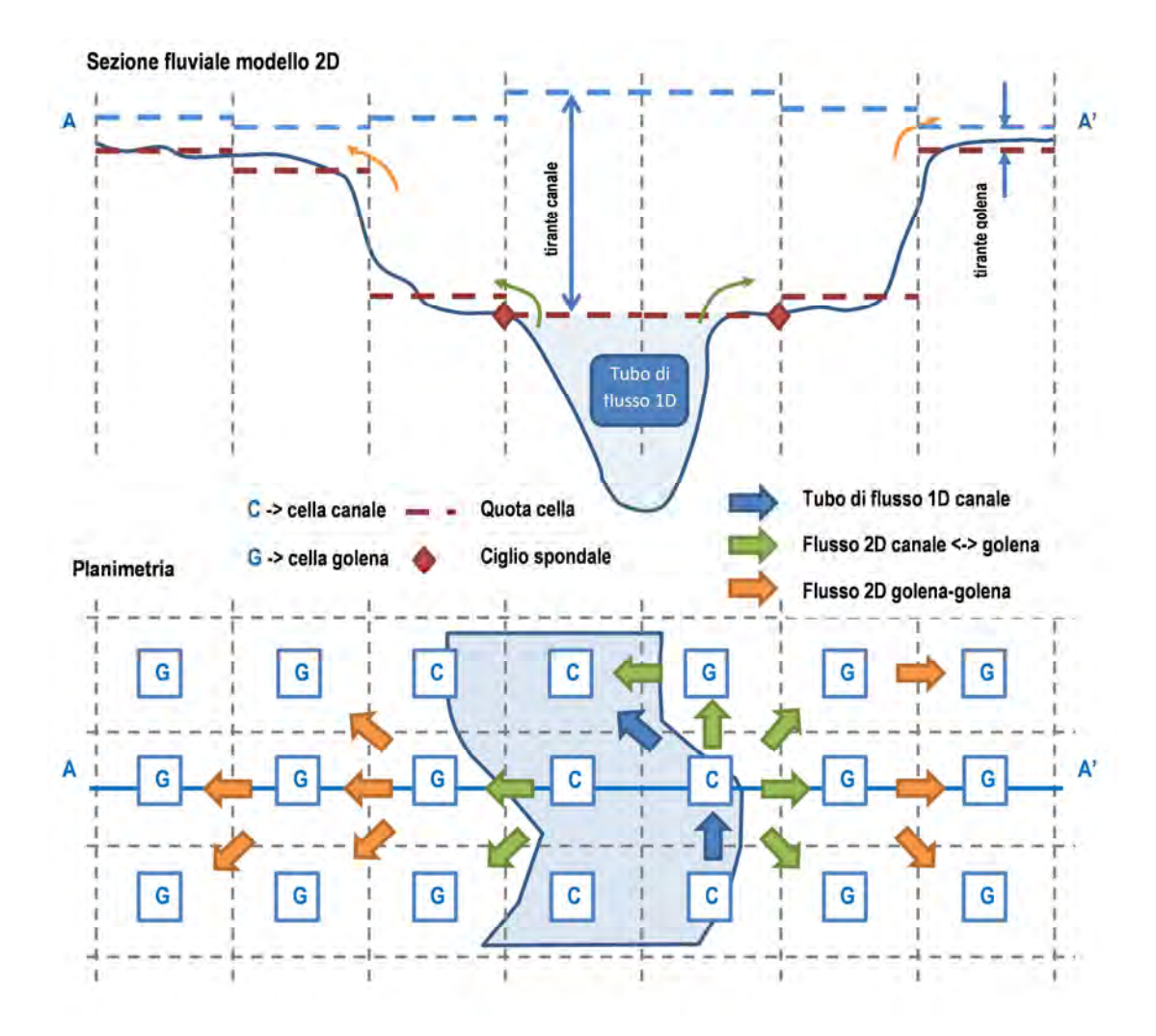

**Figura 30: Schematizzazione geometrica ed idraulica della modalità di rappresentazione nella griglia di calcolo del tubo di flusso del canale e della golena con i relativi processi fisici di scambio canale-golena e di esondazione diretta in golena**

# **7) MAPPATURA DELLE AREE INONDABILI E DELLA PERICOLOSITA' IDRAULICA**

La mappatura delle aree inondabili e della relativa pericolosità idraulica è conseguita mediante interpretazione dei risultati della modellazione idraulica 2D con riferimento all'individuazione ed analisi dei valori delle grandezze idrauliche (tiranti e velocità massimi asincroni) computate per le celle interessate dai flussi di piena.

Due sono le categorie principali di modalità di interpretazione dei risultati della modellazione idraulica 2D per la determinazione delle aree inondabili:

- **perimetrazione oggettiva senza alcun filtro** con tracciamento delle aree inondabili come **inviluppo delle celle bagnate dai flussi di piena senza alcun filtro;**
- **perimetrazione condizionata con filtro dei risultati** con tracciamento delle aree inondabili come inviluppo di tutte le celle bagnate dai flussi di piena che soddisfano un criterio caratterizzato da **predefiniti valori minimi di tirante e di velocità**.

In questo lavoro **è adottato di perimetrazione oggettiva** che, oltre ad essere **più conservativo** e, quindi, maggiormente rispondente alle esigenze di **redazione di una prima versione di PAI per i corsi d'acqua in studio**, risulta **meno vincolato a decisioni del modellista** prive di riscontro dato che solitamente i filtri andrebbero calibrati utilizzando informazioni raccolte in occasione di eventi di piena sul dominio di interesse, oppure andrebbero proposti sulla base di elaborazione di rilievi storici oggetto dell'impatto dei flussi di piena.

**In assenza di dati ed informazioni di calibrazione e validazione** dei risultati della modellazione idraulica 2D **si propone la procedura di perimetrazione delle aree inondabili di tipo oggettivo**, **senza** alcun **filtro** sulla combinazione di valori di tirante e velocità, ottenuta come **inviluppo delle celle bagnate dai flussi di piena**.

Per quanto riguarda la **pericolosità idraulica** è sufficiente ricampionare lo strato informativo delle aree inondabili secondo le tre classi di pericolosità dell'ABT che sono**: P1 per l'area inondata per Tr 500 anni**, **P2** per la **Tr 100-200 anni** e **P3** per la **Tr 50 anni**.

Per la **visualizzazione dei risultati** dell'applicazione della procedura proposta nelle **LINEE GUIDA** si riporta, qui di seguito, il caso di studio del **bacino pilota Rio Galeria, organismo idrologico di riferimento per la calibrazione dei parametri dei modelli adottati.** 

I **risultati** e **prodotti attesi** su **tutti i corsi d'acqua** in studio sono descritti nella **Relazione Generale** e rappresentati negli **Allegati** (elaborati grafici: **planimetrie** e **profili**)

# **8) IL CASO APPLICATIVO DEL BACINO PILOTA RIO GALERIA**

### **8.1 PREMESSA**

Tutto quanto sopra esposto, si descrive l'applicazione della procedura con riferimento al bacino pilota Rio Galeria, calibrando i parametri con i dati misurati disponibili per gli eventi di piena del 2008 e del 2010, e confrontando le scelte metodologiche e modelli adottati in relazione alla procedura standard ABT. Il caso applicativo è così caratterizzato:

- 1. **analisi morfometrica** per l'identificazione da DTM del reticolo e del bacino idrografico complessivo, **discretizzazione** in uno o più **sottobacini** e **estrazione dei parametri morfometrici** per la stima del **tempo di corrivazione** analizzando le performance del **modello fisicamente basato adottato**, che calibra le velocità di scorrimento su canale e su versante **in funzione delle caratteristiche morfometriche e pedologiche dei suoli,** ai risultati del metodo standard ABT basato sulla formula mista Giandotti-Kirpich, il tutto **in confronto al tempo di risposta del bacino osservato negli eventi misurati**;
- 2. **stima dello ietogramma di progetto lordo con il metodo VAPI** e determinazione delle **perdite idrologiche** con il **metodo SCS-CN** calibrando la **matrice dei CN** sui coefficienti di deflusso osservati negli eventi misurati per **la definizione dello ietogramma di progetto netto**;
- 3. determinazione degli **idrogrammi di progetto**, conseguenti alla trasformazione afflussideflussi dello ietogramma netto, sia con **metodo razionale** ed **idrogramma triangolare isoscele,** che con il **modello geomorfologico WFIUH proposto**;
- 4. propagazione con **modello idraulico 2D** degli idrogrammi di progetto confrontando gli **effetti al suolo** (aree inondabili) della forzante idrologica della procedura PAI (**idrogramma triangolare isoscele del metodo razionale**) con il **modello WFIUH**;
- 5. rappresentazione ed interpretazione dei **risultati della modellazione idraulica 2D** per la **mappatura delle aree inondabili** e della **pericolosità idraulica.**

#### **8.2 IL RIO GALERIA**

Il Rio Galeria è un affluente in destra idraulica del fiume Tevere con una superficie del bacino idrografico apparente di circa 150 km2 e con l'asta principale che misura circa 33 km. E' il bacino più grande con l'asta più lunga tra i corsi d'acqua in studio. Le quote del bacino vanno da un massimo di circa 340 m s.l.m. ai 5 m s.l.m. misurati in prossimità della confluenza con il fiume Tevere. Il Rio Galeria è stata scelto come bacino pilota data la disponibilità di dati pluviometrici ed idrometrici (livelli e portate) alla stazione di Ponte Galeria, gestita dall'Ufficio Idrografico di Roma, quasi a chiusura del bacino, che consente di poter calibrare e validare la modellazione idrologica su eventi reali.

#### **8.3 TOPOGRAFIA**

La topografia delle aree golenali del Rio Galeria è definita utilizzando il DTM a passo 5m della CTRN 5K integrate per alcune zone specifiche dai dati ad alta risoluzione acquisiti con il Drone. La morfometria del corso d'acqua è caratterizzata da due set distinti di rilievi topografici: un rilievo acquisito da uno studio precedente (*Fonte Autorità di Bacino del fiume Tevere "Perimetrazione delle aree inondabili del Rio Galeria mediante metodo speditivo" a cura del Consorzio di Bonifica Tevere ed Agro Romano del settembre 1999*) per l'area di valle ed un rilievo sviluppato nel corso del presente lavoro per la stima della geometria dei manufatti di attraversamento, dei rilevati presenti in golena e delle sezioni non precedentemente rilevate. Le sezioni utilizzate sono 110 (30 provenienti dal nuovo rilievo e 90 dal rilievo esistente). Sono presenti 20 intersezioni con il reticolo stradale (manufatti: 11 da rilievo esistente; 9 caratterizzati con il nuovo rilievo).

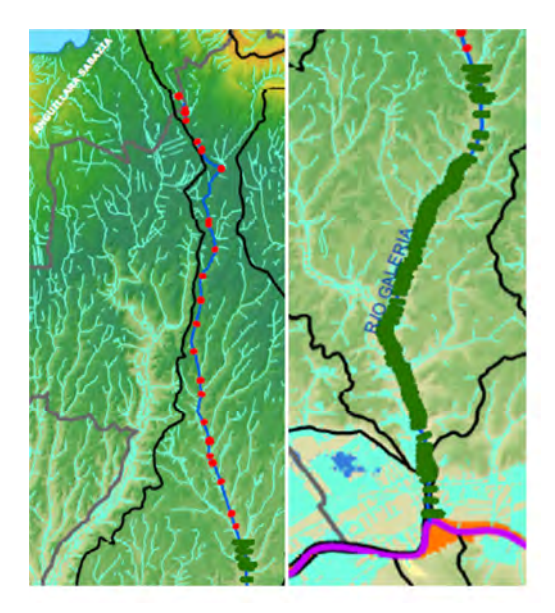

**Figura 31 Localizzazione delle sezioni fluviali e dei manufatti oggetto dei rilievi disponibili per il Rio Galeria. In verde le sezioni esistenti del 1999 (fonte ABT) ed in rosso le sezioni rilevate per il Progetto** 

#### **8.4 ANALISI MORFOMETRICA E DISCRETIZZAZIONE BACINO**

I risultati dell'applicazione della procedura automatica di definizione del reticolo e bacino idrografico del Rio Galeria e della discretizzazione in sottobacini sono rappresentati graficamente nella figura seguente.

**L'area soglia contribuente** che dà origine al **reticolo idrologico** è pari a **0.5 km2**. Il bacino complessivo è stato discretizzato in **6 sottobacini** e relative sezioni di chiusura opportunamente intervallate oltre alla sezione di chiusura del bacino complessivo del nodo 99 per un totale di **7 sistemi idrologici** (Figura 32).

Il tempo di corrivazione, corrispondente all'asta principale del reticolo idrologico simulato per il bacino complessivo, secondo la **formulazione standard mista Giandotti-Kirpich**, è pari a **13.9 ore**.

I risultati completi dell'analisi morfometrica per il bacino complessivo ed i sottobacini sono riportati nella seguente tabella.

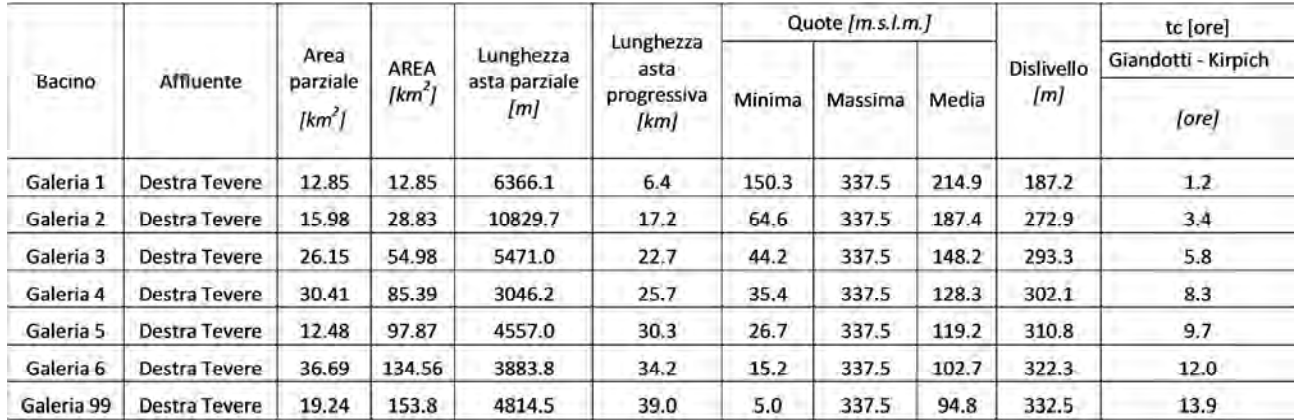

**Tabella 5 Analisi morfometrica dei sottobacini del Rio Galeria** 

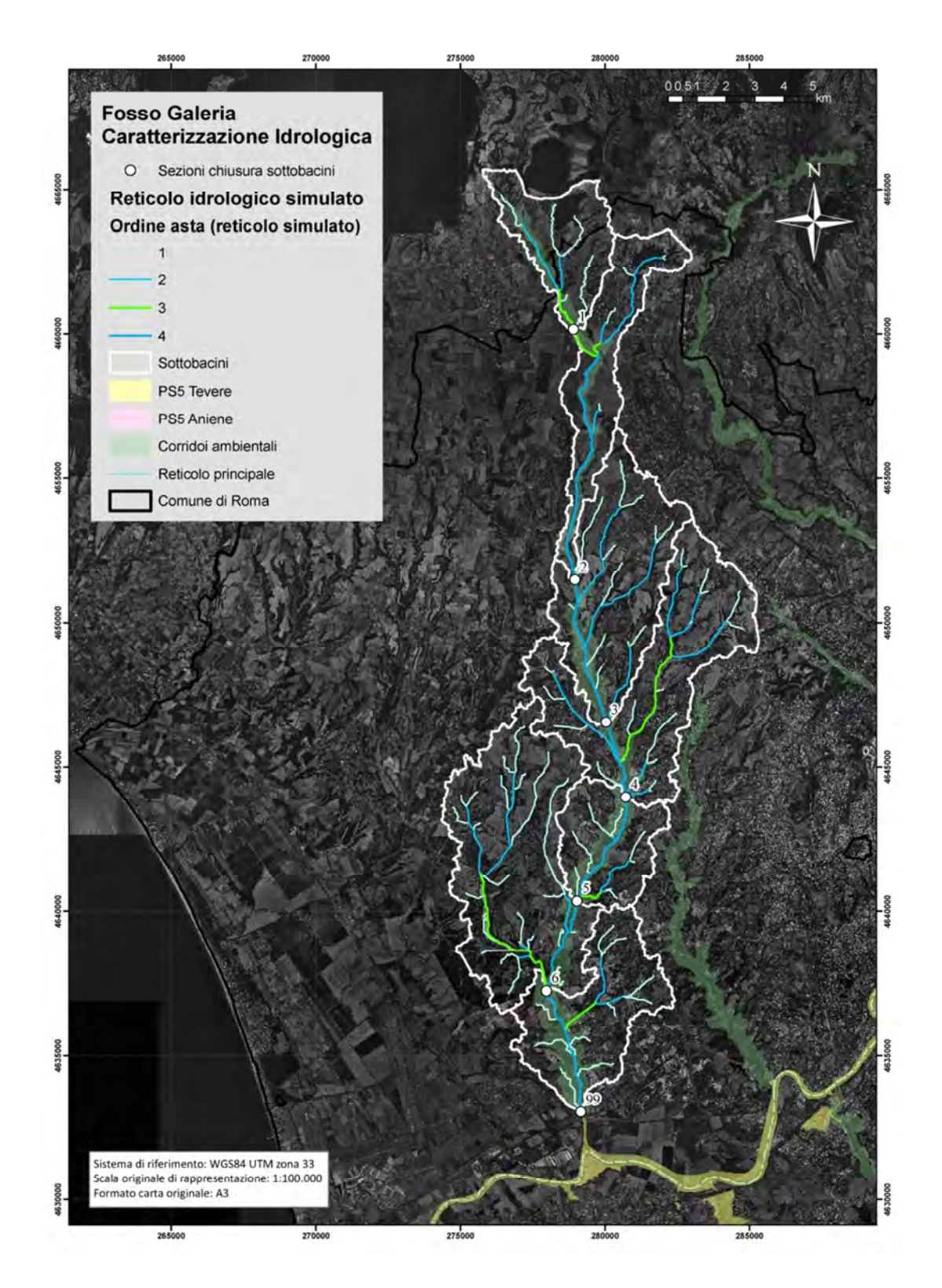

 **Figura 32. Planimetria cartografica di rappresentazione della caratterizzazione morfometrica ed idrologica del Rio Galeria: in azzurro-blu-verde-celeste i quattro ordini del reticolo idrologico simulato, in bianco il bacino idrografico perimetrato con l'analisi morfometrica del DTM 5m della CTRN 5K. In evidenza la discretizzazione dei 6 sottobacini (bianco) con i nodi di chiusura numerati dal 1 al 6 oltre alla sezione di chiusura, la 99.** 

## **8.5 IDROLOGIA: CALIBRAZIONE DELLE VELOCITÀ DI SCORRIMENTO SUPERFICIALI CON DATI MISURATI PER LA STIMA DEL TEMPO DI CORRIVAZIONE**

La calibrazione della procedura di stima del tempo di corrivazione con il metodo fisicamente basato è effettuata mediante:

- **acquisizione dei dati idropluviometrici registrati** sul Rio Galeria negli anni 2008 e 2010, forniti dall'Ufficio di Roma del **Servizio Idrografico e Mareografico Nazionale (SIMN) e dal Centro Funzionale Decentrato di Protezione Civile della Regione Lazio (CFD Lazio)**;

- **selezione ed interpretazione degli eventi** di interesse ai fini della stima del tempo di risposta del bacino.

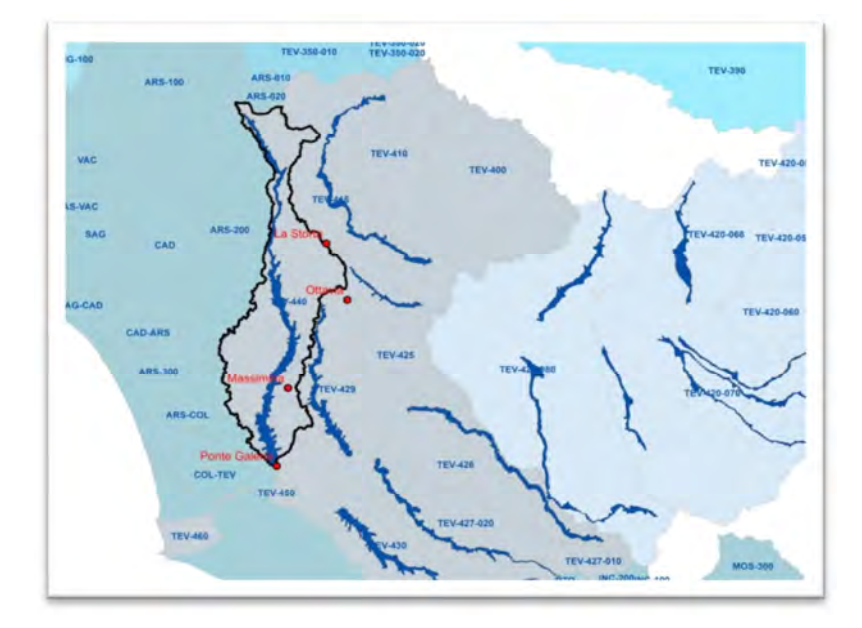

Le stazioni pluviometriche disponibili sono quattro, come da figura e tabella seguente.

**Figura 33. Localizzazione delle stazioni pluviometriche disponibili nel bacino del Rio Galeria** 

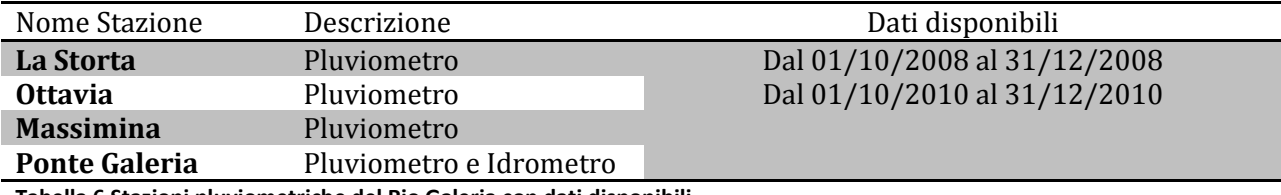

**Tabella 6 Stazioni pluviometriche del Rio Galeria con dati disponibili** 

77

I dati pluviometrici e idrometrici forniti dal SIMN di Roma, relativi al **periodo**: 01/10/2008 – 31/12/2008, sono rappresentati nelle figure seguenti.

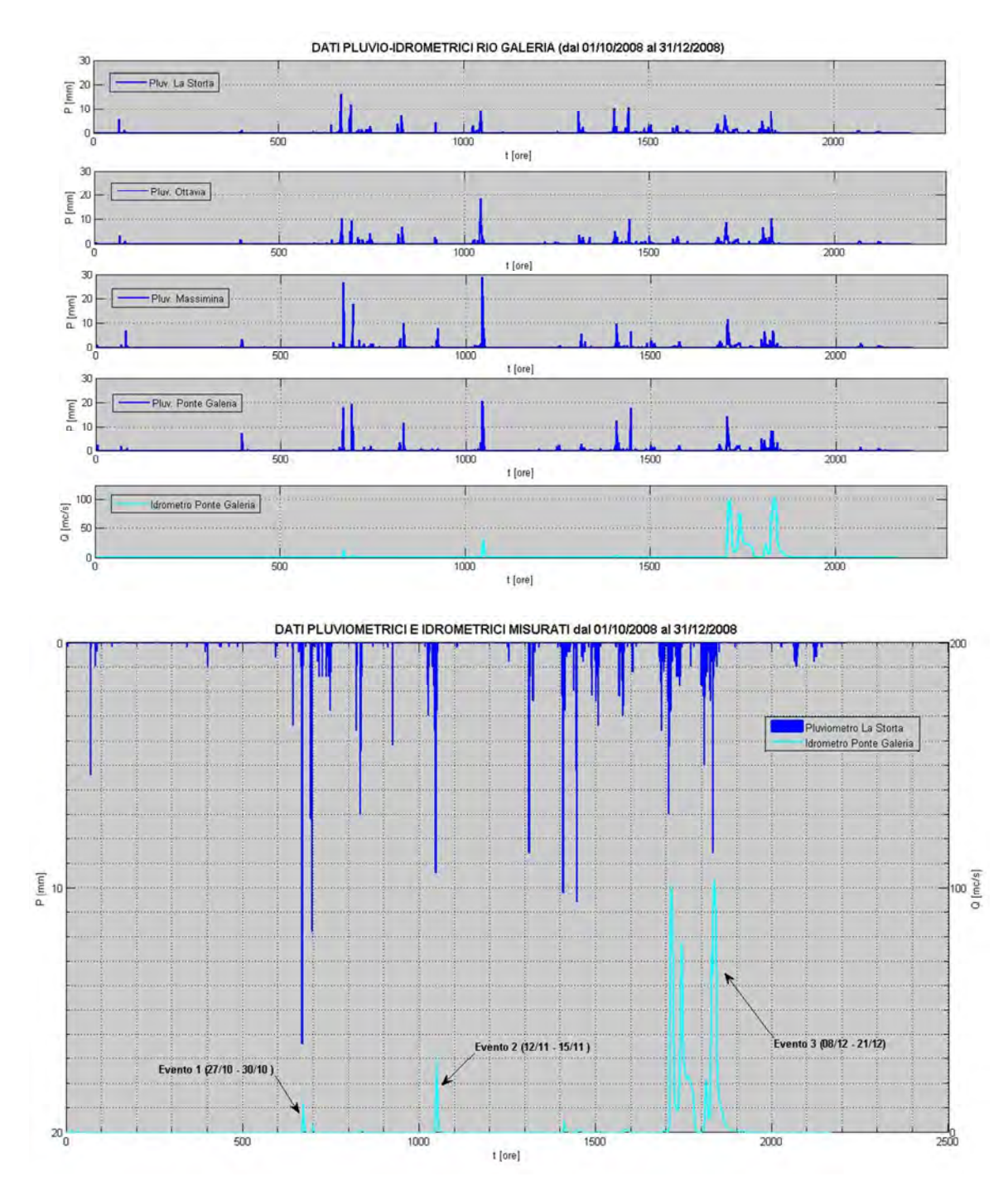

**Figura 34. Dati idro-pluviometrici del Rio Galeria del 2008** 

I dati pluviometrici e idrometrici forniti dal SIMN di Roma, relativi al **periodo: 01/10/2010 – 31/12/2010** sono rappresentati nelle figure seguenti.

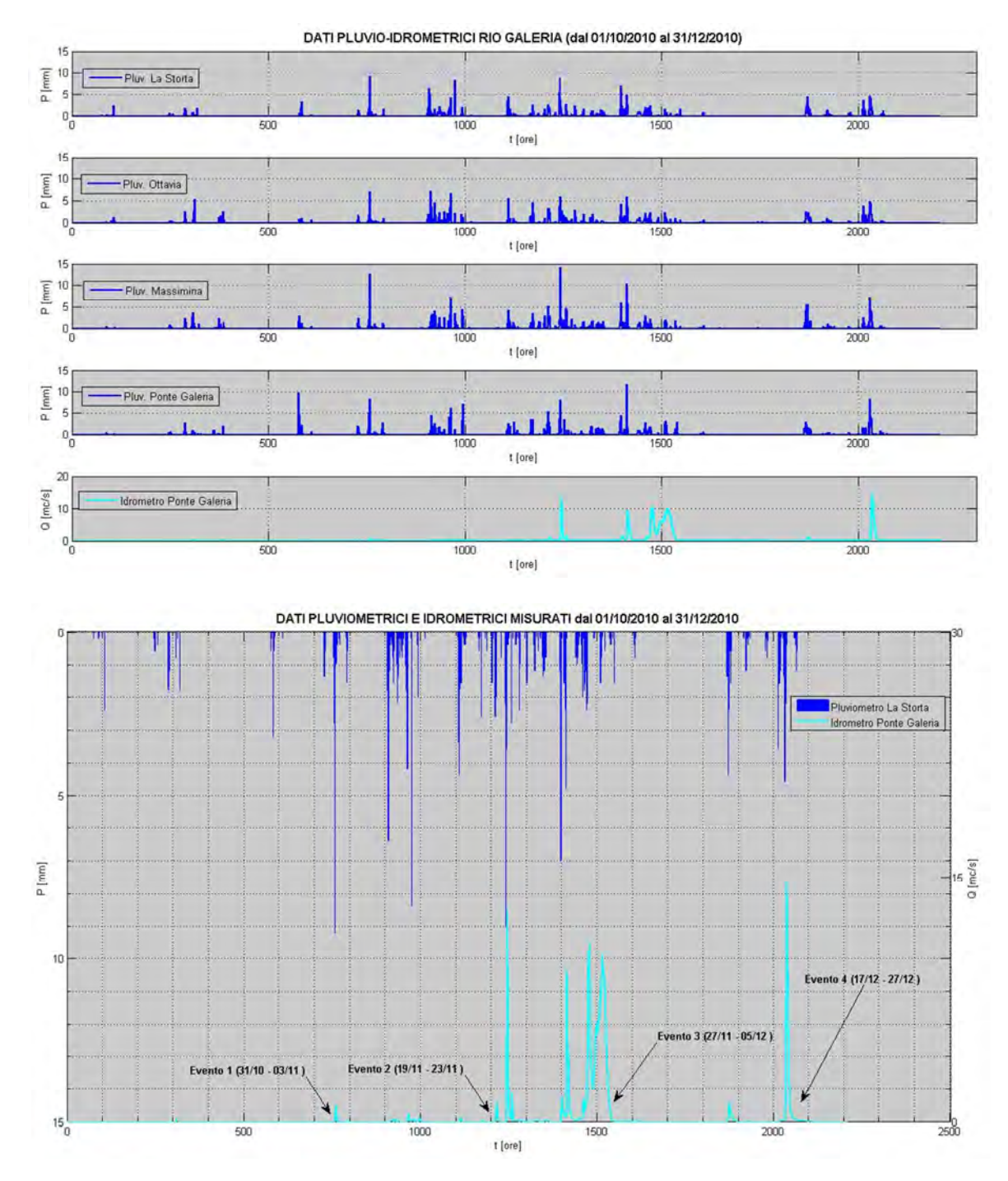

**Figura 35. Dati idro-pluviometrici del Rio Galeria del 2010** 

I dati rilevati, degli eventi degli anni 2008 e del 2010, sono stati analizzati per estrarre i singoli eventi e osservare il tempo di corrivazione. I risultati sono riportati nelle figure e tabelle seguenti.

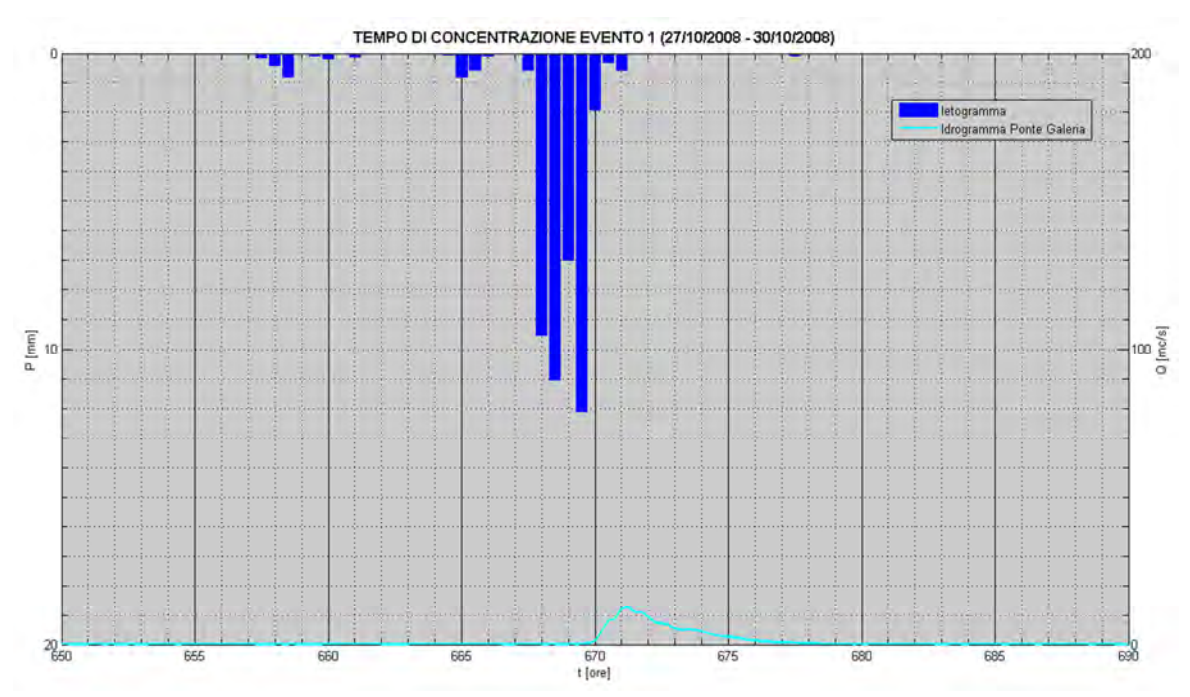

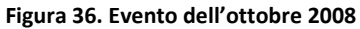

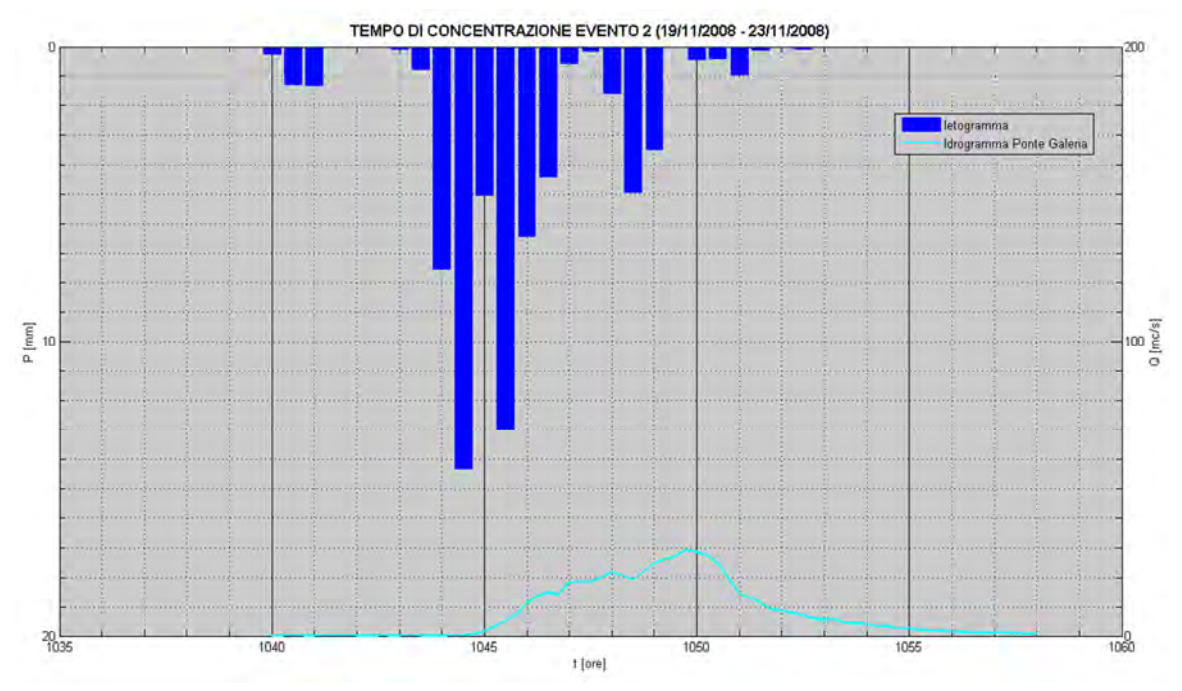

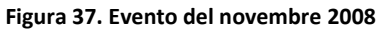

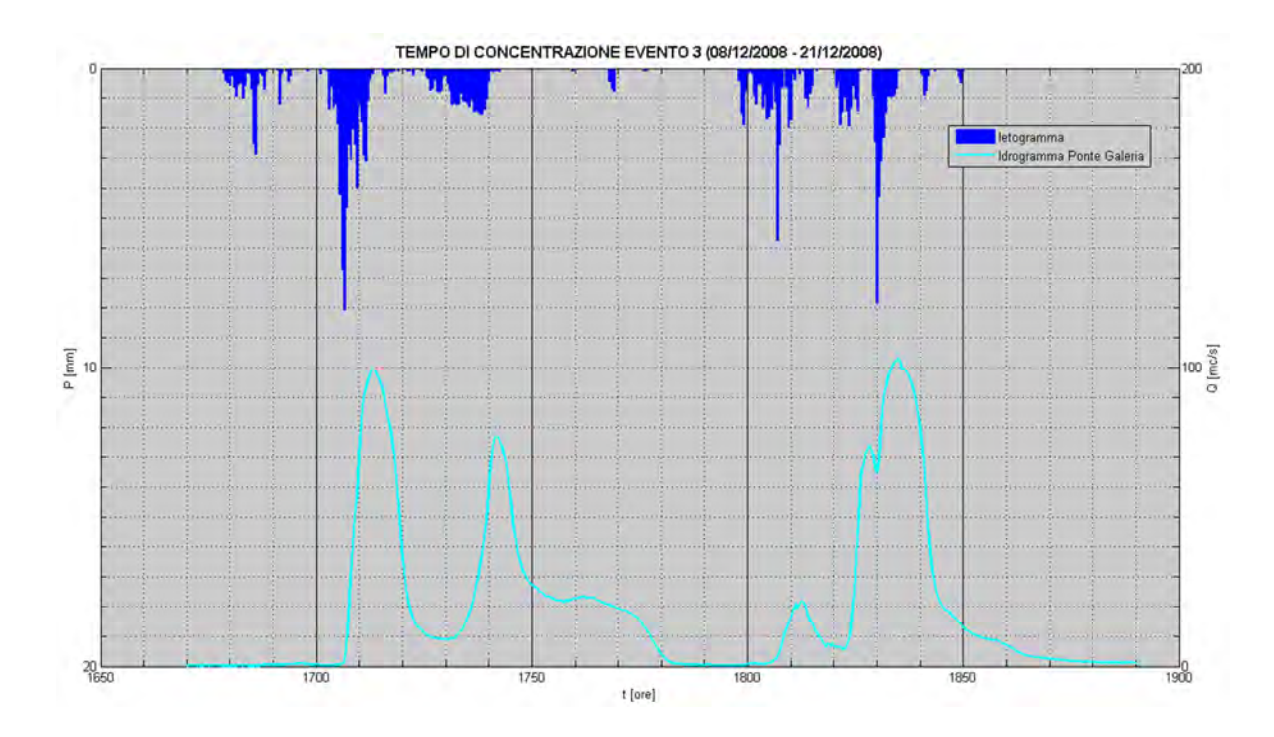

#### **Figura 38. Evento del dicembre 2008**

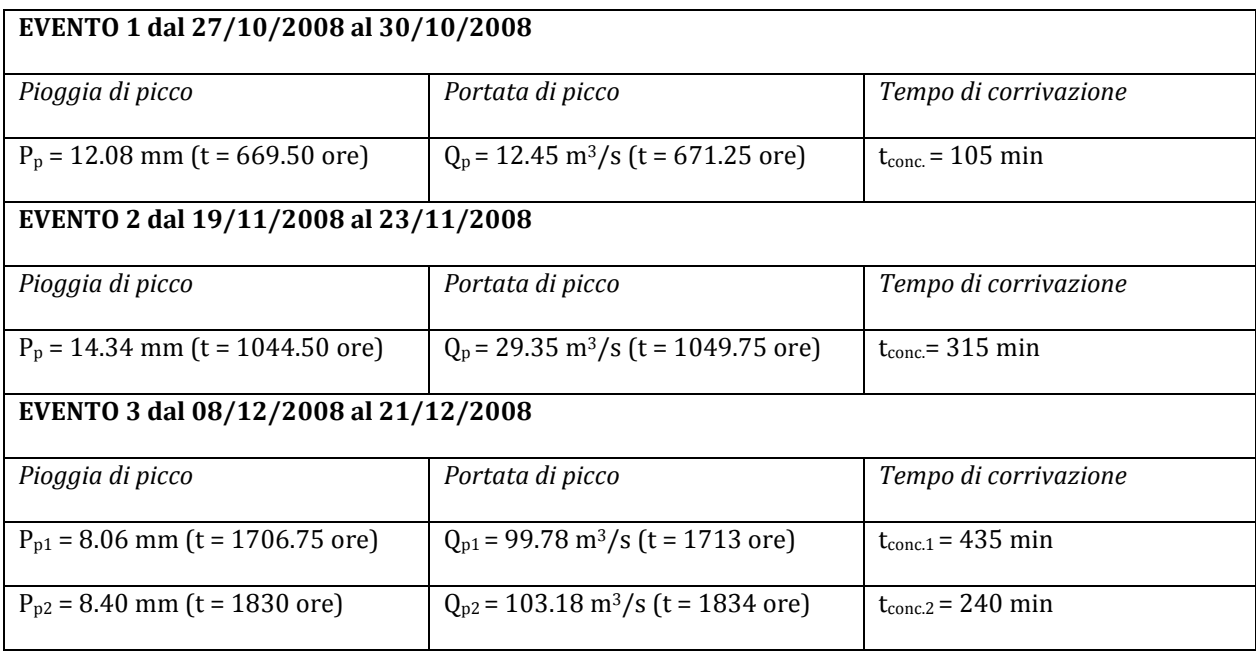

**Tabella 7 Calcolo del tempo di corrivazione a partire dagli eventi di pioggia maggiormente significativi verificatisi nel periodo 01/10/2008 – 31/12/2008.** 

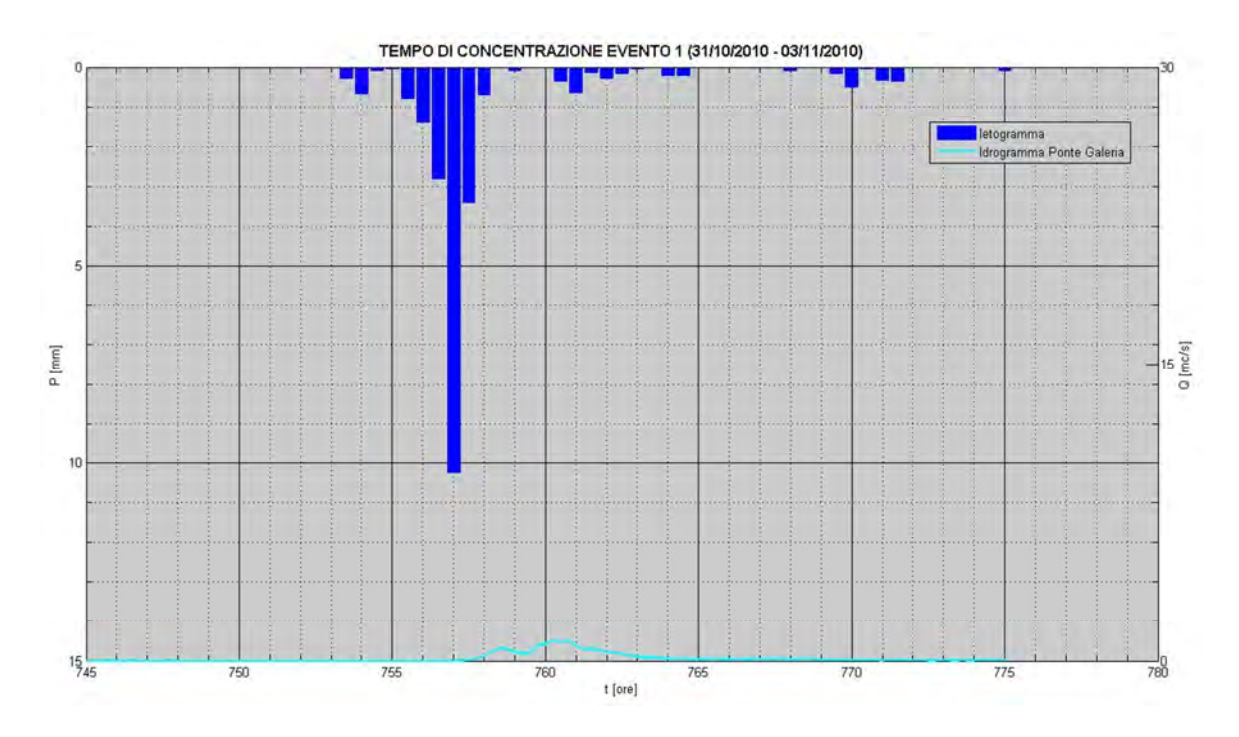

**Figura 39. Evento dell'ottobre 2010** 

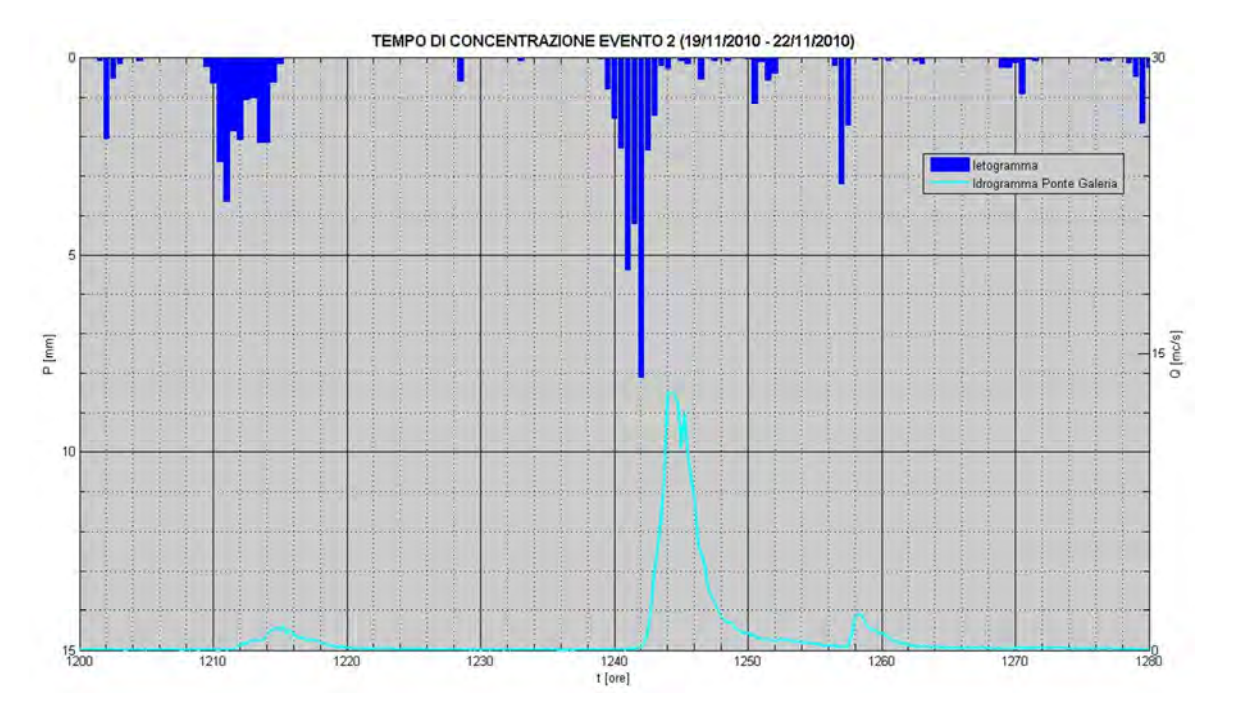

**Figura 40. Evento dell'novembre 2010** 

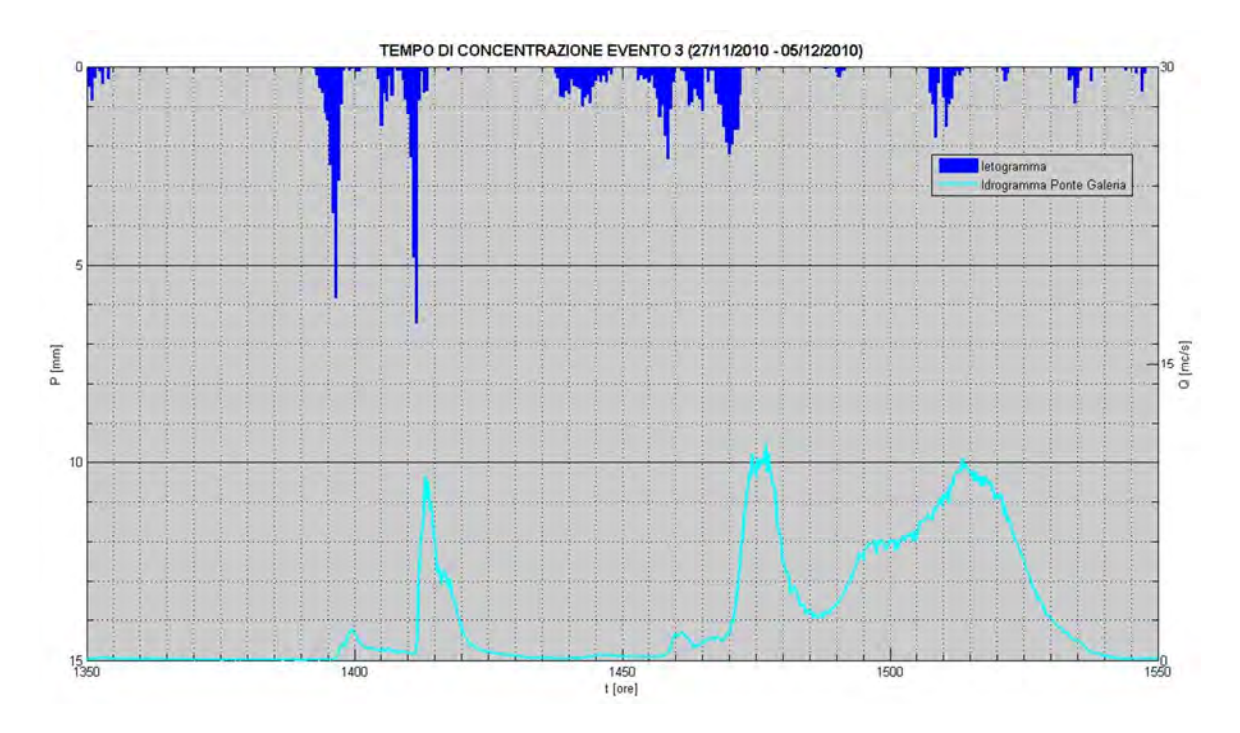

**Figura 41. Secondo ed ultimo evento dell'novembre 2010** 

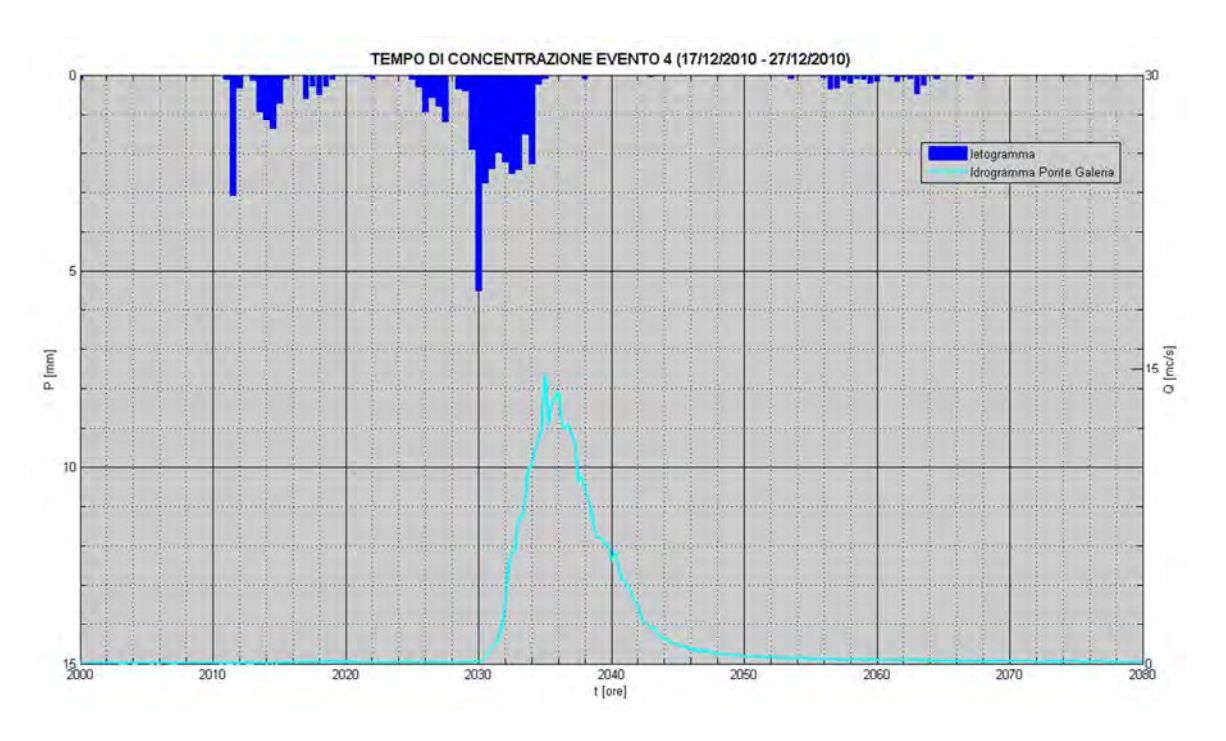

**Figura 42. Evento del dicembre 2010** 

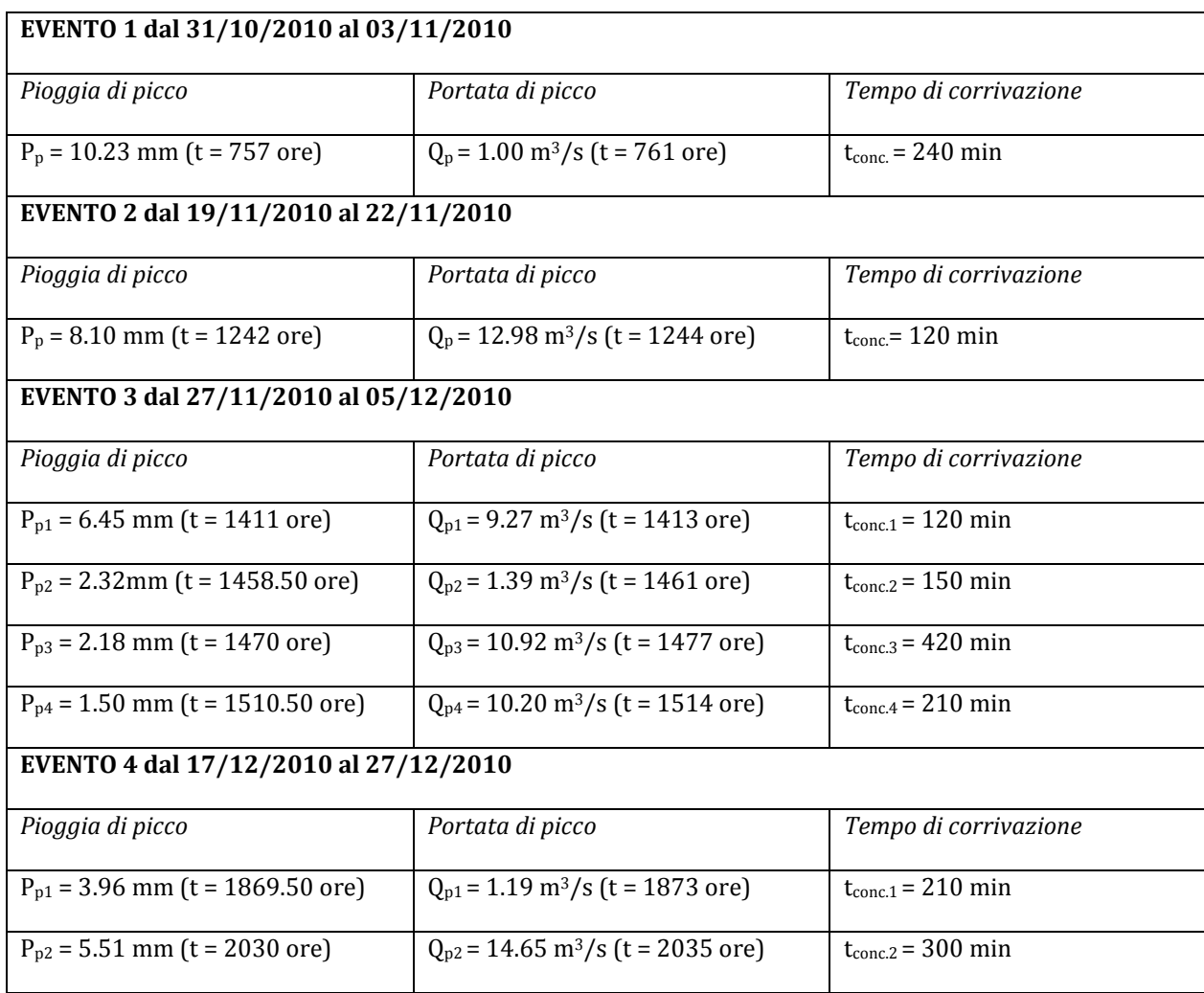

**Tabella 8 Calcolo del tempo di corrivazione a partire dagli eventi di pioggia maggiormente significativi verificatisi nel periodo 01/10/2010 – 31/12/2010.** 

Dall'analisi dei dati si evince che il tempo della risposta idrologica del Rio Galeria è inferiore rispetto ai tempi calcolati con la formulazione Giandotti-Kirpich. **Le osservazioni disponibili suggeriscono una risposta variabile tra i 300 ed i 435 minuti**, mentre risposte con tempi inferiori ai 200 minuti sono state osservate in corrispondenza solo di eventi non significativi.

E' particolarmente interessante l'analisi dell'evento 2 e 3 del 2008 ed in particolare:

- L'evento n.3, il più significativo dal punto di vista del contributo idrologico, dimostra il comportamento del bacino in condizioni di quasi totale saturazione. L'interpretazione oggettiva dell'evento è complessa per l'effetto combinato di eventi di pioggia ad intermittenza che si sono susseguiti, ma sembra evidente la risposta del bacino all'ultimo impulso pluviometrico con un **tempo di risposta di 435 e 240 minuti in condizioni di crescente saturazione dei suoli**.
- L'evento n.2 è meno utile al fine della stima del tempo di corrivazione, ma fornisce un ottimo supporto informativo per la calibrazione della dinamica dei suoli di reagire a precipitazioni di breve durata ed elevata intensità sia nella fase di crescita che di esaurimento. Nonostante l'evento non fosse preceduto da un periodo piovoso, la probabile impossibilità dei terreni a ricevere l'impulso ha determinato **una risposta rapida di 5.3 ore** ed una curva di recessione di circa il doppio del tempo di corrivazione con un **tempo di base di circa 15 ore**.

Ciò premesso, si è osservata una risposta media del bacino del Galeria pari a **5 ore** se si considera la distanza dei baricentri degli ietogrammi e idrogrammi misurati, da incrementarsi fino a **10 ore** se si tiene conto della distanza dall'inizio della pioggia fino al tempo di picco.

**Ai fini della calibrazione del metodo sperimentale geomorfologico si tiene conto dell'estremo superiore sopra riportato, ossia il tempo di corrivazione del Rio Galeria rientra nel** *range* **di 8- 10 ore**.

Nelle figure seguenti si riportano le rappresentazioni della distanze idrologiche e dei tempi di residenza del bacino del Galeria simulati con i seguenti parametri di calibrazione:

- Velocità media nel canale: **1.9 m/s**
- Velocità media di scorrimento sul versante: **0.16 m/s**

da cui deriva che il massimo della matrice dei tempi di residenza è pari a **576.8 minuti (circa 10 ore),**  valore congruentemente con quanto osservato per gli eventi reali selezionati.

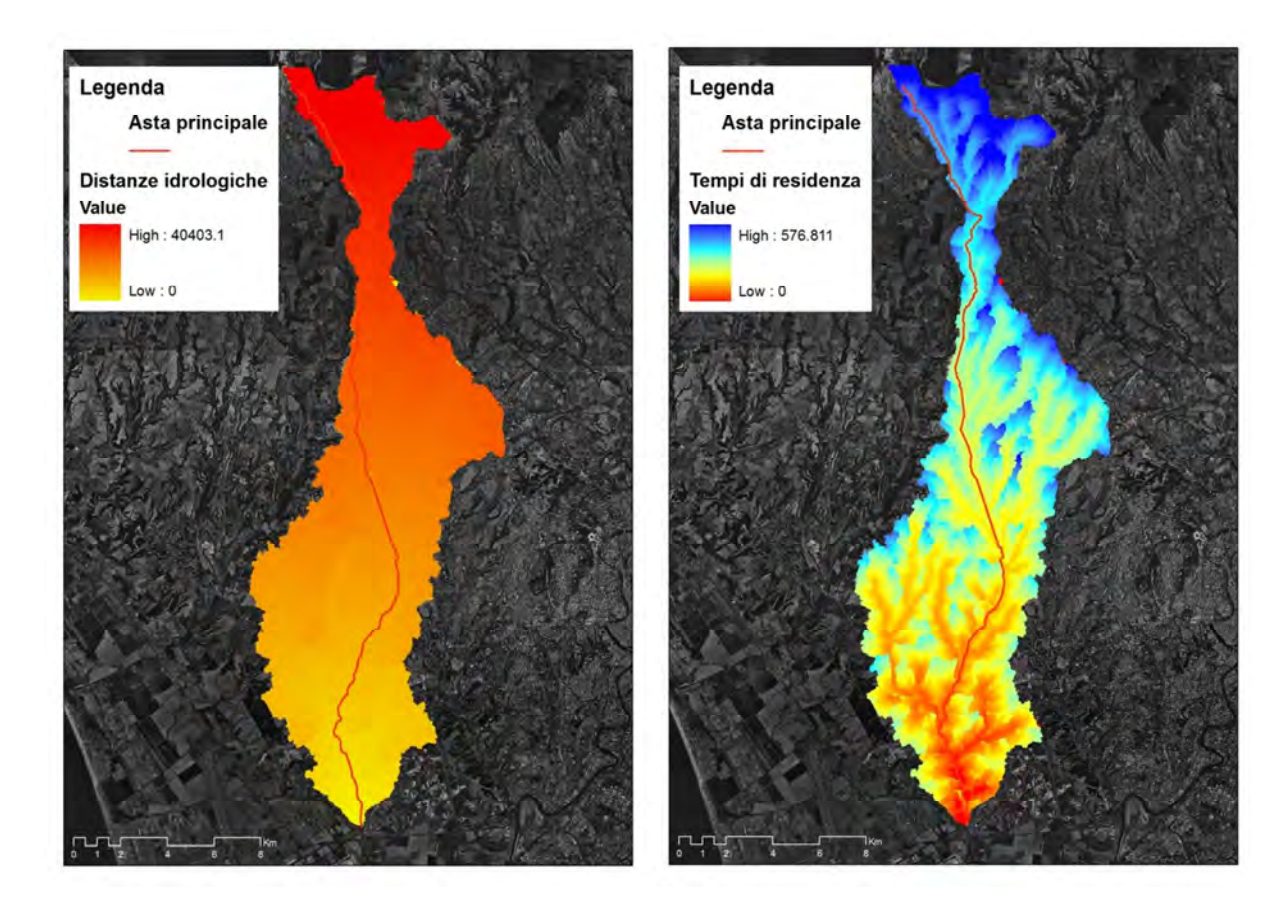

**Figura 43. Planimetria cartografica del reticolo simulato con area soglia pari a 0.5 km<sup>2</sup> (in giallo) con in evidenza la matrice dei percorsi drenanti (distanze idrologiche a sinistra) e la matrice dei tempi di residenza stimati con Vc = 1.9 m/s e Vv = 0.16 m/s (a destra)**

**Disponendo di dati misurati** per il **Rio Galeria**, il tempo di corrivazione è stimato usando il metodo delle velocità di scorrimento fisicamente basato, i cui **due parametri**, la **velocità di flusso media nel canale** e **media sul versante**, intesi come costanti e medi sul bacino, sono **calibrati** secondo i **tempi di risposta osservati di eventi di piena reali**.

Ai fini della estensione del metodo per bacini con corsi d'acqua non strumentati, è necessario utilizzare, **non velocità medie per canale e versante costanti sul bacino**, come fatto per il Rio Galeria, ma **valori di velocità spazialmente distribuiti**, cella a cella, **calibrati** in funzione di **proprietà dei suoli** che siano oggettivamente parametrabili utilizzando **strati informativi disponibili presso fonti ufficiali**. In particolare si propone l'uso di **velocità di canale in funzione di predefinite classi di pendenza**, mentre le **velocità di versante** si determinano **in funzione di classi di pendenza e di uso del suolo**. Le tabelle sotto riportate sono state utilizzate per i 13 sistemi idrologici in studio.

**I valori riportati non sono da intendersi come generali. Per corsi d'acqua diversi dai quelli in studio è necessario che il modellista calibri la matrice a seguito di un'accurata analisi delle caratteristiche morfometriche, pedologiche ed idrologiche del bacino di interesse utilizzando ove possibile dati misurati di eventi reali.** 

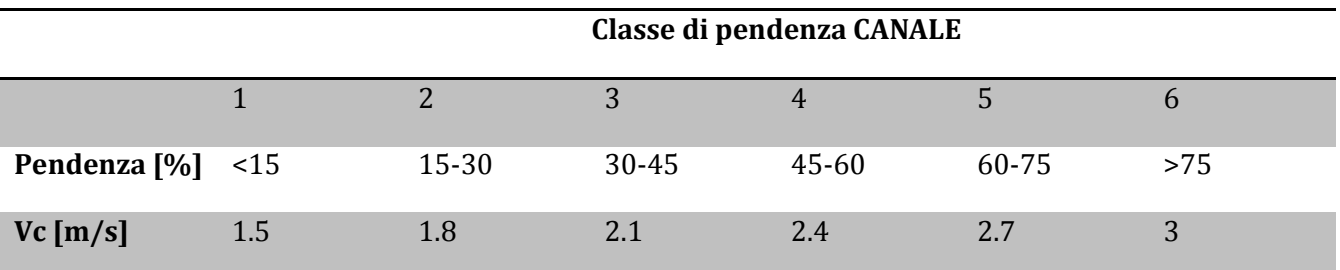

**Tabella 9. Matrice di calibrazione della velocità di scorrimento superficiale nel canale in funzione di 6 classi di pendenza** 

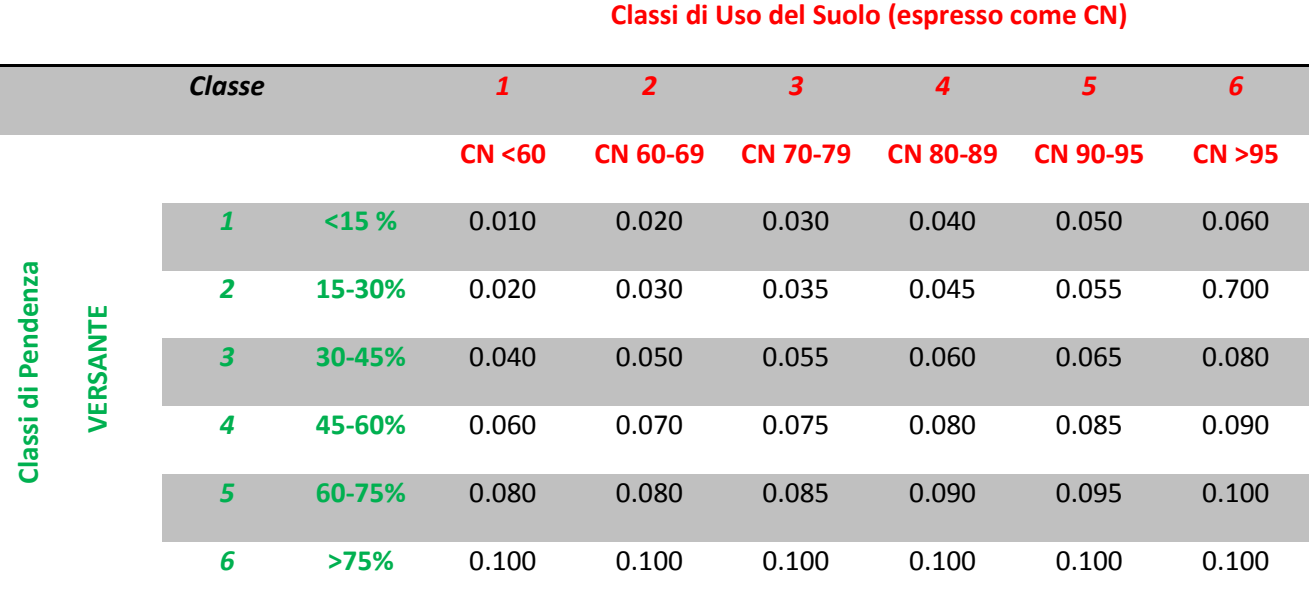

**Tabella 10. Matrice di calibrazione della velocità di scorrimento superficiale nel versante in funzione di 6 classi di uso del suolo e di pendenza** 

# **8.6 IDROLOGIA: CALIBRAZIONE DEL METODO DI STIMA DELLE PERDITE IDROLOGICHE SCS-CN (IETOGRAMMA DI PROGETTO)**

La **procedura di stima della entità delle perdite** è di fondamentale importanza in relazione alla definizione dell'idrologia di progetto, avendo un **ruolo primario** nel determinare la **geometria dello ietogramma netto** e, conseguentemente, **la forma, il picco ed il volume dell'onda di piena**.

Per il Rio Galeria, disponendo di dati di pioggia e portate rilevati in occasione di eventi misurati, i passi sviluppati per la calibrazione dei parametri del modulo di stima delle perdite idrologiche sono i seguenti:

- 1. Analisi degli eventi di piena registrati per la stima del **coefficiente di deflusso empirico** che caratterizza il bilancio idrologico del bacino a scala di evento di piena;
- 2. Acquisizione, omogeneizzazione dei dati di **uso del suolo** della CTRN 5K della Regione Lazio ed analisi qualitativa e quantitativa delle classi esistenti per **creare 6 macro-categorie** indicatrici della **capacità dei suoli ad infiltrare** ovvero a **produrre scorrimento superficiale**;
- 3. **Analisi ed assegnazione dei** *Curve Number* **o CN** utilizzati nel **metodo del** *Soil Conservation Service (SCS)* per **ogni classe di uso del suolo** ed applicazione iterativa del metodo SCS-CN variando i parametri finché non è prodotto uno ietogramma netto il cui volume sia congruente con il coefficiente di deflusso empirico (**calibrazione volume di pioggia**) e soddisfacente in termini di **forma della pioggia netta** simulata (valutazione soggettiva del modellista).

### *Calcolo del coefficienti di deflusso empirico per gli eventi misurati*

Il calcolo del **Coefficiente di Deflusso Empirico** (**CD**) è stato sviluppato a partire dai dati rilevati relativi a tre eventi di piena del periodo: 08/12/2008 – 21/12/2008 (**Evento n.3 del 2008**).

**Fase 1:** Definizione dei topoieti (poligoni di Thiessen)

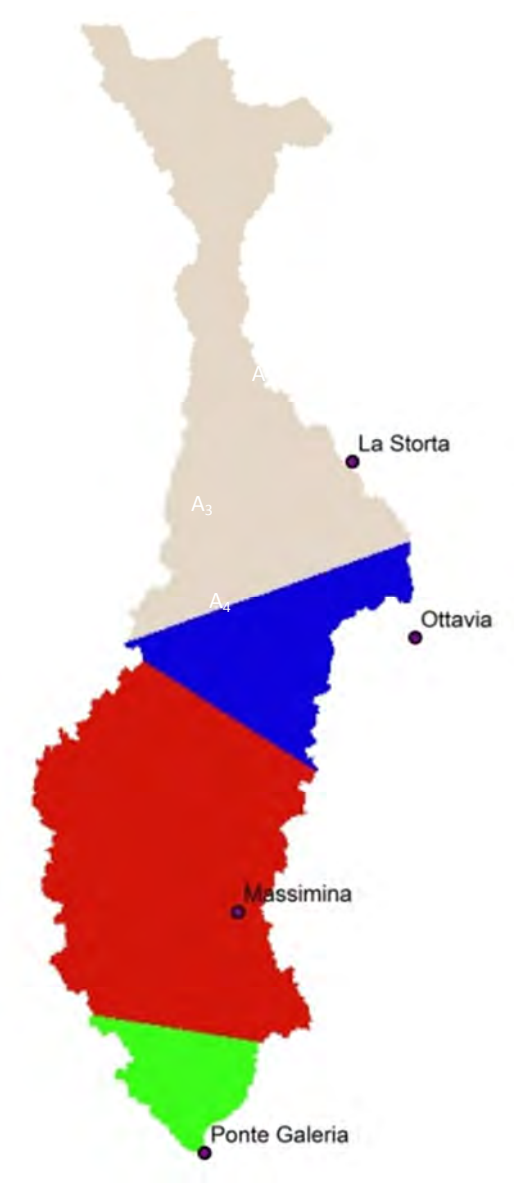

**Figura 44. Individuazione delle zone di pertinenza delle stazioni di misura delle piogge selezionate per il Rio Galeria**

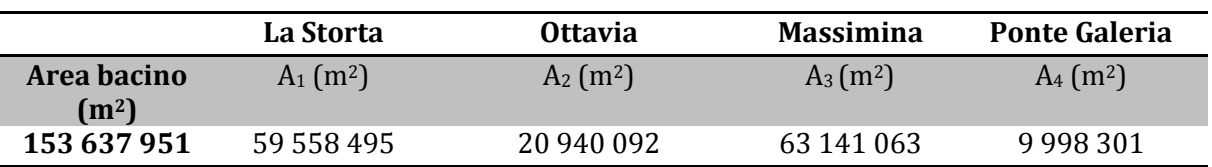

**Fase 2:** Definizione dello ietogramma in ragione delle quattro stazioni di monitoraggio disponibili

$$
\bar{h} = \sum \frac{A'_i}{A} h_i
$$

**Fase 3:** Stima del CD degli eventi componenti l'evento n.3 del 2008 secondo i seguenti quattro passi:

**Fase 3.1) Stima dei volumi lordi di pioggia** campionando il periodo temporale di riferimento (riquadri ciano);

**Fase 3.2) Analisi** della forma della **serie di portate** per l'intero periodo o anche per i tre eventi di piena che caratterizzano l'arco temporale (tre eventi distinti nel caso in figura)

**Fase 3.3) Separazione del flusso di base** dall'idrogramma di piena (metodo geometrico con linea orizzontale o diagonale a seconda della scelta del modellista);

**Fase 3.4) Stima dei volumi di piena** risultanti (area sottesa dall'idrogramma al netto del flusso di base, campitura nera).

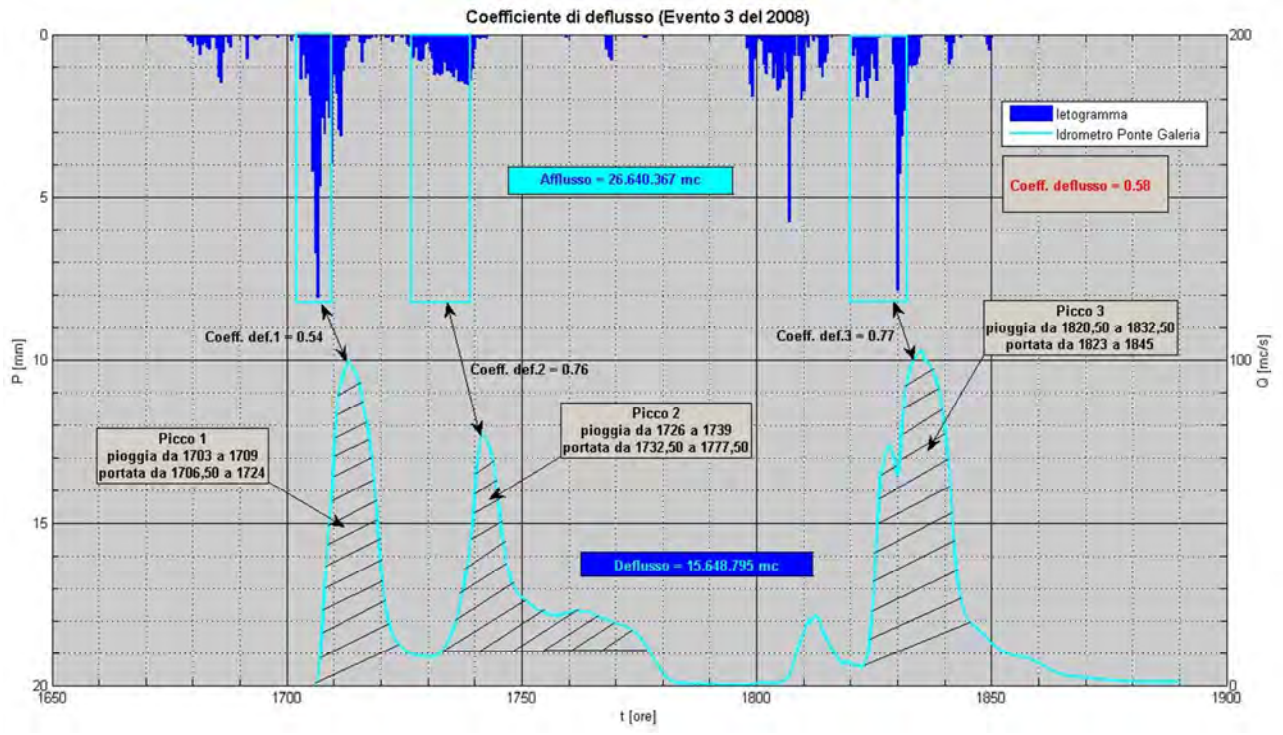

**Figura 45. Rappresentazione grafica del metodo di stima del coefficiente di deflusso**

Analisi del coefficiente di deflusso empirico CD a partire dal calcolo del volume di afflusso e di deflusso corrispondenti all'intero evento n.3:

- $-V_a = V_{\Delta t} = \sum A'_i \cdot h_i = 26640367 \text{ m}^3$
- $-V_d = Q_i \cdot \Delta t = 15648795 \text{ m}^3 (\Delta t = 15 \text{ min})$
- **CD = 0.58**

Analisi del coefficiente di deflusso a partire dal calcolo del volume di afflusso e di deflusso corrispondenti al primo picco di portata:

- $V_{a1} = 6.149.644 \text{ m}^3$
- $V_{d1}$  = 3.332.115 m<sup>3</sup>
- $-$  **CD**<sub>p1</sub> = 0,54

Analisi del coefficiente di deflusso a partire dal calcolo del volume di afflusso e di deflusso corrispondenti al secondo picco di portata:

- $-V_{a2} = 3978946 \text{ m}^3$
- $V_{d2}$  = 3 033 468 m<sup>3</sup>
- $CD_{p2} = 0.76$

Analisi del coefficiente di deflusso a partire dal calcolo del volume di afflusso e di deflusso corrispondenti al terzo picco di portata:

- $-V_{a3} = 5.569.190 \text{ m}^3$
- $V_{d3} = 4.302.360$  m<sup>3</sup>
- $-$  **CD**<sub>p3</sub> = 0,77

Per **l'evento n.3 del 2008 è stimato un coefficiente di deflusso mediamente pari a circa 0.5-0.6** tenendo ben presente che il periodo in considerazione è caratterizzato da un notevole e crescente livello di saturazione dei suoli con CD massimo stimato per il terzo evento della serie pari a quasi 0.8. La stima del CD per gli **eventi n.1 e n.2 del 2008, non riportata in questa sezione,** fornisce coefficienti di deflusso significativamente inferiori pari a **circa 0.1-0.2**.

Non potendo esprimere un coefficiente di deflusso valido a priori come costante per l'intero bacino, come richiesto dal metodo razionale, ed essendo comunque necessario stimare i valori di CN per l'applicazione del metodo di stima delle perdite SCS-CN implementato come modulo di analisi spaziale che assegni un valore CN per ogni cella del bacino, si è proceduto ad una riclassificazione delle classi di uso del suolo (passo 2 della presente procedura), da utilizzare come strato informativo di riferimento per l'assegnazione dei CN cella a cella (passo 3). Il risultato dell'operazione di riclassificazione è inserito nella planimetria cartografica di Figura 46.

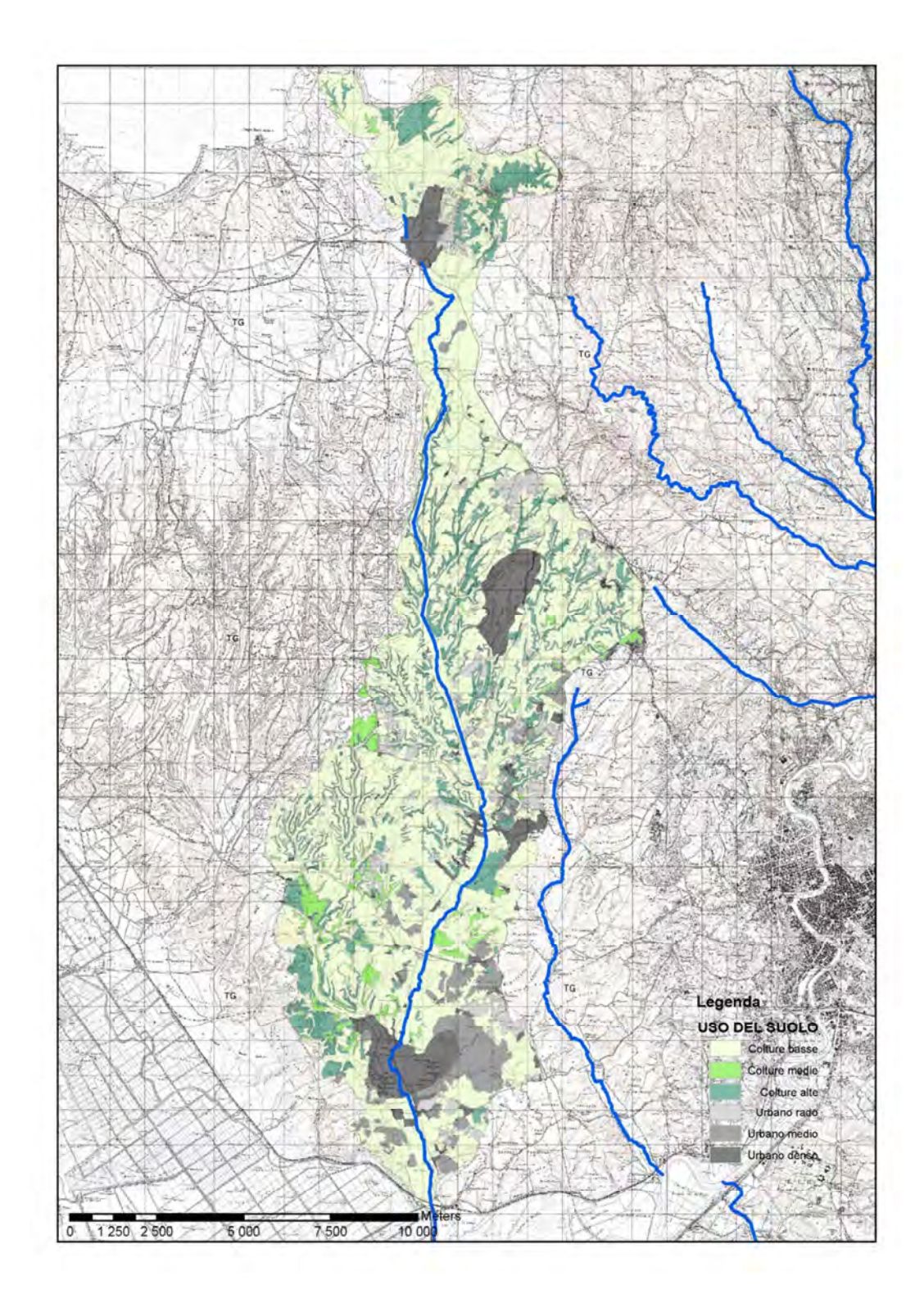

**Figura 46. Carta dell'uso del suolo ricampionato utilizzando sei classi a partire dallo strato dell'uso del suolo della CTRN 5K** 

Sono utilizzati diversi set di parametri CN di calibrazione per l'evento n.2 del 2008 partendo da un set di valori del CN corrispondenti a buone capacità dei suoli di infiltrare (set di calibrazione CN4) fino ad arrivare ad una quarta classe di valori per suoli poco idonei ad infiltrare le acque di pioggia (set di calibrazione CN1).

Il set di parametri CN calibrato è selezionato in funzione delle performance del modello WFIUH nella riproduzione dell'evento reale del 2008. A tal proposito sono anche riportati i diversi tentativi effettuati per la calibrazione delle velocità di scorrimento corrispondenti a tre set di valori costanti per le velocità di canale e versante (set b1, b2 e b3) con, in aggiunta, il criterio di spazializzazione delle velocità fisicamente basato sviluppato applicando la matrice di calibrazione della Tabella 9 e della Tabella 10 (set di calibrazione b0).

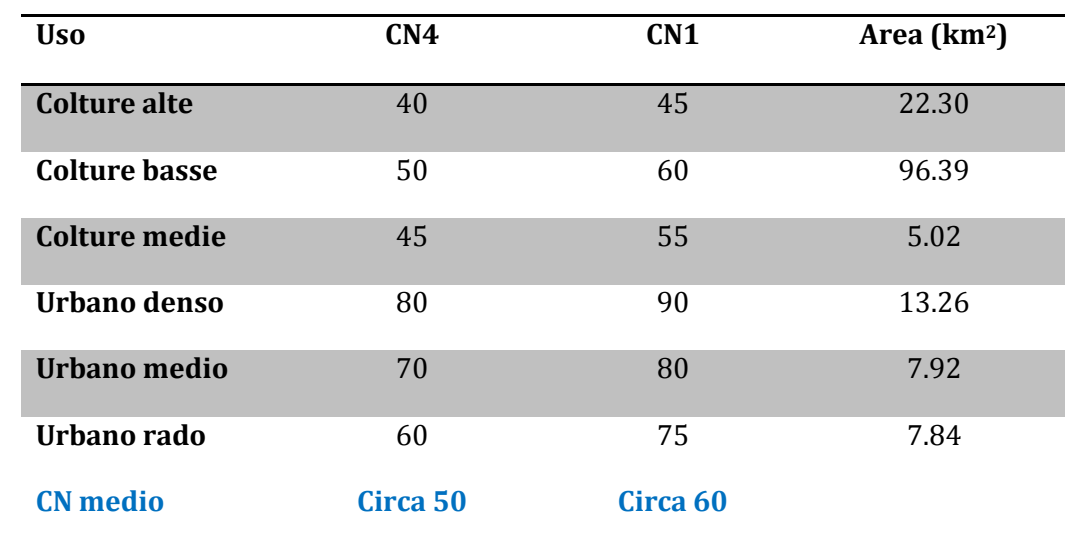

I set di calibrazione dei CN e delle velocità sono inseriti rispettivamente nelle seguenti tabelle 4 e 5.

**Tabella 11. Set di calibrazione del CN e superfici delle diverse classi di uso del suolo** 

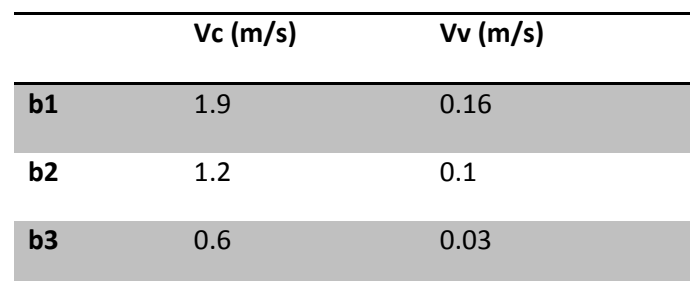

**Tabella 12. Set di calibrazione delle velocità di scorrimento sul canale Vc e sul versante Vv** 

I risultati sono riportati in Figura 47. La simulazione b1 CN1 dimostra di rappresentare correttamente la forma della curva di crescita dell'idrogramma allo scopo di calibrare la velocità di flusso nel canale. Le serie simulate b0 CN4, b1 CN4, b2 CN4 e b3 CN4 sono ben calibrate rispetto al volume netto di flusso che deve risultare corrispondente al flusso netto stimato per l'evento misurato (caratterizzato da **CN medio di circa 50**) di cui al coefficiente di deflusso empirico stimato sulla base dei dati degli eventi misurati disponibili.

Dall'interpretazione delle elaborazioni effettuate si è optato per il caso di studio per il set di parametri **CN4** e **b1** rispettivamente per la stima delle perdite idrologiche **(calibrazione CN)** e per la caratterizzazione delle velocità di flusso di canali e versanti **(calibrazione tempo di corrivazione).**

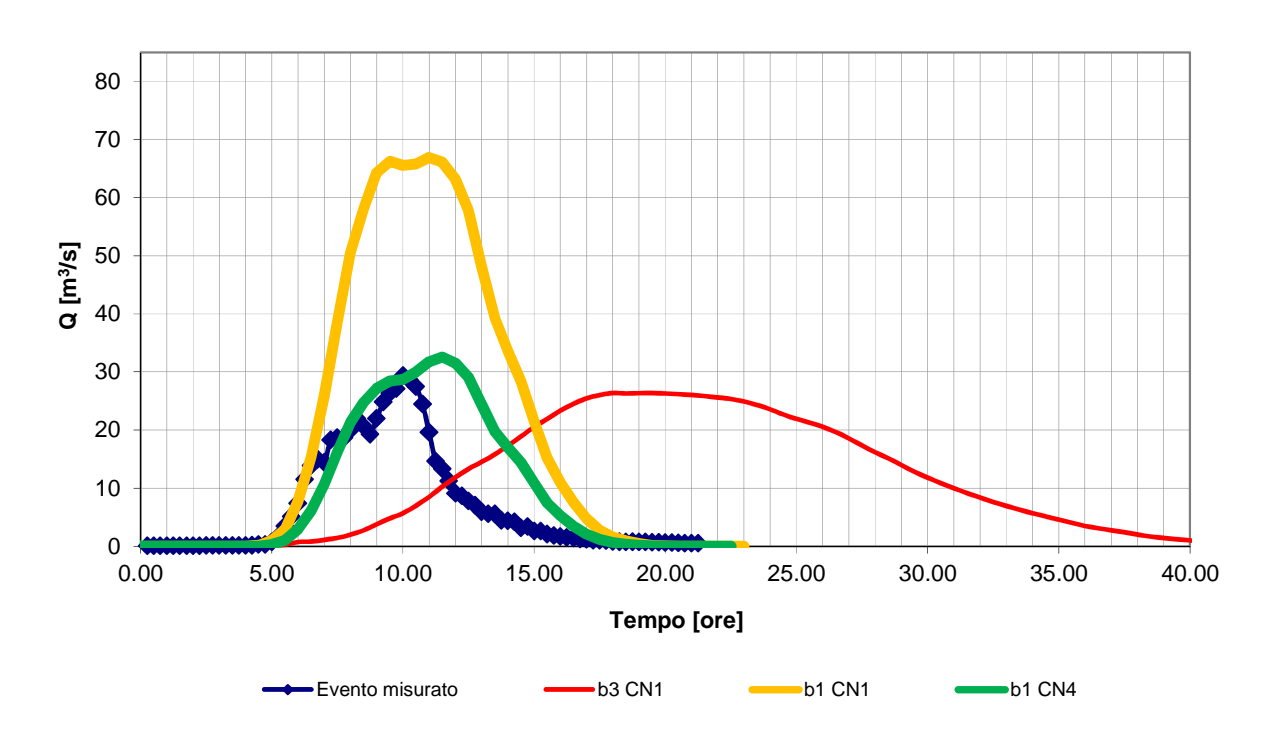

**Figura 47. Risultati della calibrazione del modello sperimentale WFIUH in relazione all'evento n.2 del 2008 osservato sul bacino del Rio Galeria con particolare riferimento ai parametri CN, Vc e Vv** 

Il volume simulato, maggiore dell'osservato, definisce per il set di parametri di calibrazione del CN un **coefficiente di sicurezza non inferiore al 20%**.

#### **8.7 IETOGRAMMI ED IDROGRAMMI DI PIENA**

I risultati dell'applicazione della procedura di analisi morfometrica automatica da DTM per la caratterizzazione del reticolo idrologico, del metodo fisicamente basato di stima del tempo di corrivazione (calibrato su eventi reali), dell'utilizzo del VAPI per la definizione delle piogge lorde di progetto, del metodo di stima dello ietogramma netto con il modello SCS (CN per ogni classe di uso del suolo tarati su eventi reali) sono utilizzati nella modellazione di trasformazione afflussi-deflussi per la definizione degli idrogrammi di progetto secondo tre scenari:

- 1) **Idrogramma sintetico triangolare isoscele** definito dalla **portata di picco del metodo razionale** e dal tempo di picco (i.e. durata della pioggia di progetto per il VAPI) pari al **tempo di corrivazione della formulazione ABT Giandotti-Kirpich**;
- 2) **Idrogramma sintetico triangolare isoscele** definito dalla **portata di picco del metodo razionale** e dal **tempo di picco pari al tempo di corrivazione del metodo fisicamente basato** con velocità di flusso su canale e versante calibrate sugli eventi reali;
- 3) **Idrogramma del modello geomorfologico WFIUH** basato sulla **formulazione fisicamente basata** di stima della **funzione di ampiezza (WF)** e del **tempo di corrivazione**.

Le tabelle e figure seguenti mostrano i risultati dell'analisi per le tre idrologie sintetiche ed in particolare:

- ietogrammi lordi VAPI e coefficienti di deflusso risultanti dall'applicazione del metodo SCS-CN (Tabella 13, Tabella 14, Tabella 15)
- portate di picco, specifiche e volumi delle onde sintetiche (Tabella 16, Tabella 17, Tabella 18, Tabella 19, Tabella 20, Figura 48, Figura 49, Figura 50)
- Risultati della modellazione afflussi-deflussi con gli ietogrammi lordi, netti e le onde di piena corrispondenti (Figure 51, 52, 53 e 54)
- Onde di piena di progetto (Figure 55 e 56)

|            | tc           | Calcolo intensità e altezza di pioggia (TCEV - VAPI) |                                       |               |                                |               |                                |               |                                       |  |
|------------|--------------|------------------------------------------------------|---------------------------------------|---------------|--------------------------------|---------------|--------------------------------|---------------|---------------------------------------|--|
| Bacino     | <b>WFIUH</b> | $Tr = 50$                                            |                                       | $Tr = 100$    |                                | $Tr = 200$    |                                | $Tr = 500$    |                                       |  |
|            | [ore]        | $h(t_c)$ [mm]                                        | i(t <sub>c</sub> )<br><i>[mm/ora]</i> | $h(t_c)$ [mm] | i(t <sub>c</sub> )<br>[mm/ora] | $h(t_c)$ [mm] | i(t <sub>c</sub> )<br>[mm/ora] | $h(t_c)$ [mm] | i(t <sub>c</sub> )<br><i>[mm/ora]</i> |  |
| Galeria 1  | 4.8          | 149.1                                                | 30.9                                  | 181.1         | 37.5                           | 213.9         | 44.3                           | 257.3         | 53.3                                  |  |
| Galeria 2  | 6.4          | 156.1                                                | 24.4                                  | 189.3         | 29.6                           | 223.2         | 34.9                           | 268.2         | 41.9                                  |  |
| Galeria 3  | 7.2          | 157.1                                                | 21.8                                  | 190.7         | 26.4                           | 225.0         | 31.2                           | 270.5         | 37.5                                  |  |
| Galeria 4  | 7.7          | 156.7                                                | 20.5                                  | 191.2         | 25.0                           | 225.6         | 29.5                           | 271.3         | 35.4                                  |  |
| Galeria 5  | 8.3          | 160.2                                                | 19.3                                  | 194.6         | 23.4                           | 229.7         | 27.6                           | 276.1         | 33.2                                  |  |
| Galeria 6  | 8.9          | 161.6                                                | 18.2                                  | 196.3         | 22.1                           | 235.0         | 26.4                           | 278.7         | 31.3                                  |  |
| Galeria 99 | 9.6          | 164.2                                                | 17.1                                  | 199.5         | 20.7                           | 235.4         | 24.5                           | 283.1         | 29.4                                  |  |

**Tabella 13 Risultati dell'analisi morfometrica e del metodo VAPI per il Rio Galeria per la stima degli Ietogrammi lordi di progetto per i tempi di ritorno di 50, 100, 200 e 500 anni con tc stimato con il metodo fisicamente basato** 

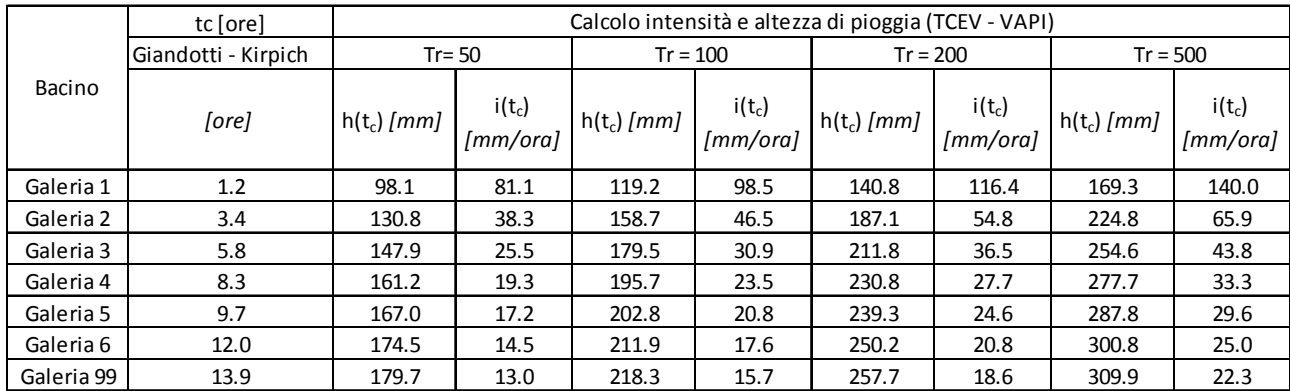

**Tabella 14 Risultati dell'analisi morfometrica e del metodo VAPI per il Rio Galeria per la stima degli Ietogrammi lordi di progetto per i tempi di ritorno di 50, 100, 200 e 500 anni secondo la formulazione ABT PAI con il tc stimato con la formula mista Giandotti-Kirpich**

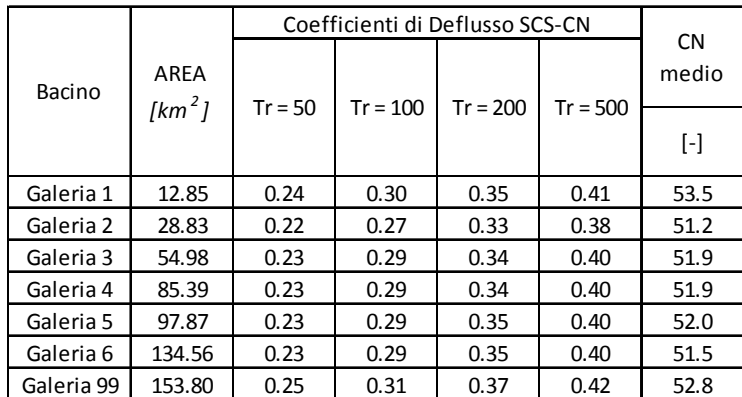

**Tabella 15 Risultati della procedura di stima dei coefficienti di deflusso con il metodo SCS-CN per il Rio Galeria sulla base dei tc del metodo fisicamente basato** 

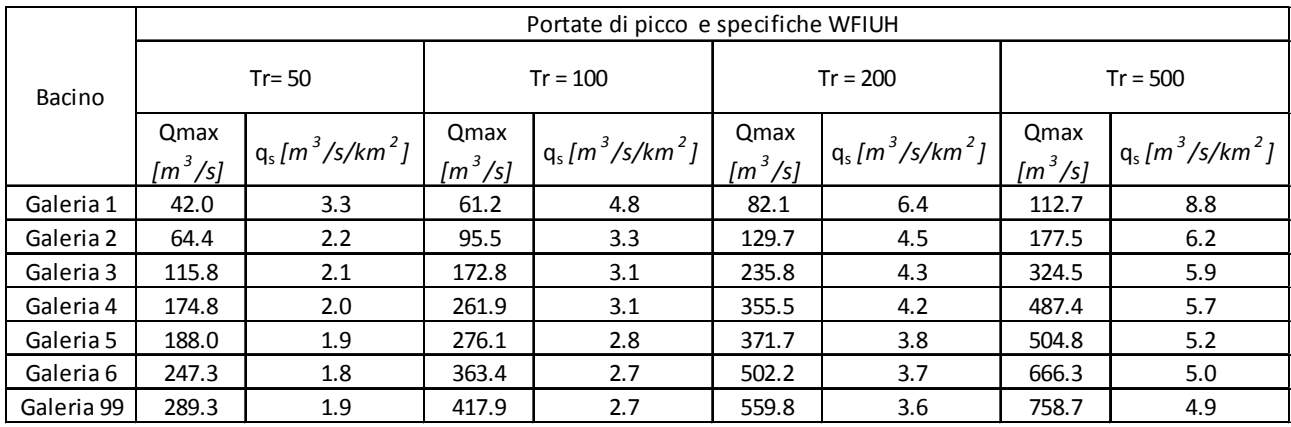

#### **Tabella 16 Portate di picco e specifiche dell'idrologia sintetica del metodo WFIUH**

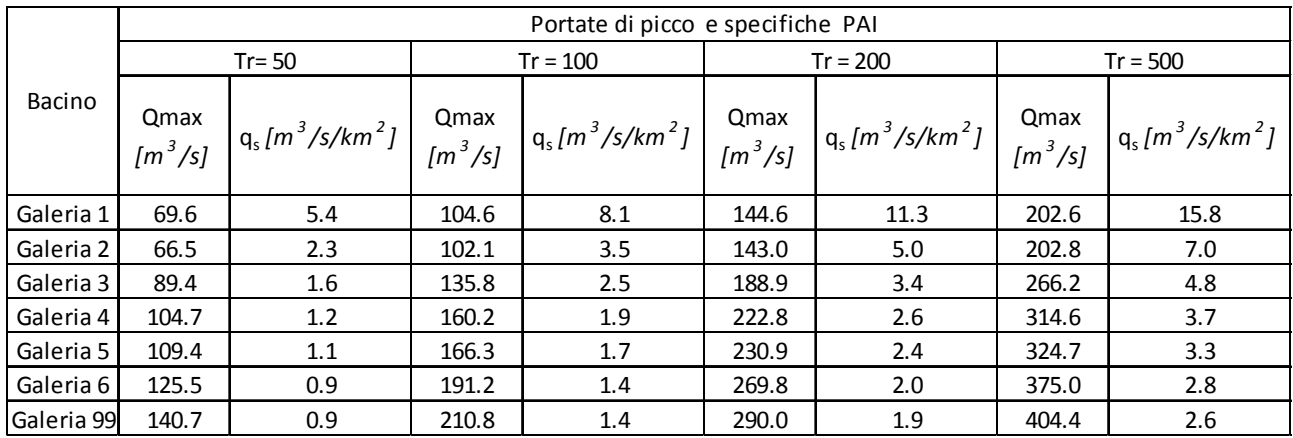

#### **Tabella 17 Portate di picco e specifiche dell'idrologia sintetica del metodo PAI standard con tc del metodo Giandotti-Kirpich**

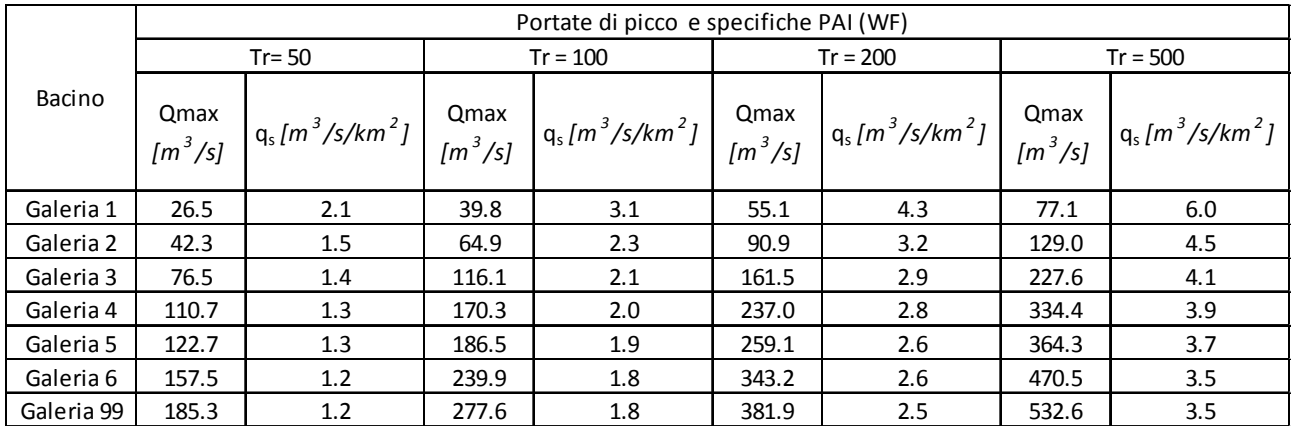

**Tabella 18 Portate di picco e specifiche dell'idrologia sintetica del metodo PAI standard con tc fisicamente basato (WF)** 

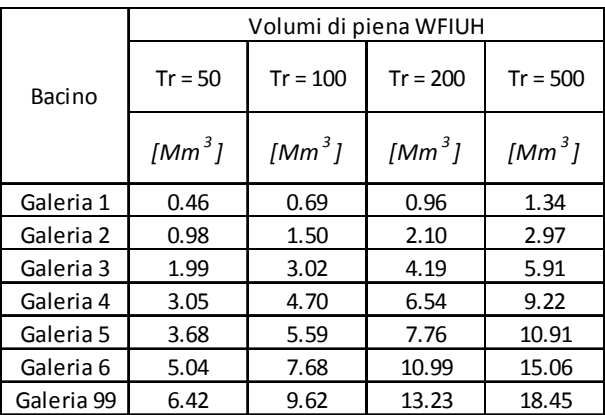

**Tabella 19 Volumi delle onde di piena dell'idrologia sintetica del metodo WFIUH** 

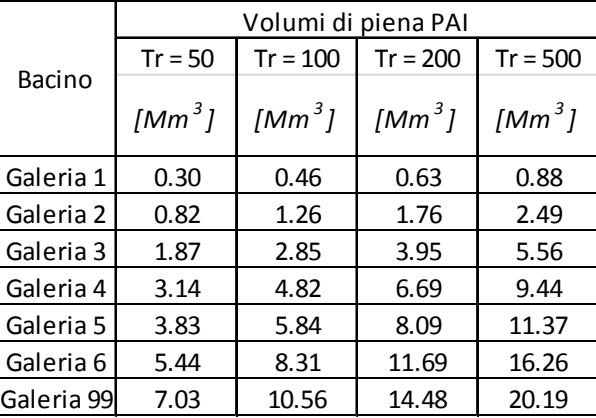

**Tabella 20 Volumi delle onde di piena dell'idrologia sintetica del metodo PAI (standard)**
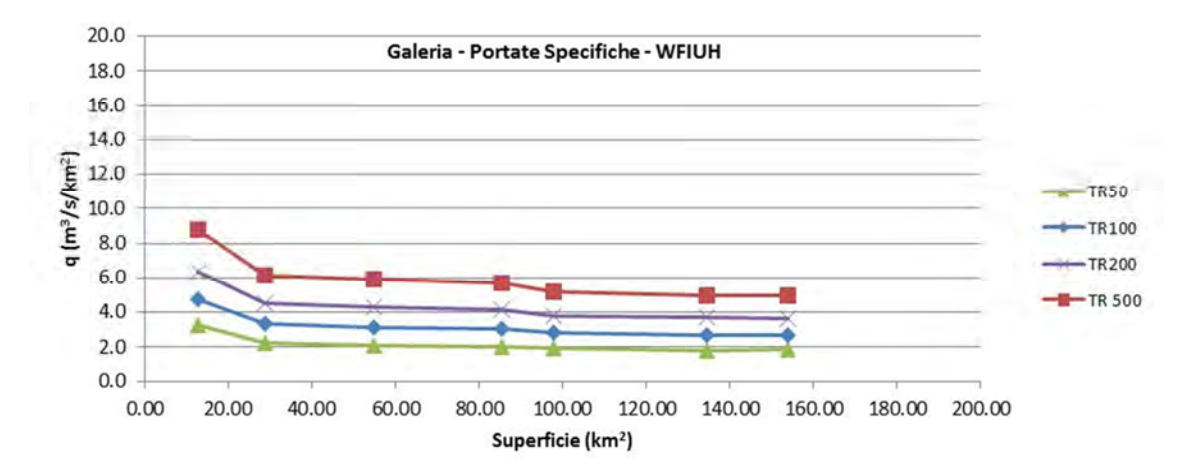

**Figura 48 Contributi di piena del Rio Galeria per i diversi sottobacini per i diversi Tr di progetto sulla base delle portate al colmo degli idrogrammi WFIUH** 

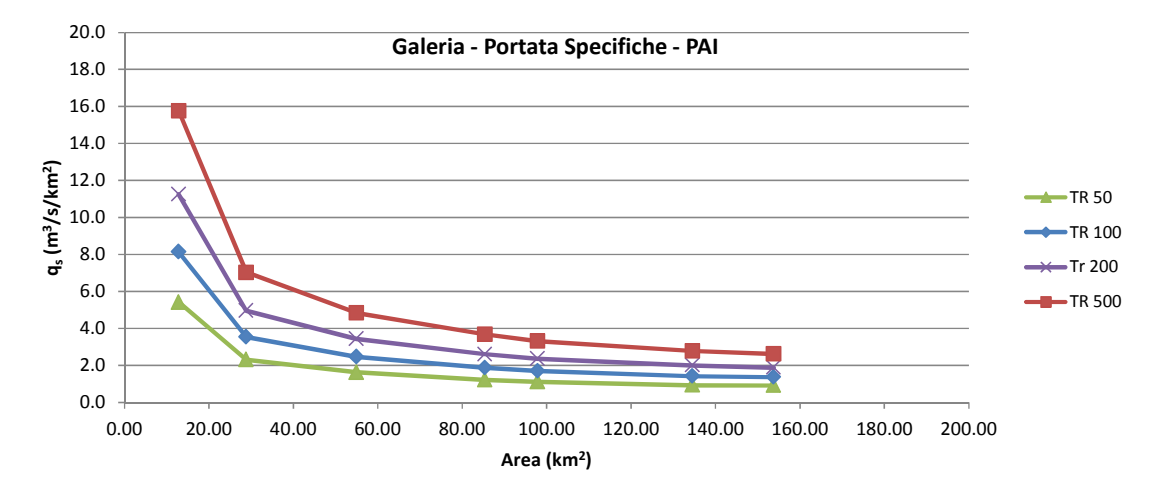

**Figura 49 Contributi di piena del Rio Galeria per i diversi sottobacini per i diversi Tr di progetto sulla base delle portate al colmo degli idrogrammi PAI standard** 

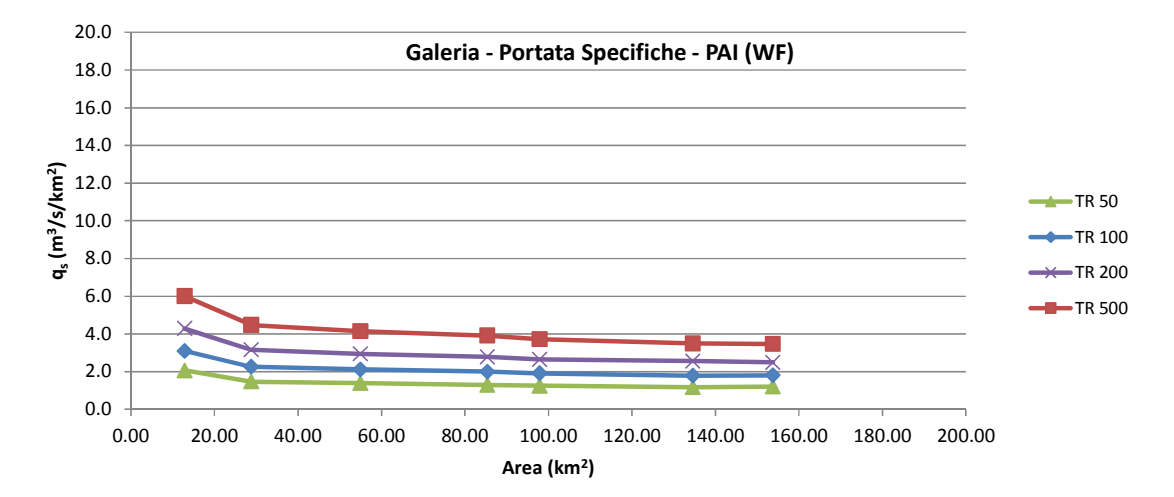

**Figura 50 Contributi di piena del Rio Galeria per i diversi sottobacini per i diversi Tr di progetto sulla base delle portate al colmo degli idrogrammi PAI WF** 

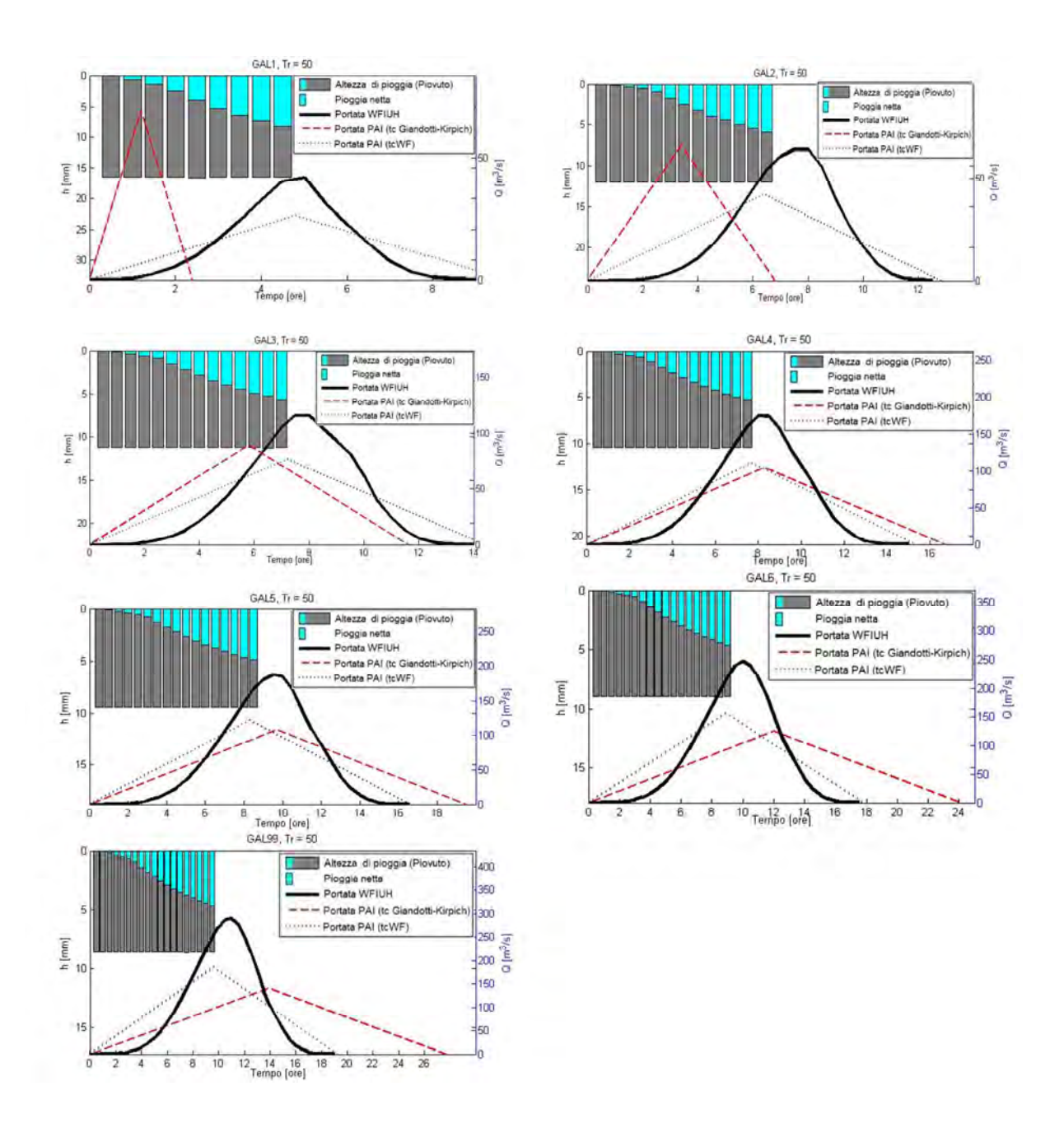

**Figura 51 Risultati della modellazione afflussi-deflussi per il Rio Galeria con le piogge VAPI del tc fisicamente basato e gli idrogrammi di piena sintetici per i tre scenari di idrologia per tutti i sottobacini e per il bacino complessivo – Tr 50 anni** 

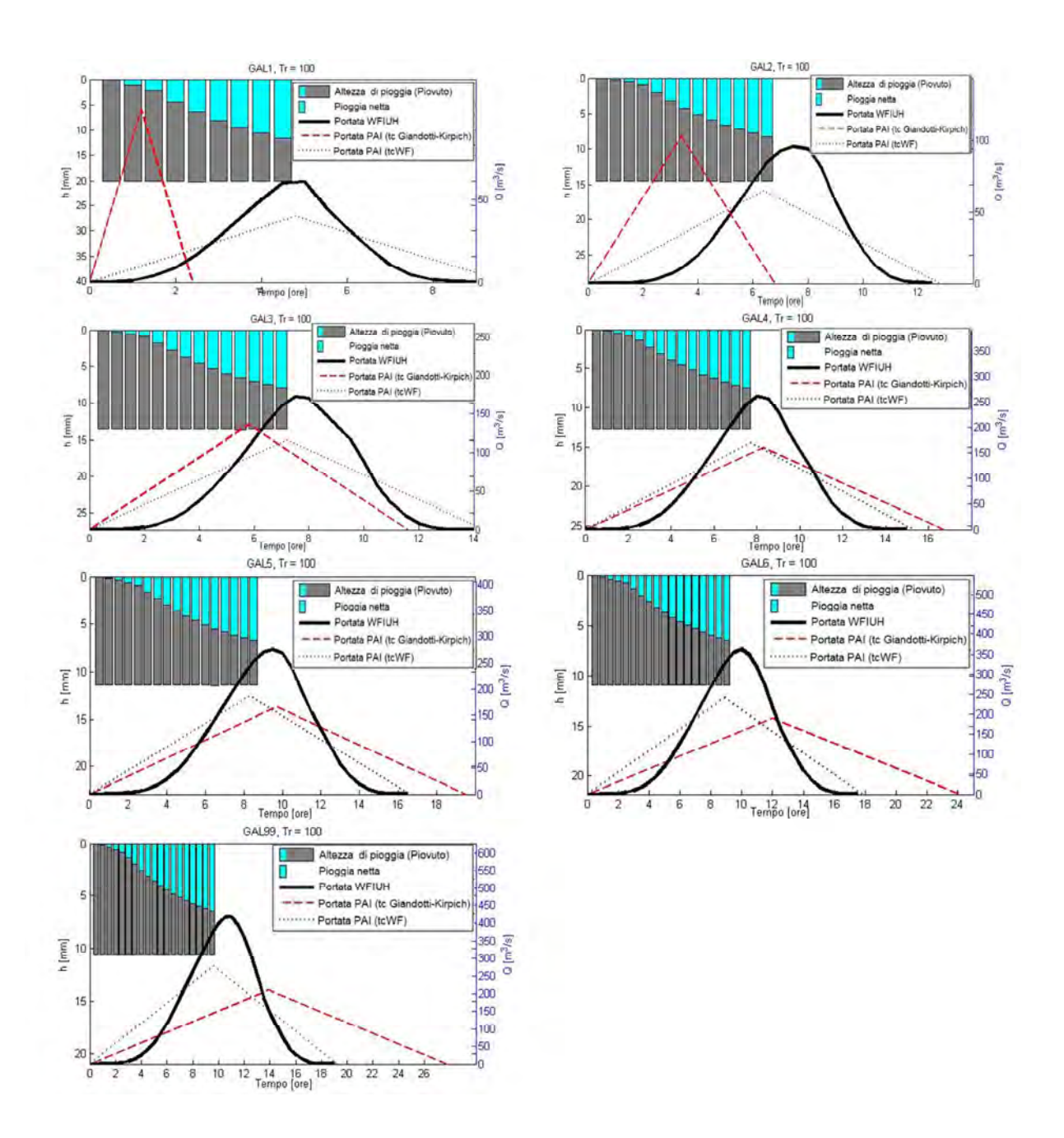

**Figura 52 Risultati della modellazione afflussi-deflussi per il Rio Galeria con le piogge VAPI del tc fisicamente basato e gli idrogrammi di piena sintetici per i tre scenari di idrologia per tutti i sottobacini e per il bacino complessivo – Tr 100 anni** 

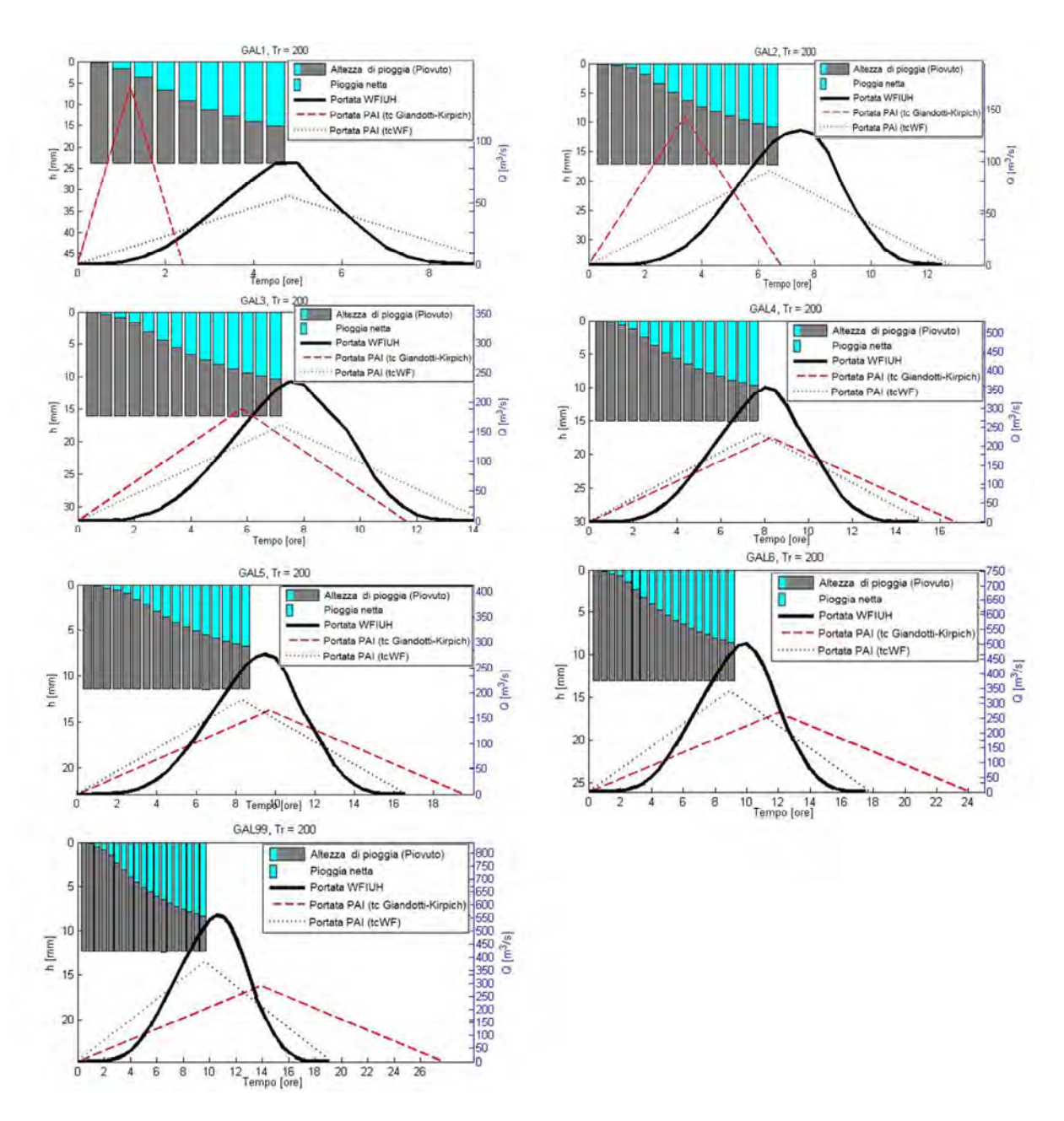

**Figura 53 Risultati della modellazione afflussi-deflussi per il Rio Galeria con le piogge VAPI del tc fisicamente basato e gli idrogrammi di piena sintetici per i tre scenari di idrologia per tutti i sottobacini e per il bacino complessivo – Tr 200 anni** 

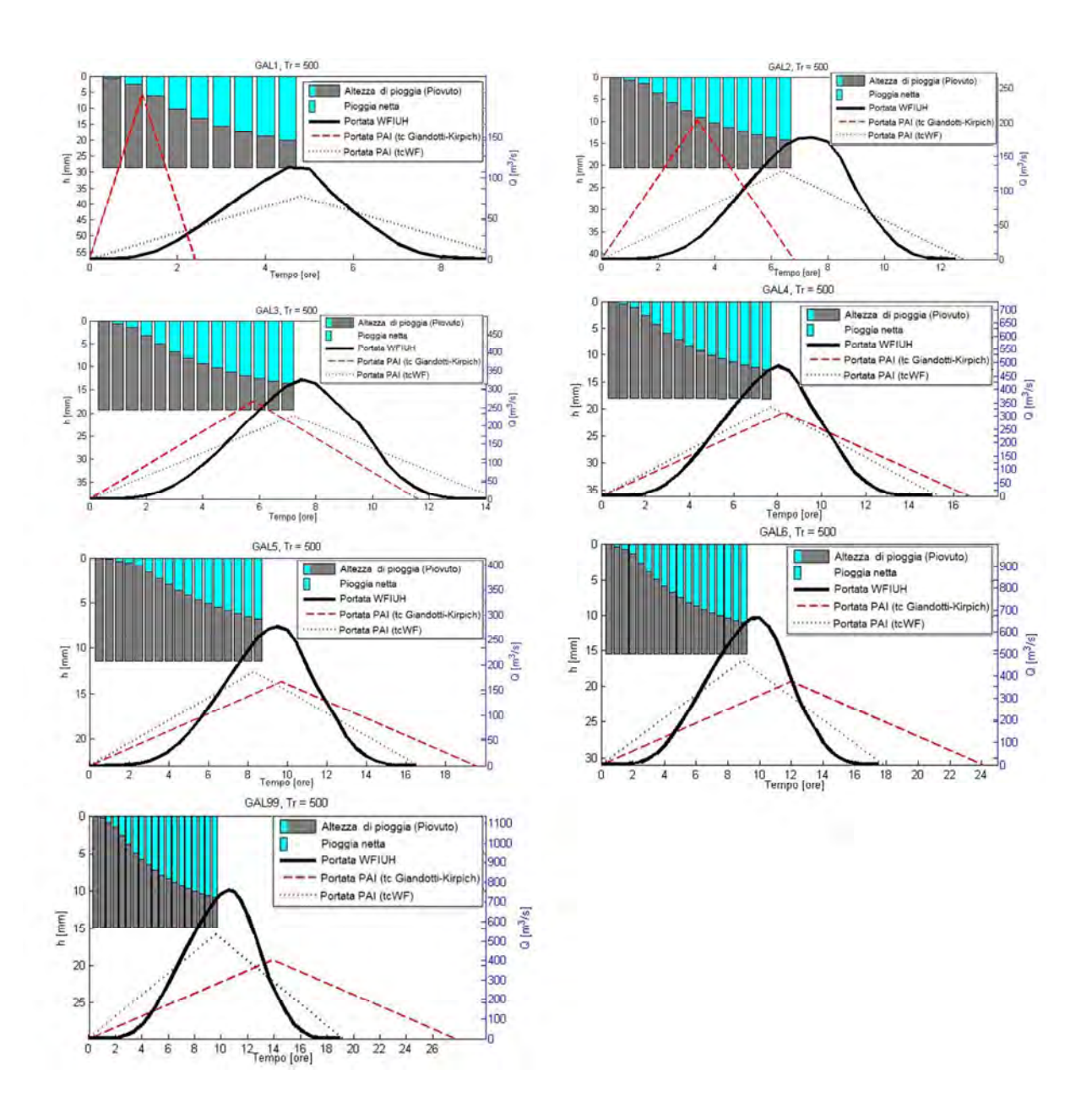

**Figura 54 Risultati della modellazione afflussi-deflussi per il Rio Galeria con le piogge VAPI del tc fisicamente basato e gli idrogrammi di piena sintetici per i tre scenari di idrologia per tutti i sottobacini e per il bacino complessivo – Tr 500 anni** 

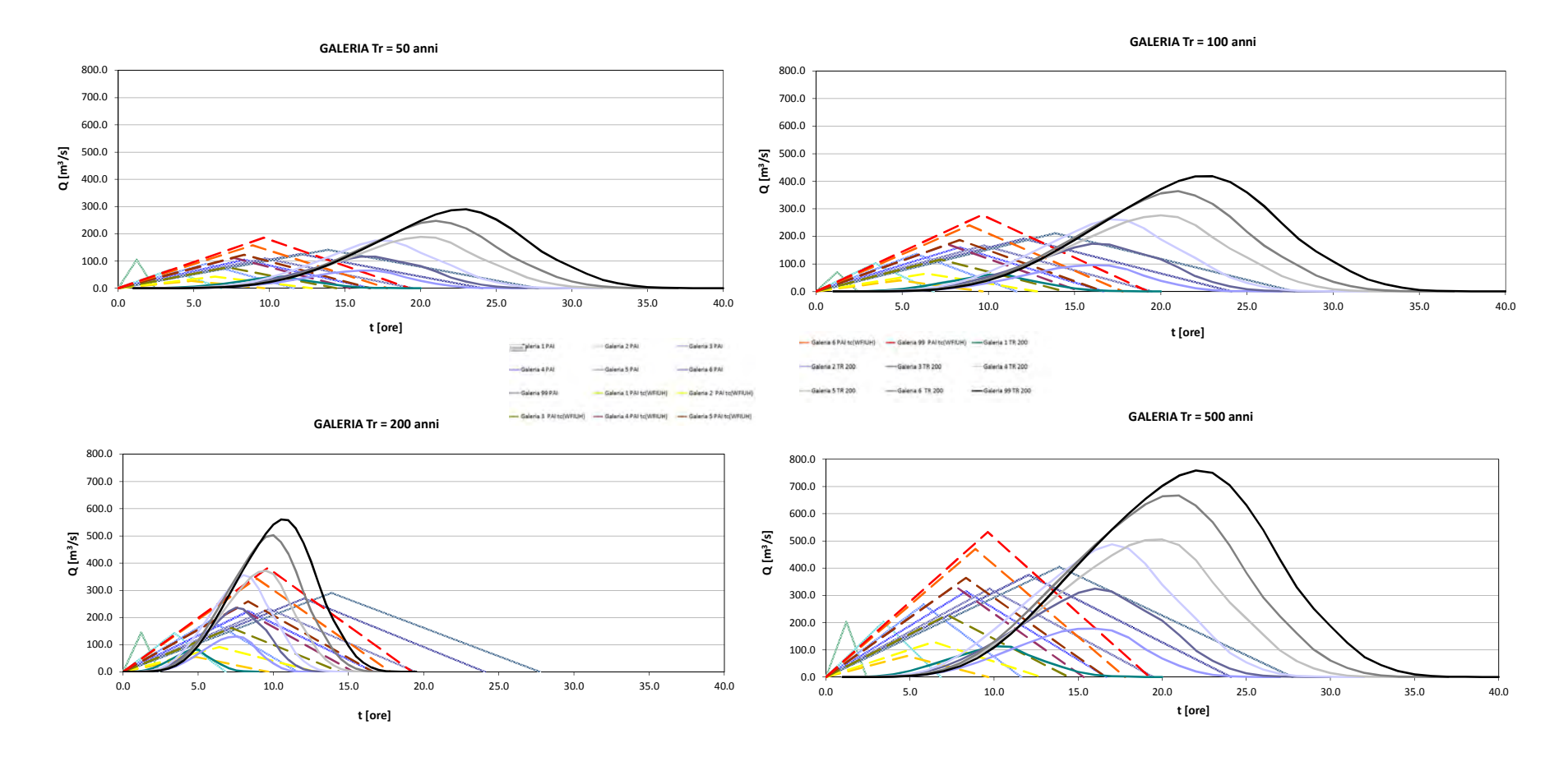

**Figura 55 Idrogrammi sintetici per Tr 50, 100, 200 e 500 anni per i tre scenari di idrologia sintetica per i sottobacini del Rio Galeria** 

**GALERIA Idrogrammi di Piena** 

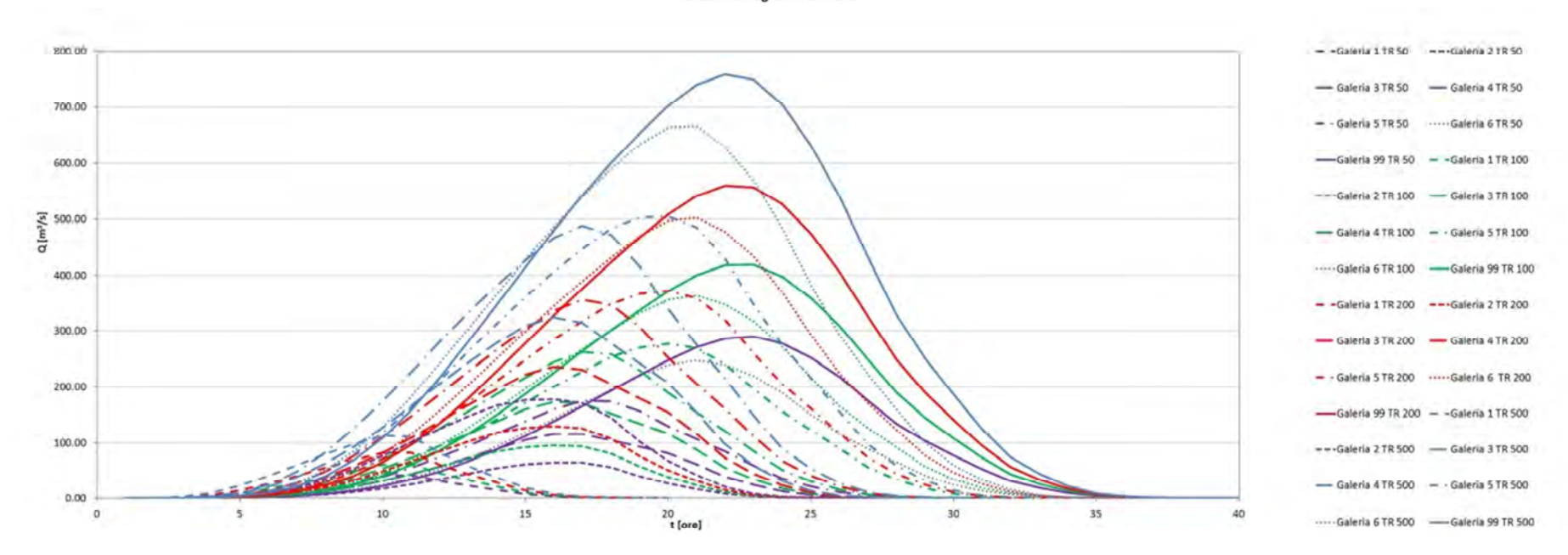

**Figura 56 Idrogrammi di piena WFIUH del Rio Galeria per Tr 50, 100, 200 e 500 anni per tutti i sottobacini** 

# **8.8 RISULTATI DELLA MODELLAZIONE IDRAULICA: COMPARAZIONE IDROGRAMMA PAI (TRIANGOLARE ISOSCELE FORMULA RAZIONALE) CON WFIUH**

I risultati dell'applicazione della procedura di modellazione idrologica ed idraulica 2D secondo i tre possibili scenari di definizione dell'idrogramma sintetico di progetto:

- *Scenario 1.* Il **metodo della formula razionale** con le piogge definite secondo il VAPI, il **tempo di corrivazione stimato con la formula ABT PAI Giandotti-Kirpich** e coefficienti di deflusso ottenuti come rapporto volume netto/lordo di pioggia tarato con il metodo SCS-CN (detto **metodo standard PAI o triangolare PAI**);
- *Scenario 2.* Il **metodo della formula razionale** con le piogge definite secondo il VAPI ed i parametri principali del **tempo di corrivazione** e coefficienti di deflusso ottenuti rispettivamente con il **metodo fisicamente basato sulle velocità di scorrimento in funzione delle caratteristiche dei suoli** e con il rapporto volume netto/lordo di pioggia tarato con il metodo SCS-CN, detto **metodo standard PAI con tc fisicamente basato o triangolare PAI WF**;
- *Scenario 3.* Il **metodo sperimentale** basato sul **modello geomorfologico** del **WFIUH** con le piogge definite secondo il VAPI depurate con il metodo SCS-CN e con il tempo di corrivazione fisicamente basato sulle velocità di scorrimento in funzione delle caratteristiche dei suoli (detto **metodo geomorfologico WFIUH** o semplicemente **WFIUH**).

sono comparati analizzando gli esiti dell'applicazione del modello idraulico 2D per la Tr 500 anni. Lo Scenario 3 (**WFIUH**) determina una maggiore estensione delle aree inondabili rispetto agli Scenari 1. e 2., per effetto sia di una maggiore lunghezza dei tratti insufficienti al convogliamento dei flussi di piena (effetto delle maggiori portate di picco, ivi transitanti) che, soprattutto, per i maggiori volumi dell'onda di piena (Tabella 21).

La propagazione delle onde di piena sintetiche del modello geomorfologico WFIUH produce aree inondabili caratterizzate da maggiore estensione ed è, pertanto, preferibile assicurando una definizione in maggior sicurezza della pericolosità idraulica dei bacini idrografici in studio.

**Le analisi effettuate suggeriscono l'utilizzo del metodo geomorfologico WFIUH come modello idrologico per la definizione delle onde di piena sintetiche per lo studio.** 

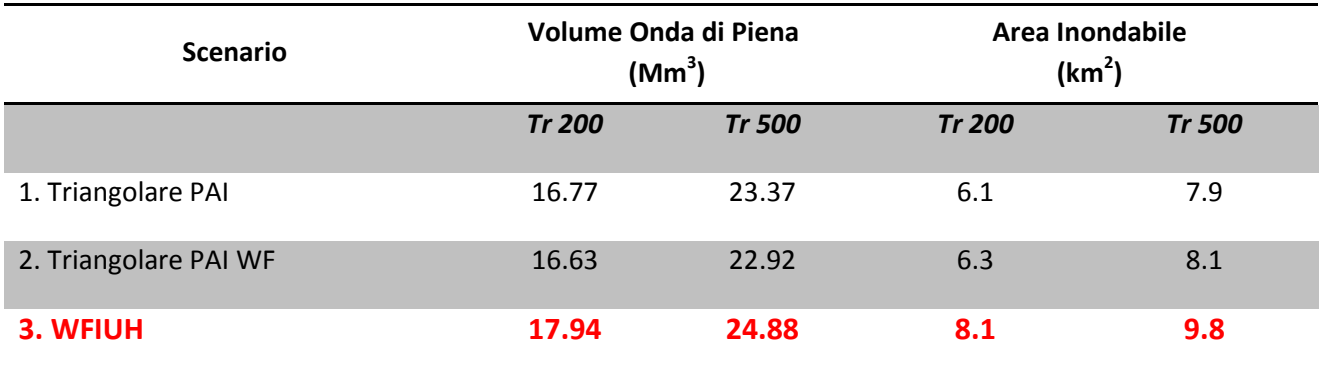

**Tabella 21 Risultati dell'analisi comparativa dei tre scenari di idrologia di progetto per la simulazione FLO-2D con Tr 500** 

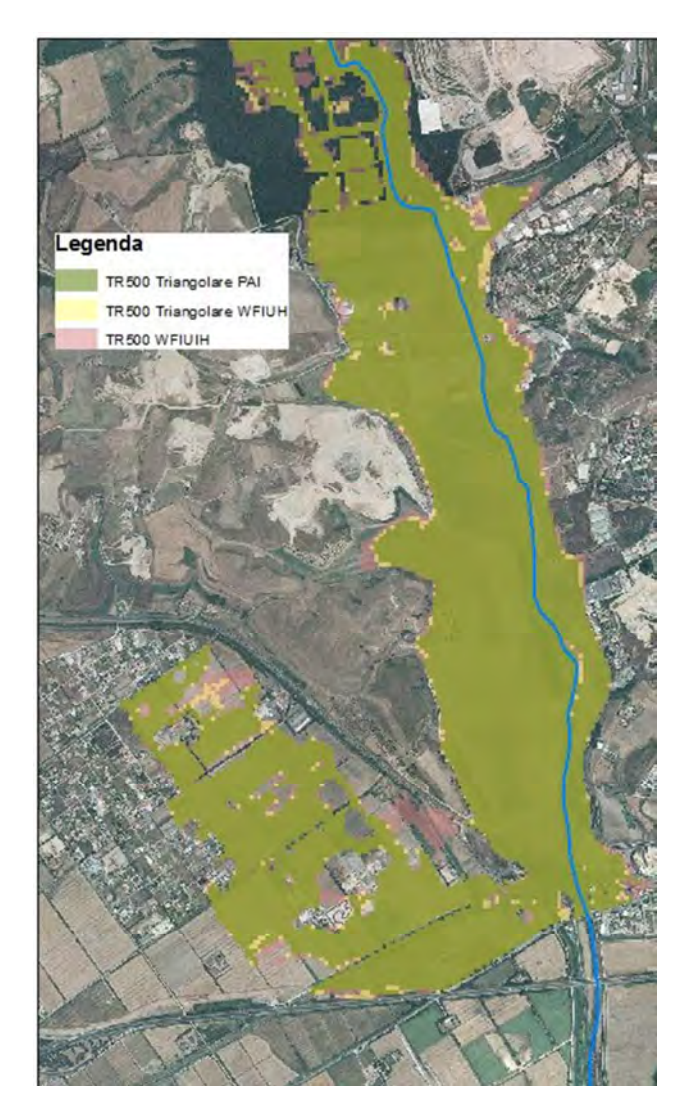

**Figura 57 Comparazione aree inondabili per Tr 500 in prossimità della confluenza con il fiume Tevere** 

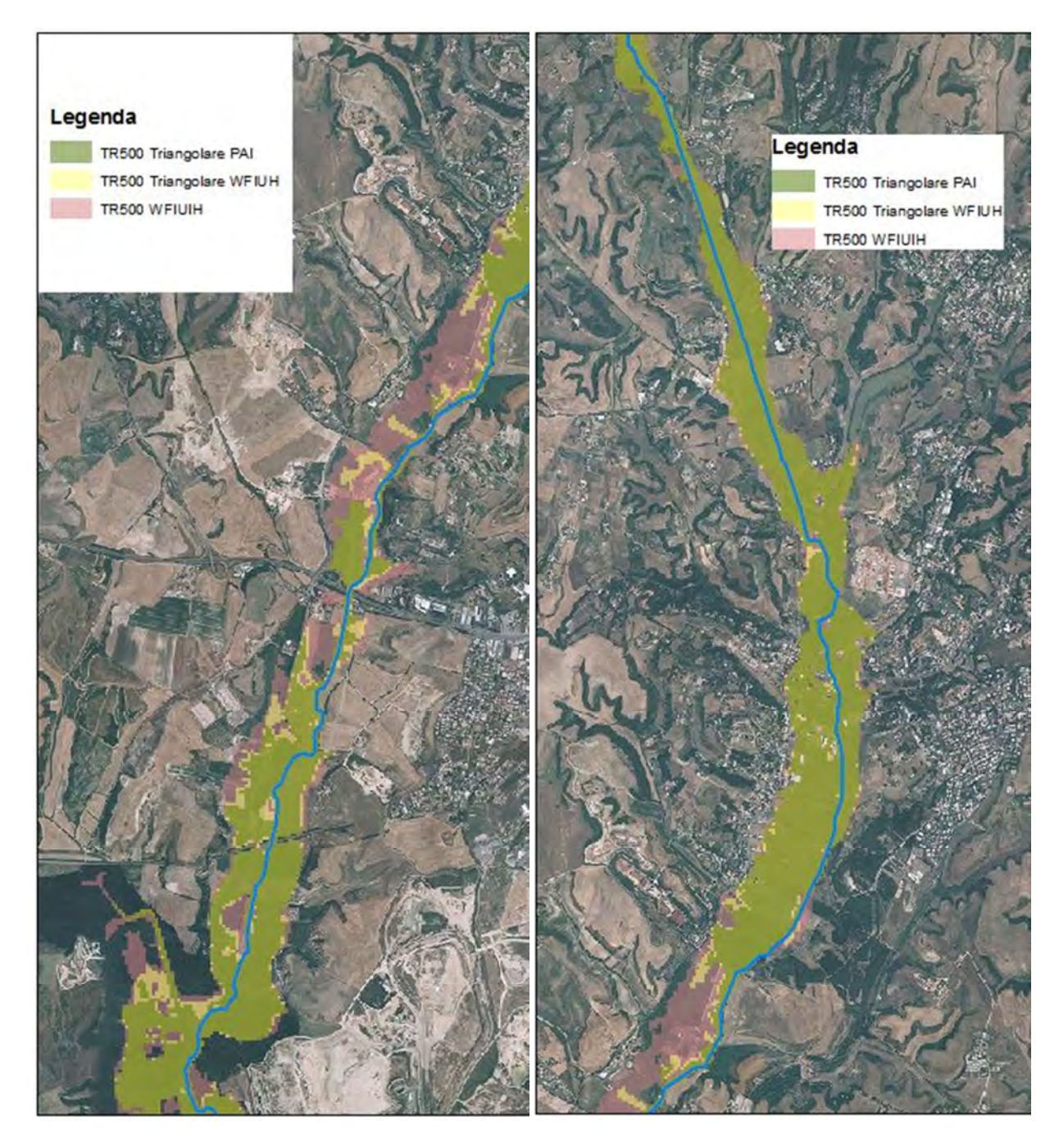

**Figura 58 Comparazione aree inondabili per Tr 500 in prossimità dell'attraversamento di Via Aurelia (sinistra) e di Via Boccea (destra)** 

### **8.9 MAPPATURA DELLE AREE INONDABILI E DELLA PERICOLOSITA' IDRAULICA**

L'ultimo *step* della procedura riguarda l'acquisizione dei dati di uscita del modello idraulico 2D e la loro interpretazione ed elaborazione per produrre le mappe delle aree inondabili e della pericolosità idraulica.

Oltre alla perimetrazione delle aree a servitù di allagamento, questa fase finale, che è sviluppata interamente in ambiente GIS secondo la metodologia indicata nei capitoli 6.6 e 7, ha l'obiettivo di sintetizzare graficamente i risultati principali della modellazione idraulica.

Gli elaborati cartografici prodotti, per ogni corso d'acqua in studio, sono i seguenti:

- Mappe delle aree inondabili per ogni Tr con identificazione delle quantità e tipologie di **criticità idrauliche** (ossia dei tratti di **rilevato stradale**, **ferroviario** o **arginale** che sono **interessati da fenomeni di esondazione diretta**);
- **Profili dei livelli di piena** nel canale per ogni Tr;
- **Mappa della pericolosità idraulica** per le **tre classi** predefinite **P1** (corrispondente alle aree inondabili per la **Tr 500 anni**), **P2** (**Tr 100-200 anni**) e **P3** (**50 anni**) secondo crescenti livelli di frequenza del fenomeno di esondazione con rappresentazione delle **curve dei livelli idrici della Tr 200 anni** (iso-livello espresso in m s.l.m. passo 1 m)
- **Mappa dei tiranti massimi asincroni**;
- **Mappa delle velocità massime asincrone**;

I prodotti cartografici sono basati su strati informativi, acquisiti dai file di uscita del modello FLO-2D (formato ASCII o SHP), che vengono processati ed omogeneizzati per essere resi congruenti con il sistema informativo GIS sviluppato per il Progetto.

Alcune miniature dei prodotti cartografici sono inserite, a titolo esemplificativo, nelle figure seguenti.

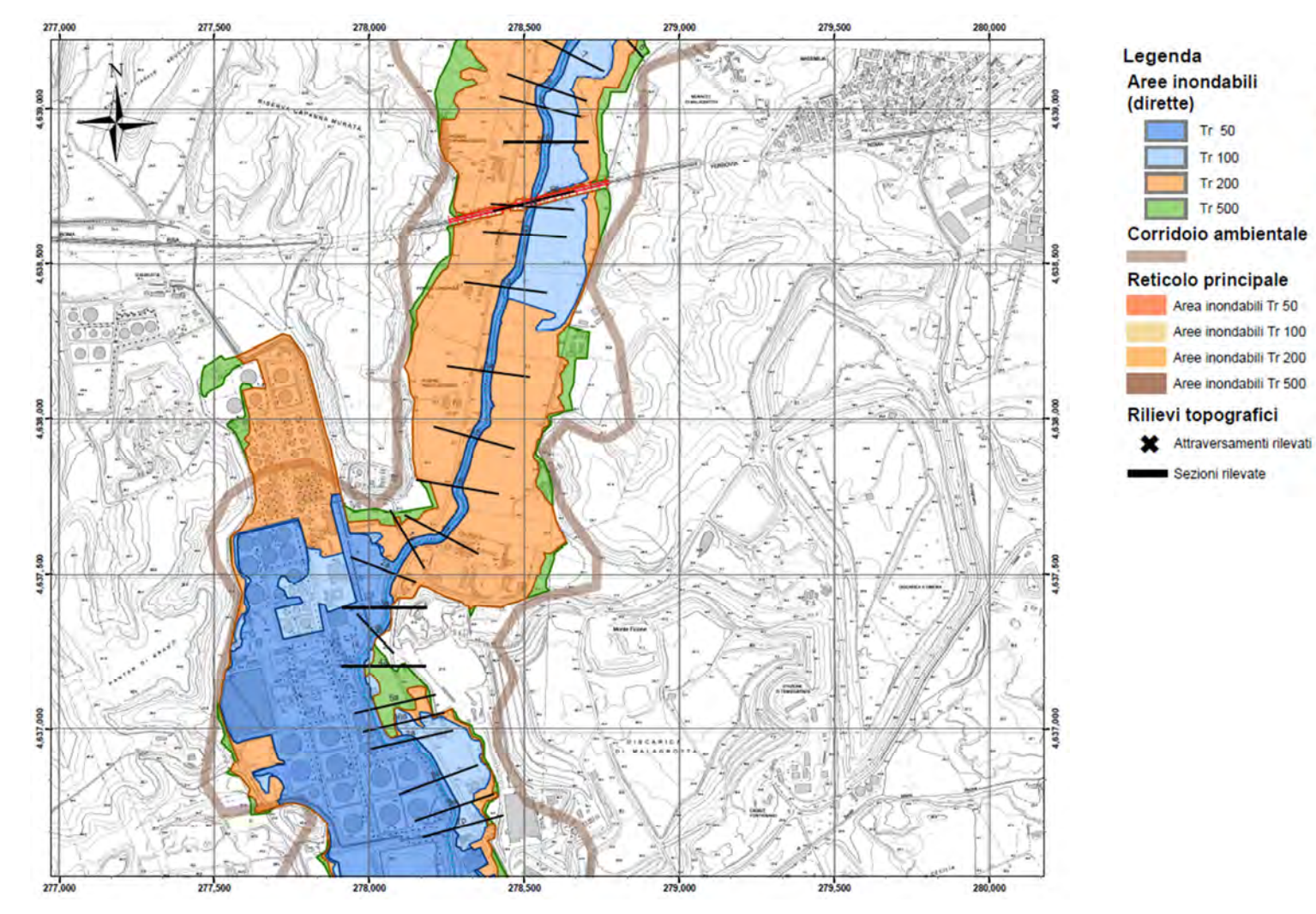

Aree inondabili

 $Tr$  100

Tr 200 **RANGE Tr500** 

Reticolo secondario

Criticità idrauliche

STRADA

 $\begin{array}{c}\n\textbf{Limit} & \textbf{Comunale} \\
\textbf{1} & \textbf{III} \\
\textbf{1} & \textbf{III}\n\end{array}$ 

ARGINE

**FERROVIA** 

Riconciliazione

(indirette)  $\sum_{i=1}^{n}$  Tr<sub>50</sub>

aw

**NYSKA** 

 $1 + 11$ 

**FITT** 

mar

 **Figura 59. Prototipo della cartografia di mappatura delle aree inondabili con indicazione delle criticità idrauliche (visibile la ferrovia Roma-Pisa)** 

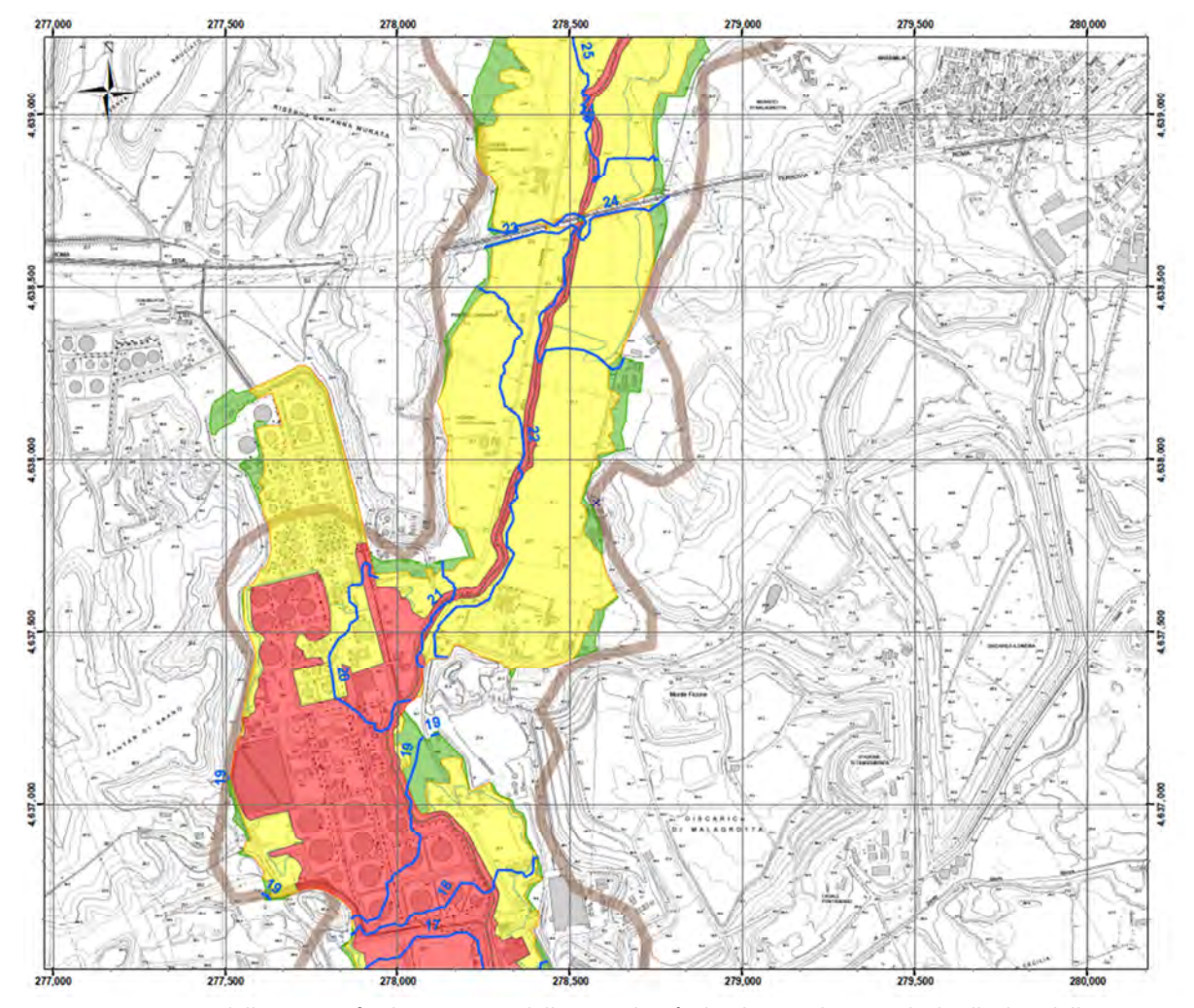

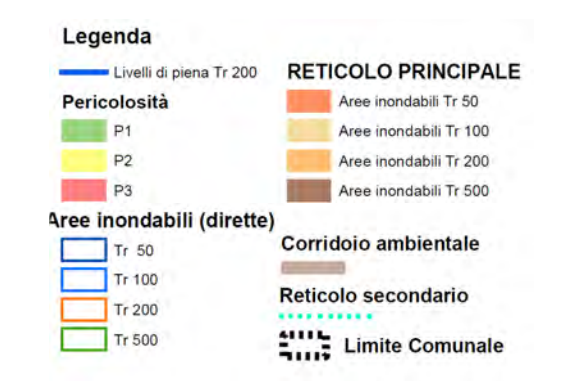

**Figura 60. Prototipo della cartografia di mappatura della pericolosità idraulica con le curve dei livelli idrici della Tr 200 anni** 

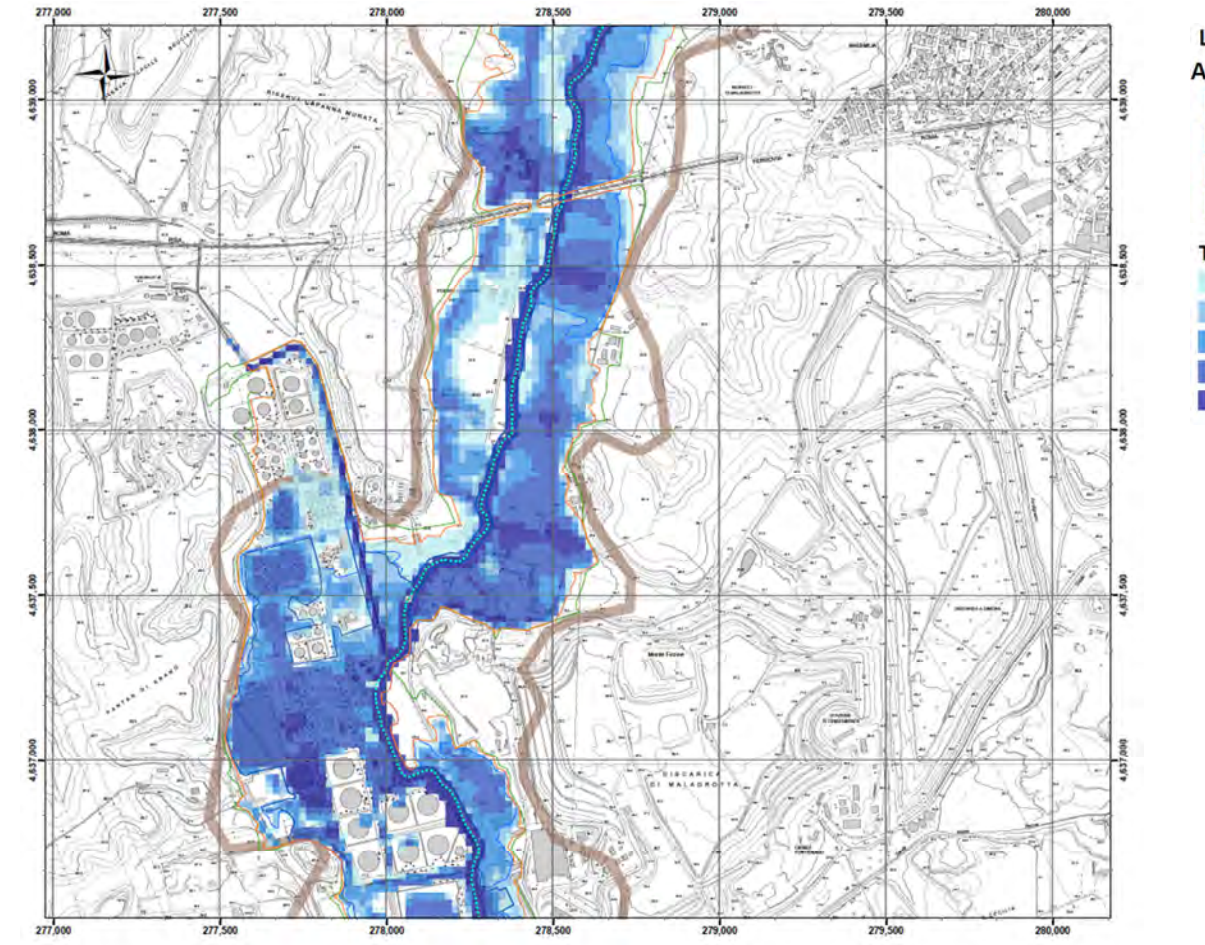

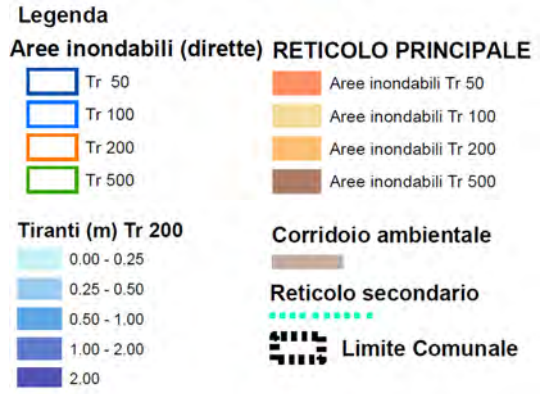

**Figura 61. Prototipo della cartografia di mappatura dei tiranti massimi asincroni per la Tr 200 anni** 

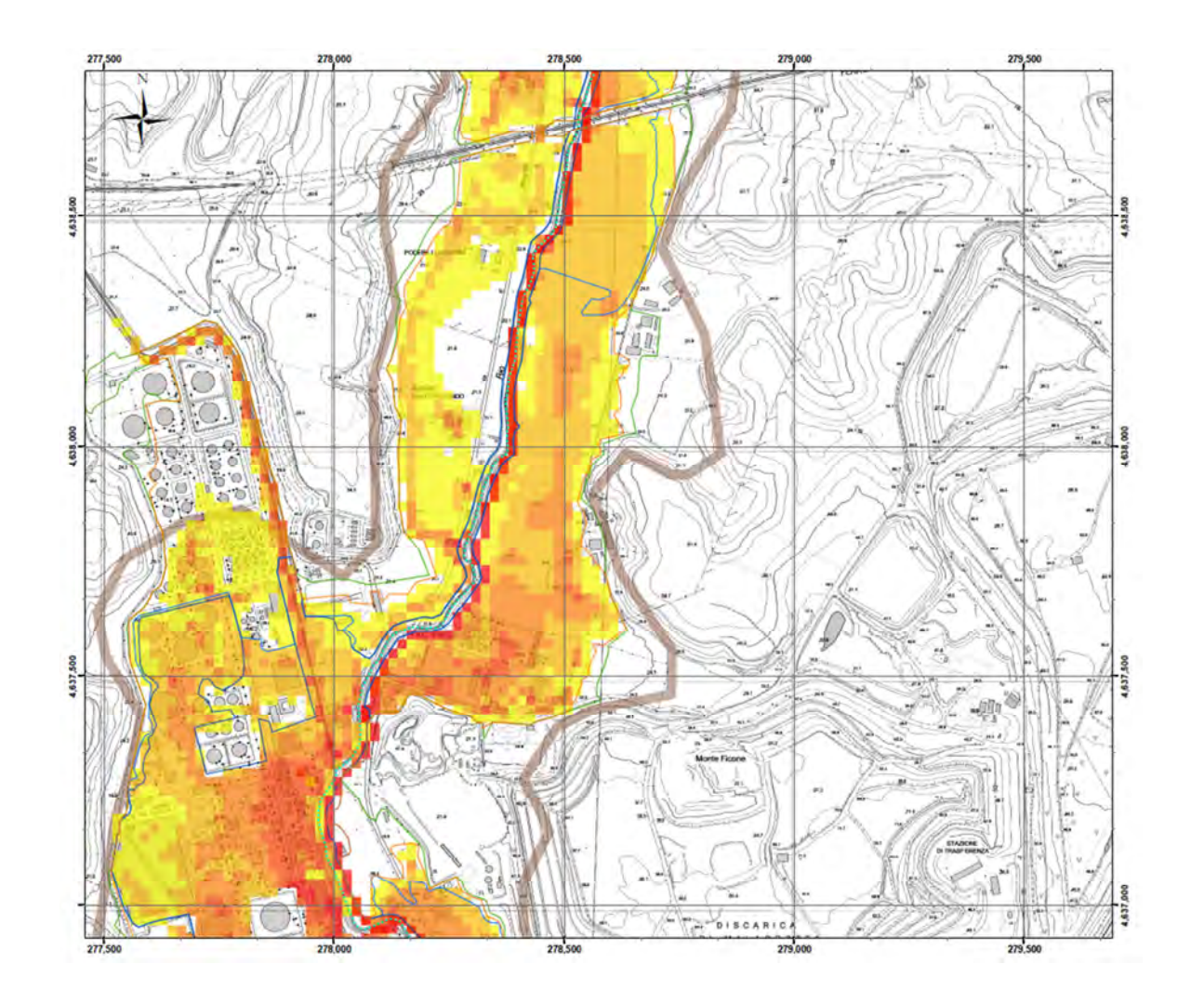

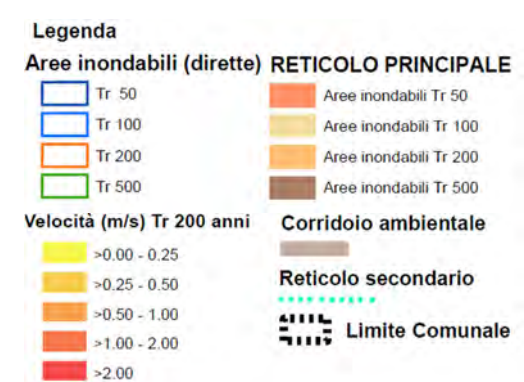

**Figura 62. Prototipo della cartografia di mappatura delle velocità massime asincrone per la Tr 200 anni** 

# **9) CONSIDERAZIONI CONCLUSIVE E PRESCRIZIONI DI UTILIZZO**

Dall'analisi dei risultati dell'applicazione della procedura proposta nelle Linee Guida per il bacino pilota del Rio Galeria, in relazione agli eventi di piena misurati negli anni 2008 e 2010, si evince che:

- La determinazione del **tempo di corrivazione** con il **criterio fisicamente basato di stima delle velocità di flusso superficiale calibrato** produce valori più significativi rispetto al metodo empirico della formulazione ABT PAI Giandotti-Kirpich;
- La calibrazione dei **CN** (associati a predefinite classi di uso del suolo) per l'applicazione del **metodo SCS-CN** per la **stima delle perdite idrologiche** produce un volume di afflusso netto, a scala di evento, congruente con le osservazioni ossia congruente con il **coefficiente di deflusso empirico** degli eventi misurati, ma tale principio di calibrazione/validazione del metodo non è estendibile alla forma dello ietogramma netto di pioggia;
- Il **modello geomorfologico WFIUH,** basato sulla formulazione fisicamente basata del tempo di corrivazione, produce idrogrammi di piena sintetici più **conservativi** e rispettosi della morfologia delle onde di piena naturali con particolare riguardo alle tre fasi: curva di crescita; permanenza del picco; curva di recessione/esaurimento.

La **procedura proposta** è caratterizzata da **criteri e parametri di calcolo** che **sono estendibili a tutti i bacini non strumentati in studio** una volta definiti i *range* dei parametri (velocità di flusso in canale e su versante, CN) in funzione di predefinite informazioni sulla natura del territorio, reperibili da fonti ufficiali (pendenza e di uso del suolo).

Tuttavia la procedura **non è automaticamente generalizzabile** fuori dal contesto dei 13 corridoi ambientali del dominio di interesse, a meno di non **calibrare e validare nuovamente la procedura su almeno un corso d'acqua strumentato all'interno del nuovo dominio di riferimento**.

### **10) BIBLIOGRAFIA**

- 1) Chow, V. T., Maidment, D. R., and Mays, L. W., 1992. *Applied Hydrology*. McGraw-Hill, New York.
- 2) ESRI, 1990, *Understanding GIS: The ARC/INFO Method*, ESRI Press, 380 New York Street. Redlands, CA 92373-8100 USA
- 3) Grimaldi S., Petroselli A., Alonso G., Nardi F., 2010, Flow time estimation with variable hillslope velocity in ungauged basins, *Advances in Water Resources*, 33 (10), 216-1223
- 4) Grimaldi S., Petroselli A., Nardi F., 2012, A parsimonious geomorphological unit hydrograph for rainfall–runoff modelling in small ungauged basins, *Hydrological Science Journal*, 57(1), 73-83.
- 5) Jenson, S. K., e J. O. Domingue, 1988, Extracting topographic structure from digital elevation
- 6) models, *Photogramm. Eng. Remote Sens.*, 54, 1593– 1600.
- 7) Naden P. 1992 Spatial variability in flood estimation for large catchments: the exploitation of channel network structure. *Hydrological Sciences Journal*;37(1):53–71.
- 8) Nardi F., Grimaldi S., Santini M., Petroselli A. Ubertini L., 2008, Hydrogeomorphic properties of simulated drainage patterns using digital elevation models: the flat area issue, *Hydrological Sciences Journal*, 53: 6, 1176 — 1193
- 9) Sherman, L. K. 1932. Streamflow from Rainfall by the Unit Graph Method. *Eng. News Rec.*, 108, 501-505.
- 10) Sivapalan, m. k. Takeuchi, s. W. Franks, v. K. Gupta, h. Karambiri, v. Lakshmi, x. Liang, j. J. Mcdonnell, e. M. Mendiondo, p. E. O'connell, t. Oki, j. W. Pomeroy, d. Schertzer, s. Uhlenbrook, e. Zehe, Hydrological Sciences Journal, Vol. 48, Iss. 6, 2003, *IAHS Decade on Predictions in Ungauged Basins (PUB), 2003–2012: Shaping an exciting future for the hydrological sciences*

# **11) APPENDICE: DIAGRAMMI DI FLUSSO**

**LINEE GUIDA FASE 1** *"Redazione dei piani di rilievo topografico utilizzando un modello idrologico ed idraulico 2D semplificato"* 

**LINEE GUIDA FASE 2** *"Analisi comparativa procedura ABT con procedura proposta fisicamente basata (tc -> WFIUH) e calibrazione parametri sul Rio Galeria"* 

**LINEE GUIDA FASE 3** *"Discretizzazione sottobacini, interpolazione degli idrogrammi e propagazione onde di piena con modello idraulico 2D"* 

**LINEE GUIDA FASE 4** "*Procedura per la riconciliazione delle aree inondabili per zone di confluenza tra il reticolo principale (FASE I) ed il reticolo secondario (FASE II)"* 

#### Linee Guida FASE 1 - TOPOGRAFIA

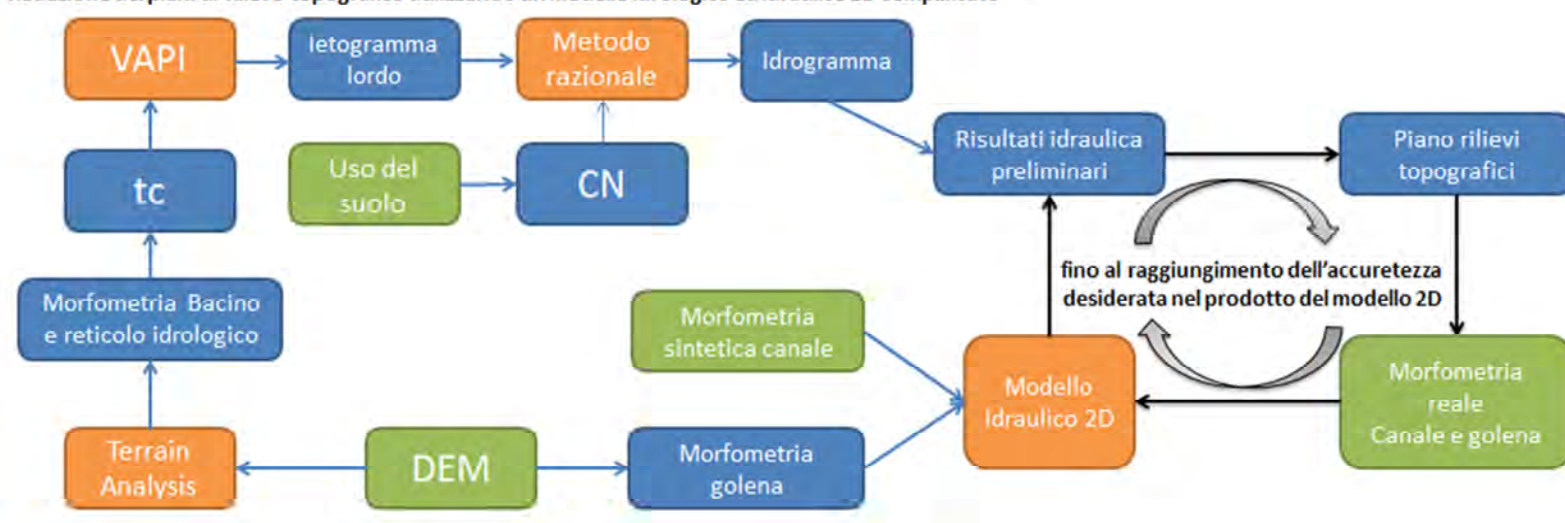

Piano dei rilievi topografici

Redazione dei piani di rilievo topografico utilizzando un modello idrologico ed idraulico 2D semplificato

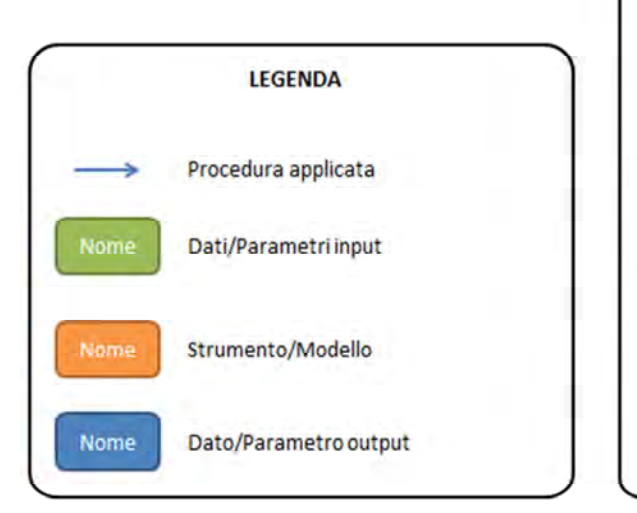

 $\bullet$  . Ottimizzazione della quantità e qualità dei rilievi topografici e batimetrici in funzione dell'accuratezza desiderata della modellazione idraulica 2D

- · Le simulazioni del modello idraulico 2D preliminari sono sviluppate utilizzando le sezioni esistenti ovvero ipotizzando una geometria di canale sintetica (i.e. prismatica rettangolare)
- · Il piano rilievi viene redatto sulla base degli esiti della modellazione 2D preliminare
- · Le specifiche tecniche del rilievo indicano posizione, estensione e precisione morfometrica richiesta in funzione del comportamento idraulico del corso d'acqua con particolare riferimento alla dinamica di interscambio dei flussi canale/golena/canale

**Figura 63. Diagramma di flusso della FASE 1 delle Linee Guida inerente la procedura ottimizzata di sviluppo dei rilievi topografici basata sull'applicazione preliminare del modello idraulico 2D semplificato** 

### **Linee Guida FASE 2** - **ANALISI MORFOMETRICA E TEMPO DI CONCENTRAZIONE**

**Analisi comparativa procedura ABT con procedura proposta fisicamente basata (tc -> WFIUH) e calibrazione parametri sul Rio Galeria**

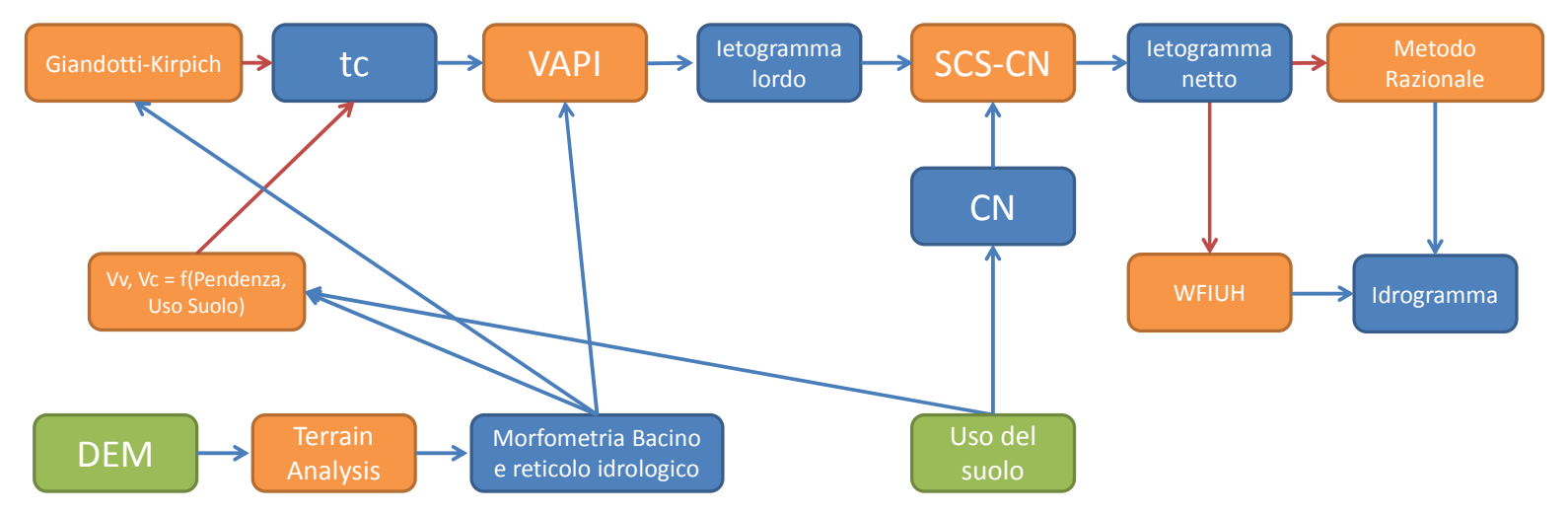

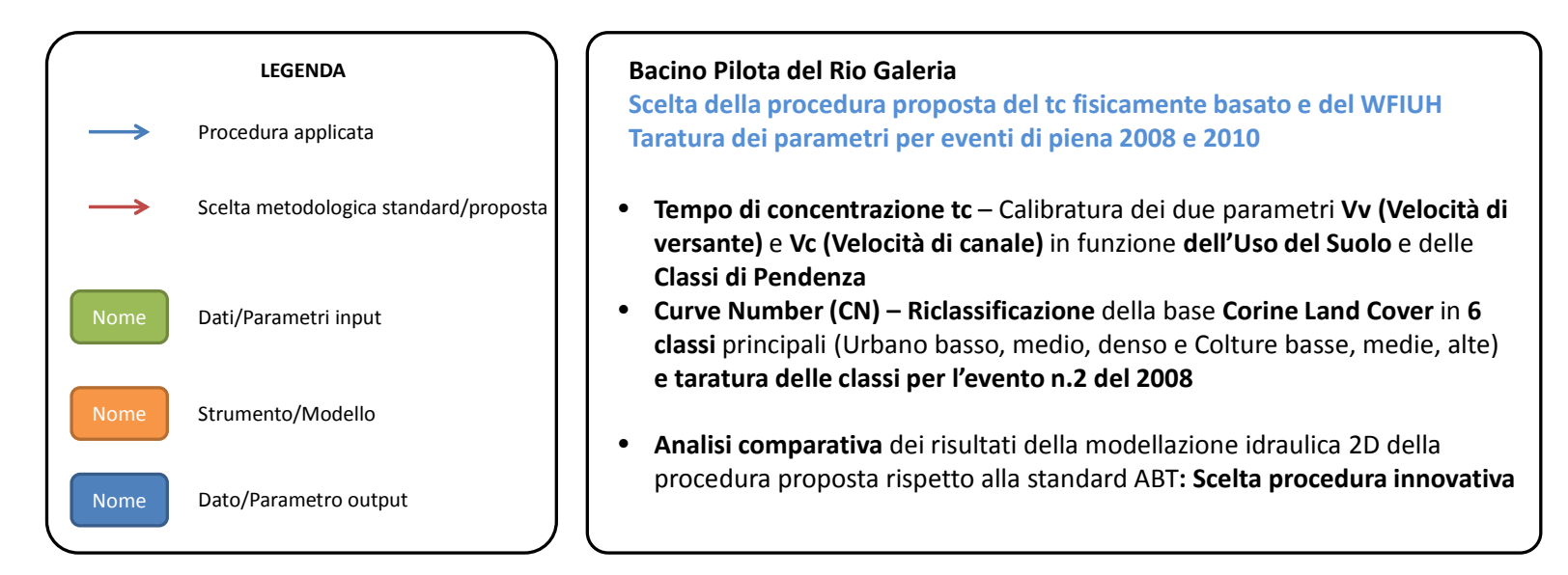

**Figura 64. Diagramma di flusso della FASE 2 delle Linee Guida inerente l'analisi comparativa dei risultati della modellazione idrologica ed idraulica della procedura proposta rispetto alla procedura standard ABT** 

#### Linee Guida FASE 3 - IDROLOGIA ED IDRAULICA 2D

Discretizzazione sottobacini, interpolazione degli idrogrammi e propagazione onde di piena con modello idraulico 2D

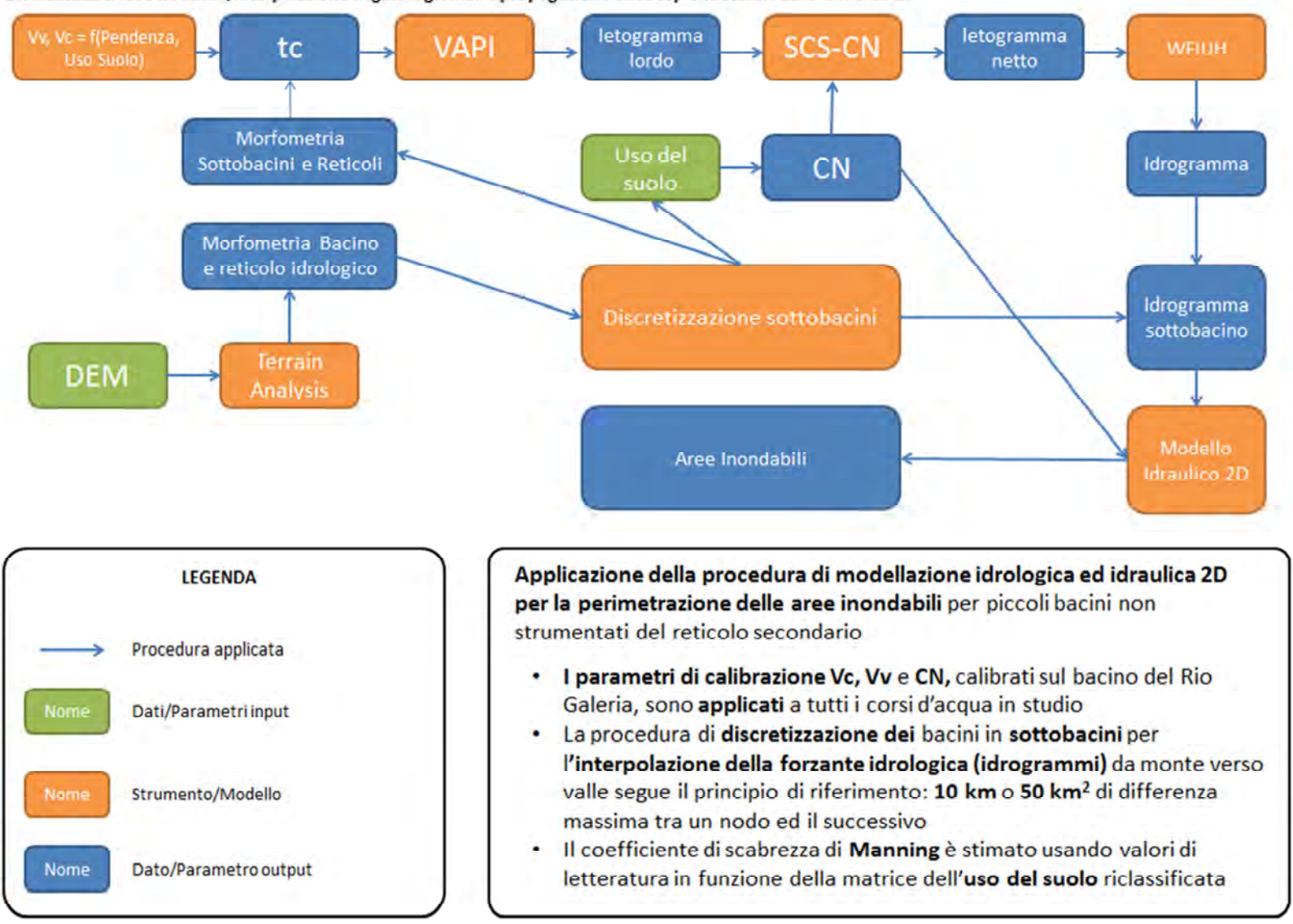

Figura 65. Diagramma di flusso della FASE 3 delle Linee Guida inerenti l'analisi comparativa dei risultati della modellazione idrologica ed idraulica della procedura proposta rispetto alla procedura standard ABT

#### Linee Guida FASE 4 - Mappatura Aree Inondabili

Procedura per la riconciliazione delle aree inondabili per zone di confluenza tra il reticolo principale (FASE I) ed il reticolo secondario (FASE II)

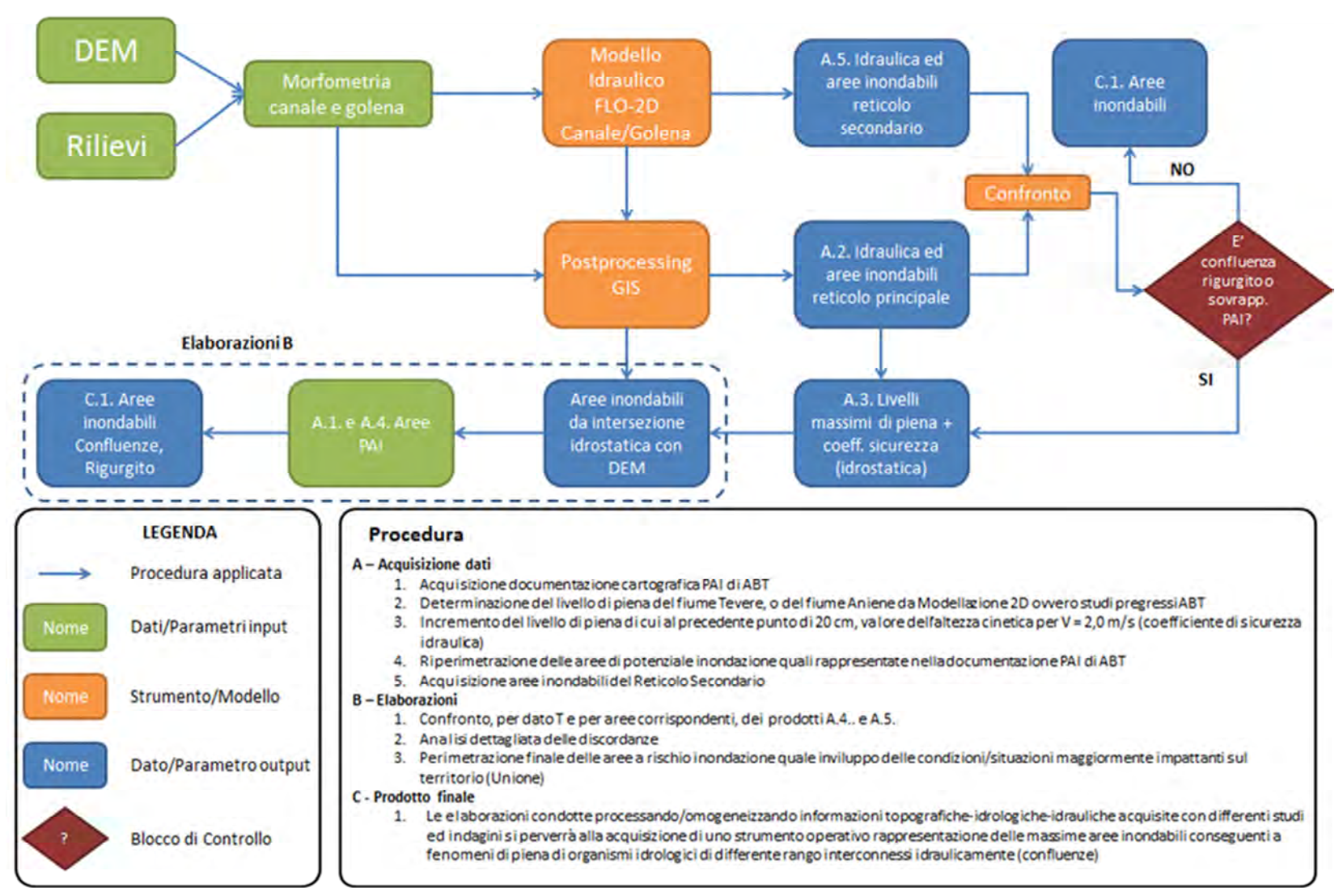

Figura 66. Diagramma di flusso della FASE 4 delle Linee Guida inerenti la procedura di riconciliazione delle aree inondabili per zone di confluenza tra il reticolo principale (FASE I) ed il reticolo secondario (FASE II)